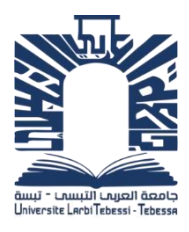

**الجمهورية الجزائرية الديمقراطية الشعبية République algérienne démocratique et populaire وزارة التعليم العالي والبحث العلمي Ministère de l'enseignement supérieur et de la recherche scientifique جامعة الشهيد الشيخ العربي التبسي – تبسة Université Echahid Esheikh Larbi Tebessi – Tébessa معهد المناجم Institut des mines قسم المناجم والجيوتكنولوجيا Département des mines et de la géotechnologie**

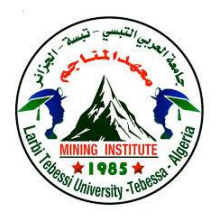

### **MEMOIRE**

**Présente en vue de l'obtention d'un diplôme de Master académique**

**Filière : Génie minier**

**Option : Géotechnique**

## **Analyse de la stabilité et caractérisation d'un massif rocheux**

### **-cas de la mine de Ain Mimoun-**

 **Présenté par :**

### **HEMAIDIA ABD EL WAHAB**

**Devant le jury :**

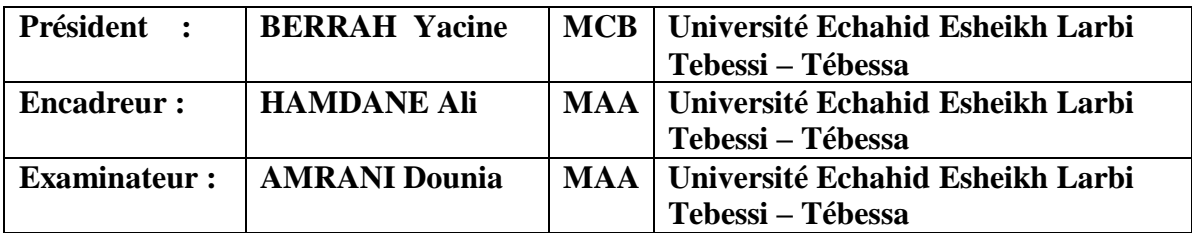

 **Promotion 2022-2023**

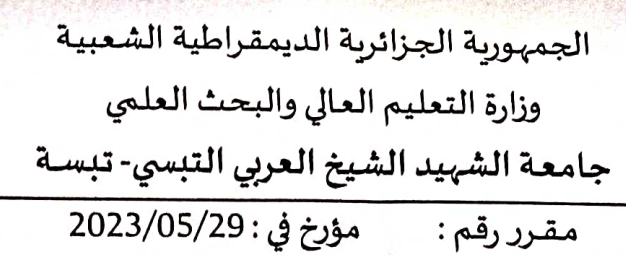

يتضمن تعيين لجنة مناقشة مذكرة الماستر

إنّ مدير جامعة العربي التبسي بتبسة،

- بموجب القرار الوزاري رقم 318 و المؤرخ في 05 ماي 2021 المتضمن تعيين السيد "قواسمية عبد الكريم" مديرا لجامعة العربي التبسي -تبسة،

- و بمقتضى المرسوم التنفيذي رقم : 12- 363 مؤرخ في 8 أكتوبر 2012، يعدل و يتمم المرسوم التنفيذي رقم 09 - 08 المؤرخ في : 04 جانفي 2009 و المتضمن إنشاء جامعة العربي التبّسي بتبسة،

- وبمقتضى المرسوم التنفيذي رقم 08-265 المؤرّخ في 17 شعبان عام 1429 الموافق 19 غشت سنة 2008 الذي يحدّد نظام الدراسات للحصول على شهادة الليسانس وشهادة الماستر وشهادة الدّكتوراه، لاسيما المادة 9 منه،

- وبموجب القرار رقم 362 المؤرّخ في 09 جوان 2014 الذي يحدّد كيفيات إعداد ومناقشة مذكّرة الماستر، لاسيما المادتان 10 و11 منه،

- وبموجب القرار رقم 1380 المؤرّخ في 09 أوت 2016 والمتضمّن مواءمة التكوينات في الماستر بعنوان جامعة تبسة في ميدان "علوم وتكنولوجيا". - وبموجب القرار رقم 375 المؤرّخ في 15 جوان 2020 المعدل لملحق القرار 1080 المؤرّخ في 13 أكتوبر 2015 والمتضمّن تأهيل ماستر الفروع ذات تسجيل وطني بجامعة تبسة، اختصاص جيوتقني

بقرّرما يأتي:

المادة الأولى: تُعيِّنُ بموجب هذا المقرِّر لجنة مناقشة منكِّرة الماستر المحضَّرة من طرف الطَّالب (ة):

حمايدية عبد الوهاب، المولود (ة) بتاريخ 2000/07/28 بـ قايس - خنشلة،

والموسُومة ب Analyse de la stabilité et caractérisation d'un massif rocheux- cas de la mine de Ain Mimoun

والمسجّل (ة) بمعهد المناجع

المادة 2: تتشكَّل اللجنة المشار إليها في المادة الأولى من الأعضاء الآتي ذكرهم:

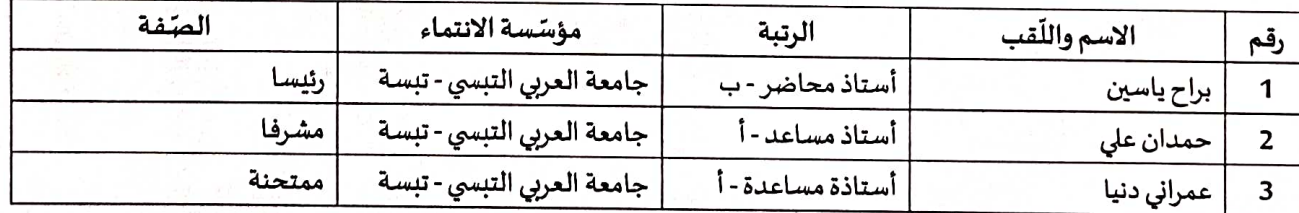

المادة 3: يكلّف رئيس قسم المناجم والجيوتكنولوجيا بتنفيذ هذا المقرّر الّذي يُسلّم نسخةً عنه إلى كلّ من الطّالب المعني والمشرف على المذكِّرة وأعضاء لجنة المناقشة فور توقيعه.

المادة 4: تحفظ نسخة عن هذا المقرّر في الملفّ البيداغوجي للطالب المعني، وينشر في النّشرة الرّسمية لجامعة العربي التبسي.

حُرِّر بِ تبسة، في: 2023/05/29 عن المدير ، ويتفويض منه

مدير معهد المناجم

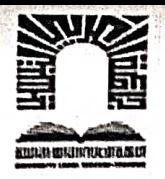

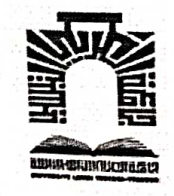

الجمهورية الجزائرية الديمقراطية الشعبية وزارة الشهيد الشيخ التعليم العالي و البحث العلمي جامعة العربي التبسي- تبسة مقرر رقم: مؤرخ في: 2023/05/30

يتضمن الترخيص بمناقشة مذكرة الماستر

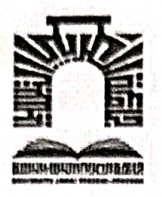

إنّ مدير جامعة العربي التبسي بتبسة،

- بموجب القرار الوزاري رقم 318 و المؤرخ في 05 ماي 2021 المنضمن ثعيين السيد "فواسمية عبد الكريم" مديرا لجامعة العربي التبسي- تبسة،

-و بمقتضى المرسوم التنفيذي رقم : 12- 363 مؤرخ في 8 أكتوبر 2012، يعدل و يتمم المرسوم التنفيذي رقم 09 - 08 المؤرخ في : 04 جانفي 2009 و المتضمن إنشاء جامعة العربي التبّسي بتبسة،

-وبمقتضى المرسوم التنفيذي رقم 08-265 المؤرّخ في 17 شعبان عام 1429 الموافق 19 غشت سنة 2008 الذي يحدّد نظام الدراسات للحصول على شهادة الليسانس وشهادة الماستر وشهادة الدّكتوراه، لاسيما المادة 9 منه،

- وبموجب القرار رقم 362 المؤرّخ في 09 جوان 2014 الذي يحدّد كيفيات إعداد ومناقشة مذكّرة الماستر، لاسيما المادة 7 منه،

- وبموجب القرار رقم 1080 المؤرّخ في 13 أكتوبر 2015 والمتضمّن تأهيل ماستر الفروع ذات تسجيل وطني بجامعة تبسة. - وبموجب القرار رقم 375 المؤرّخ في 15 جوان 2020 المعدل لملحق القرار 1080 المؤرّخ في 13 أكتوبر 2015 والمتضمّن تأهيل ماستر الفروع ذات تسجيل وطني بجامعة تبسة، اختصاص جيوتقني

- وبموجب المقرّر رقم ............ المؤرّخ في 2023/05/29 والمتضمّن تعيين لجنة مناقشة مذكّرة الماستر،

يقرّرما يأتى:

المادة الأولى: يُرخَصُ للطالبِ(ة) حمايدية عبد الوهاب، المولود (ة) بتاريخ 2000/07/28 بـ قايس - خنشلة، بمناقشة مذكّرة الماستر والموسُومة بـ

Analyse de la stabilité et caractérisation d'un massif rocheux- cas de la mine de Ain Mimoun المادة 2: يكلّف رئيس قسم المناجم والجيوتكنولوجيا بتنفيذ هذا المقرّر الّذي يسلّم نسخة عنه إلى الطّالب المعي بالمناقشة وأعضاء لجنة المناقشة فور توقيعه، وبضمان نشره عبر فضاءات المؤسّسة المادية والرقمية.

المادة 3: تُحفظ نسخة عن هذا المقرِّر ضمن الملفِّ البيداغوجي للطَّالب المعني وبِنشر في النِّشرة الرِّسمية لجامعة العربي التبسي.

حُرّر ب تبسة، في: 2023/05/30 عن المدير، ويتفويض منه مدير معهد المناجم

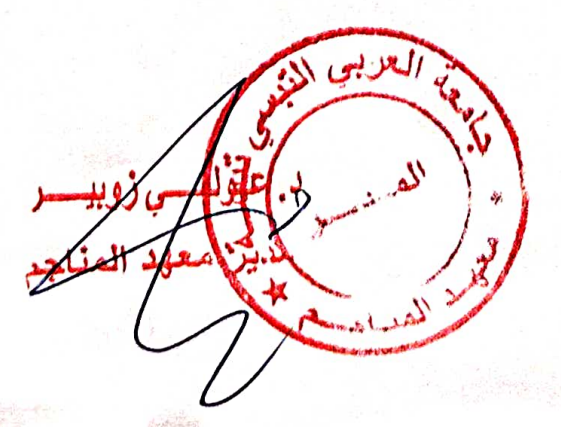

الجمهورية الجزائرية الدمقر اطبة الشعيبة وزارة التعليم العالمي والبحث العلمي

مؤسسة التعليم العالى: جامعة الشهيد الشيخ العربي التبسي = تبسة

# <u>تصريح شرفي</u><br>خاص بالالتزام بقواعد النزاهة الطمية لانجاز بحث

أنا الممضىي أدناه،

الصفة : طالب ماستر 2

السيد : حمايدية عبد الو هاب

الحامل لبطاقة التعريف الوطنية رقم: 403698352 والصادرة بتاريخ 2022.11.22 المسجل بمعهد المناجم فسم : المناجم والجيوتكنولوجيا والمكلف بإنجاز أعمال بحث (مذكرة التخرج، مذكرة ماستر)، عنوانها:

Analyse de la stabilité et caractérisation d'un massif rocheux

-cas de la mine de Ain Mimoun -

أصرح بشرفي أنبى ألتزم بمراعاة المعايير العلمية والمنهجية ومعايير الأخلاقيات المهنية والنزاهة الأكاديمية المطلوبة في انجاز البحث المذكور أعلاه.

> التاريخ 2023.06.08 م العناجع و الجيوتكنوا إمضاء المعنى (ة)

طبقا لملحق القرار رقم: 933 المورخ في: 28 جويلية 2016، الذي يحدد القواعد المتعلقة بالوقاية من السرقة العلمية ومكافحتها.

الجـمــهوريــة الـجـزانـــريـــة الـديـمـقراطـيــة الــشــعـبـيــة<br>République Algérienne Démocratique et Populaire

Ministère de l'Enseignement Supérieur

et de la Recherche Scientifique

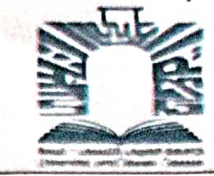

وزارة التطيع العالى و البحث الطمي جامعة الشهيد الشيخالعربي التبسي – تبسة

د المــنـــ

Tébessa le : 08.06.2023

Université Echahid Cheikh Larbi Tebessi - Tébessa

Année universitaire : 2022-2023

#### Lettre de soutenabilité

Noms et prénoms de l'étudiant :

Hemaidia Abdelouahab

Niveau : 2<sup>ème</sup> année Master Option : Géotechnique

Thème : Analyse de la stabilité et caractérisation d'un massif rocheux

-cas de la mine de Ain Mimoun -

Nom et prénom de l'encadreur : HAMDANE Ali

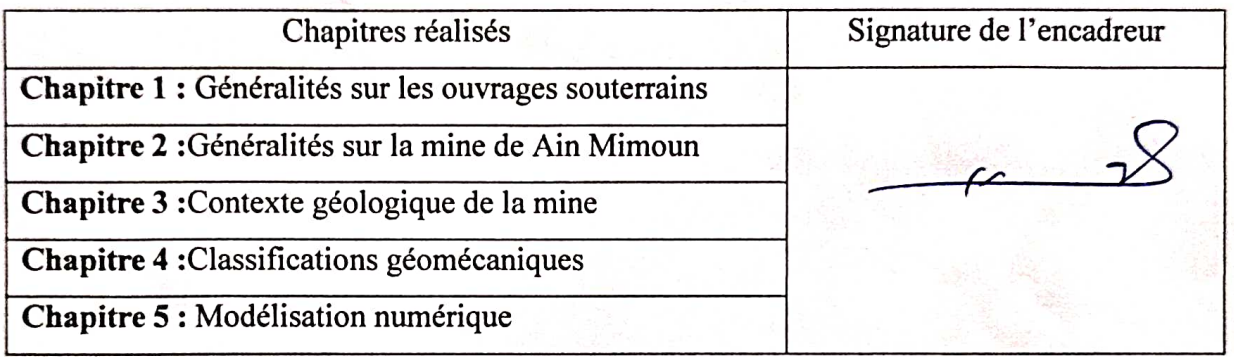

### *REMERCIMENT*

*Nous remercions ALLAH qui nous a donné le courage et la force pour compléter ce modeste travail*

*Nous exprimons nos gratitudes et nos reconnaissances envers* 

*Notre encadreur*

*HAMDANE.A*

*A pour M'avoir encadré, suivi et dirigé pendant la durée de ce travail*

*Mes remerciements vont également à tous les membres du département des mines*

*je remercie également, à tous mes enseignants, qui nous ont donnée les bases de la science*

*je remercie enfin à toute personne qui a participé de près ou de loin pour la réalisation de ce travail*

*Dédicace*

*Je dédie ce modeste travail à ceux qui sont toujours* 

*présents dans mon cœur*

*A ma très chèremère, A mon très cher père*

*A mes frères*

*A toute ma famille*

*A tous mes professeurs*

*A tous mes collègues et mes amis sans exception*

*A ma promotion (2023)*

#### **Résumé**

Ce travail traite la stabilité de la galerie du filon 04 au niveau de la mine de Ain Mimoun. Pour étudier la stabilité de l'ouvrage, on a effectué une étude géotechnique en appliquant les méthodes géomécaniques RQD, RMR et AFTES, à partir des quelles on a estimé la qualité du terrain traversé par la galerie, et nous avons choisi le type de soutènement à appliquer. Afin de justifier les choix effectués, on a fait recours à la modélisation numérique par éléments finis au moyen du logiciel Plaxis 2D .La modélisation a permis de mieux prévoir le comportement du massif rocheux.

**Mots clés :** Soutènement, galerie minière, modélisation numérique, éléments finis, Stabilité.

#### **ملخص :**

تتناول هذه المذكرة استقرار نفق العرق 04 في منجم عين ميمون. لدراسة استقرار الهيكل الكلي للنفق، تم إجراء دراسة جيوتقنية عن طريق تطبيق طرق التصنيف الجيوميكانيكية : RQD و RMRوAFTES، والتي يتم من خاللها تقدير جودة الصخور المخترقة بواسطة النفق، وثم اخترنا نوع الدعامات المنصوح تطبيقها. ومن أجل تبرير االختيارات التي تم اتخاذها، فقد لجأنا إلى النمذجة الرقمية بواسطة برنامج D2 Plaxis. تتكون النمذجة سمحتبالتنبؤ بشكل أفضل بسلوك الكتلة الصخرية.

**الكلمات المفتاحية:**دعامة،نفق منجمي، النمذجةالرقمية، العناصر المنتهية، استقرار.

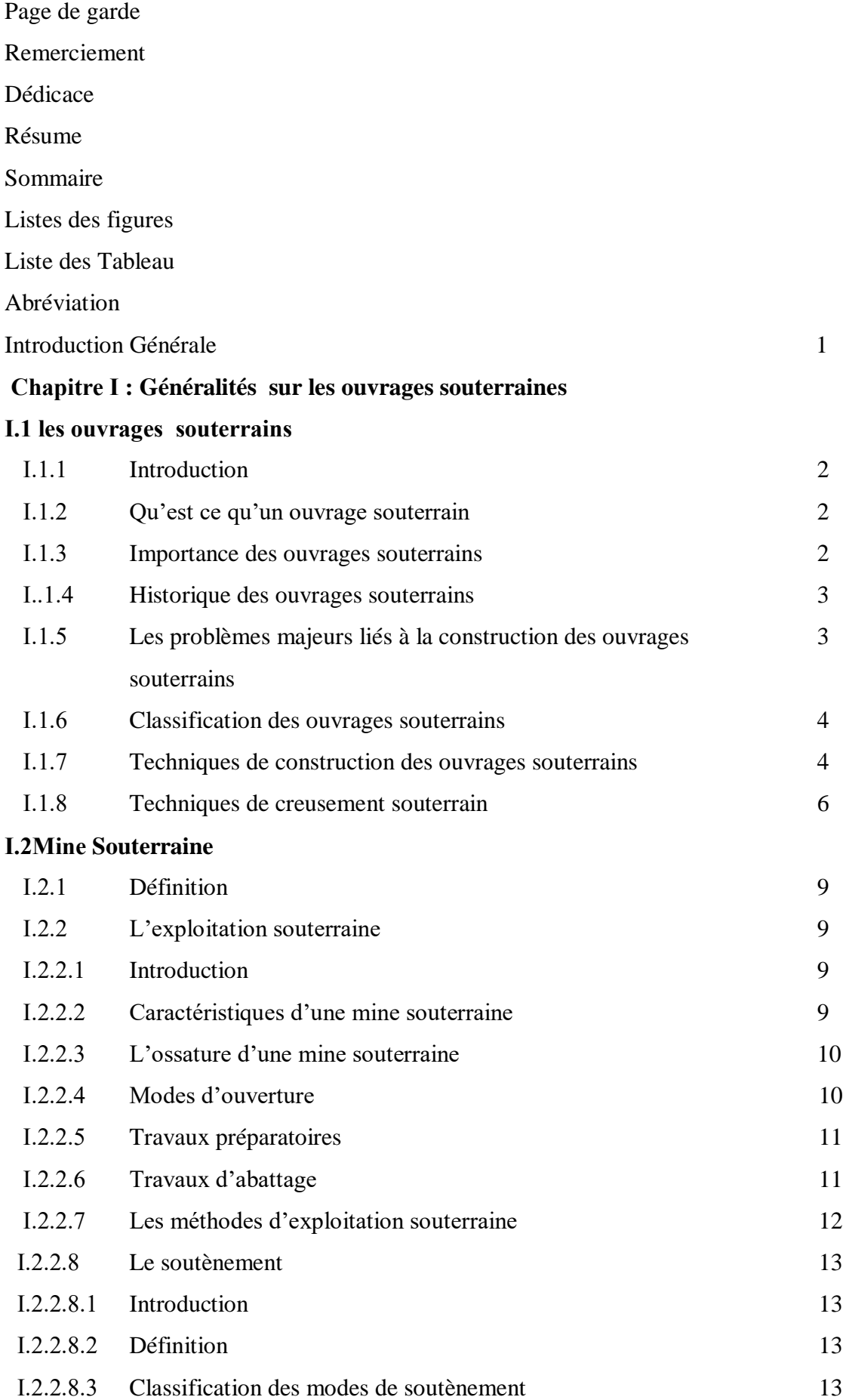

### Sommaire

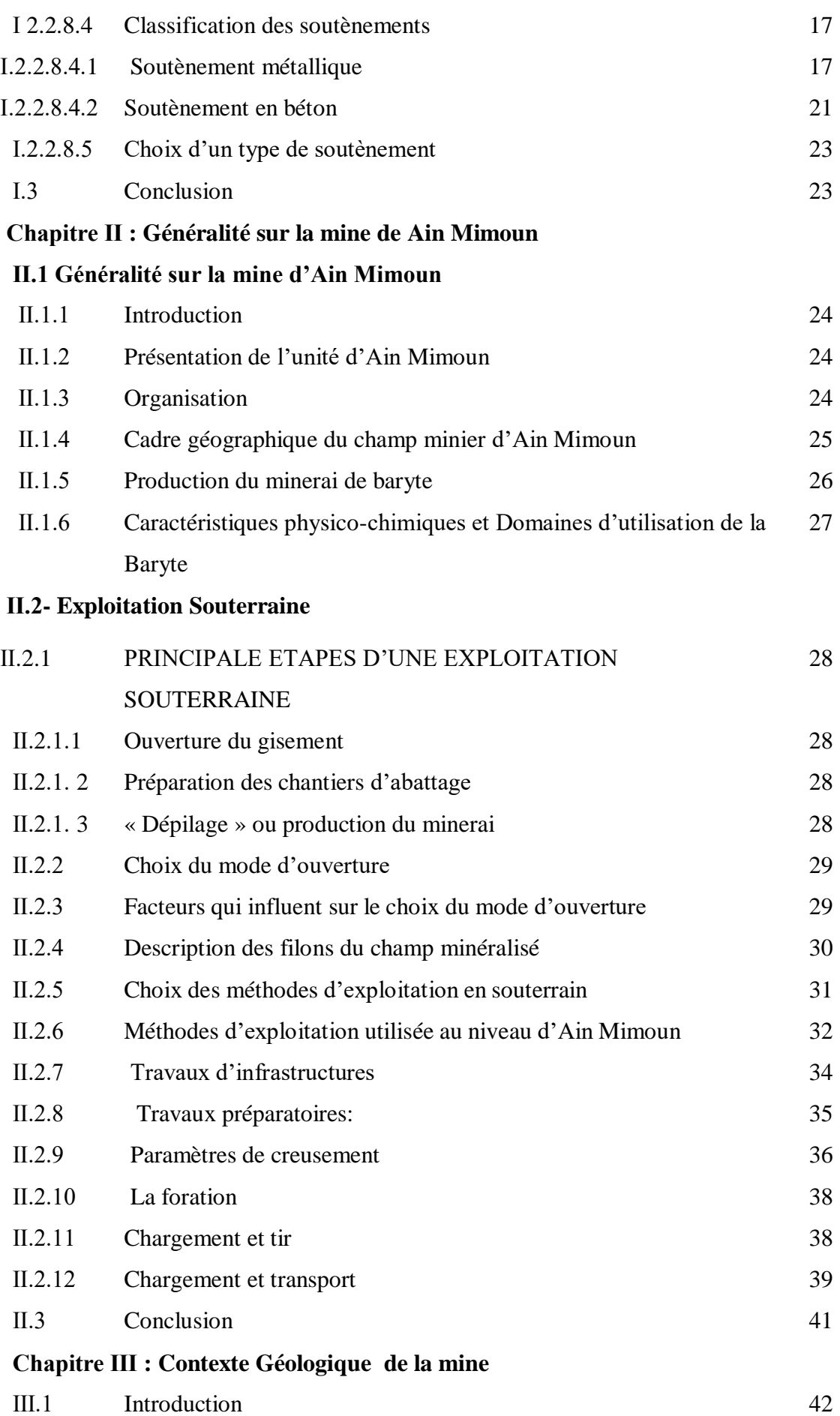

### Sommaire

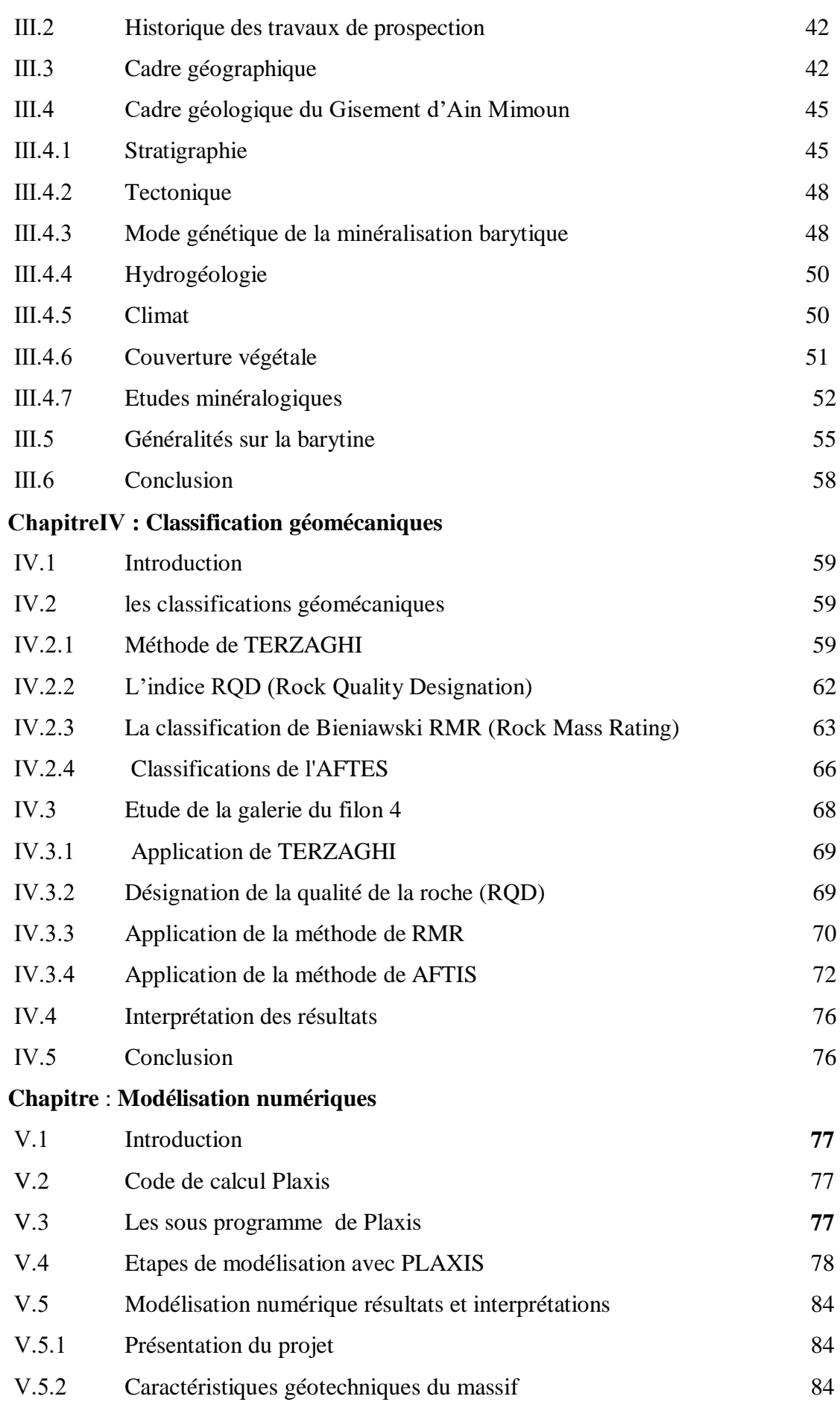

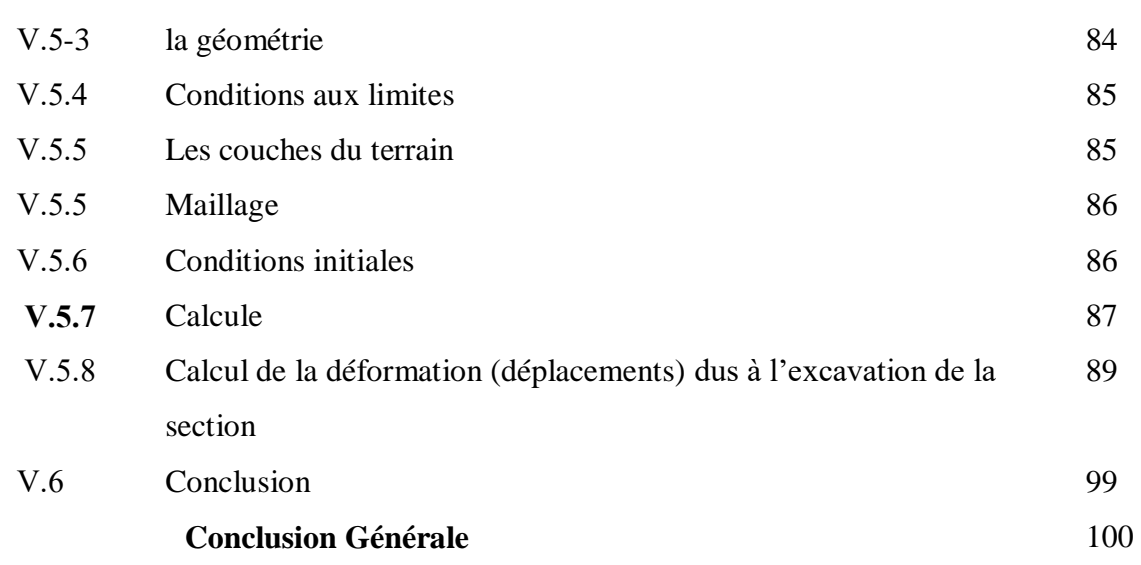

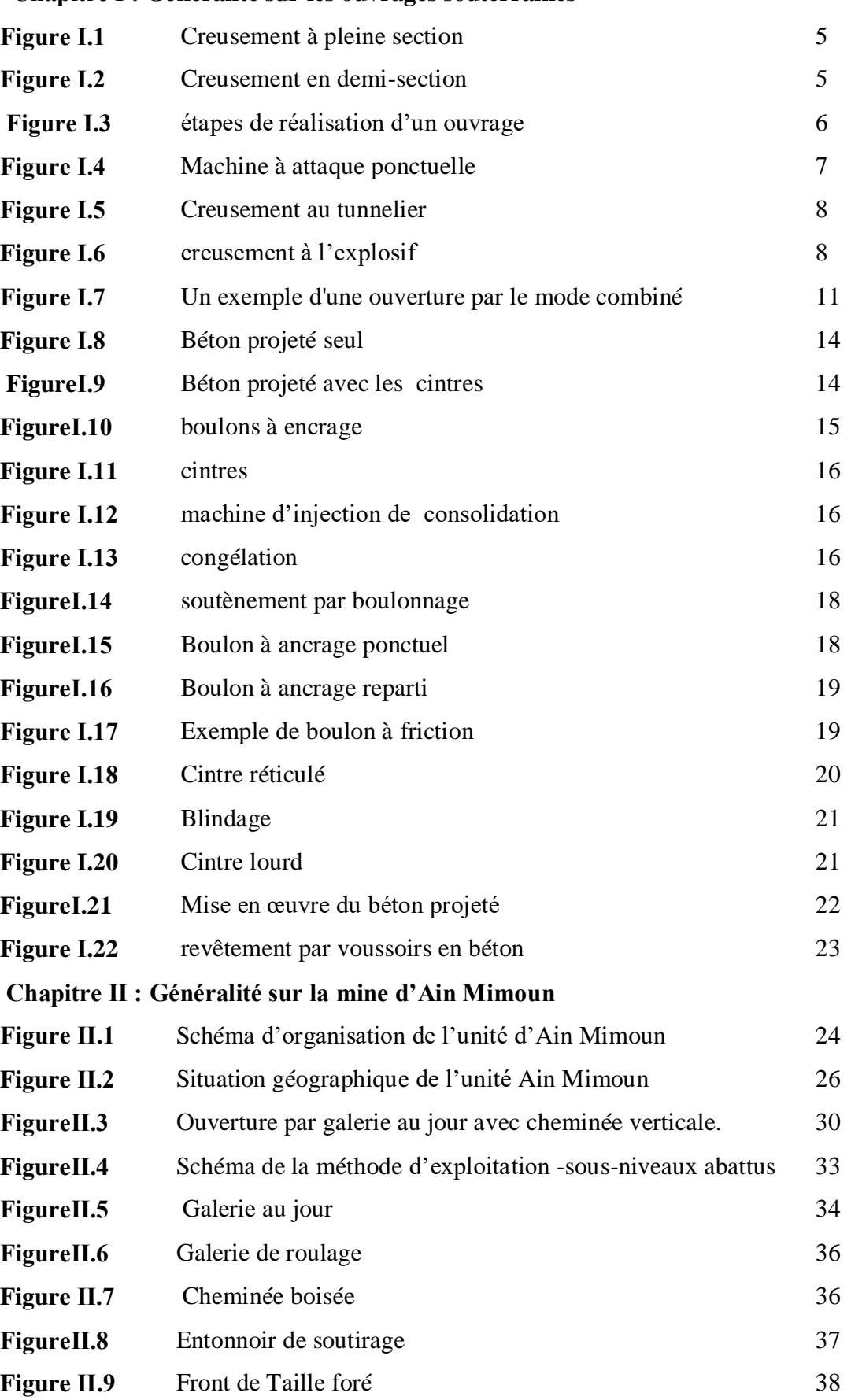

#### **Chapitre Ⅰ : Généralité sur les ouvrages souterraines**

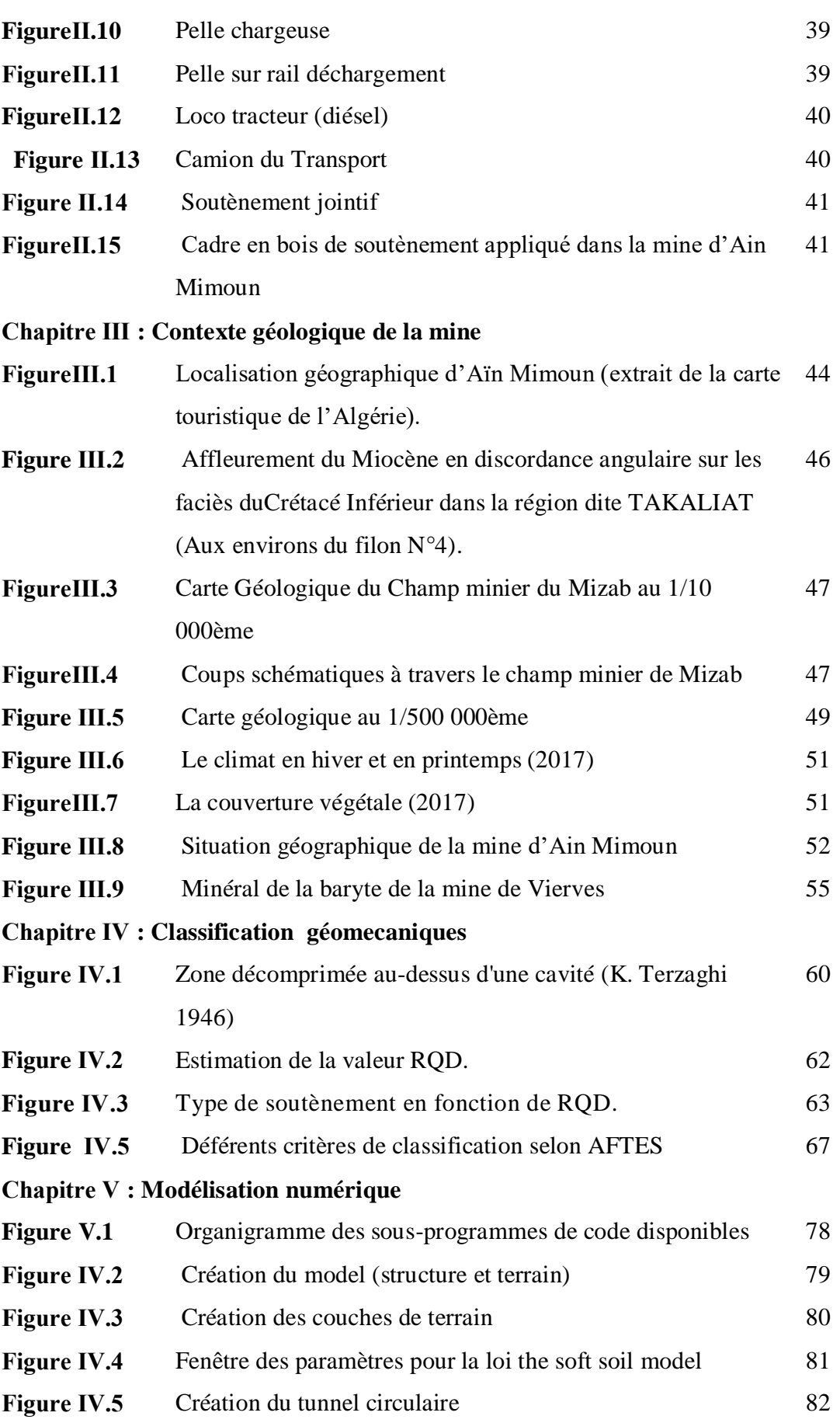

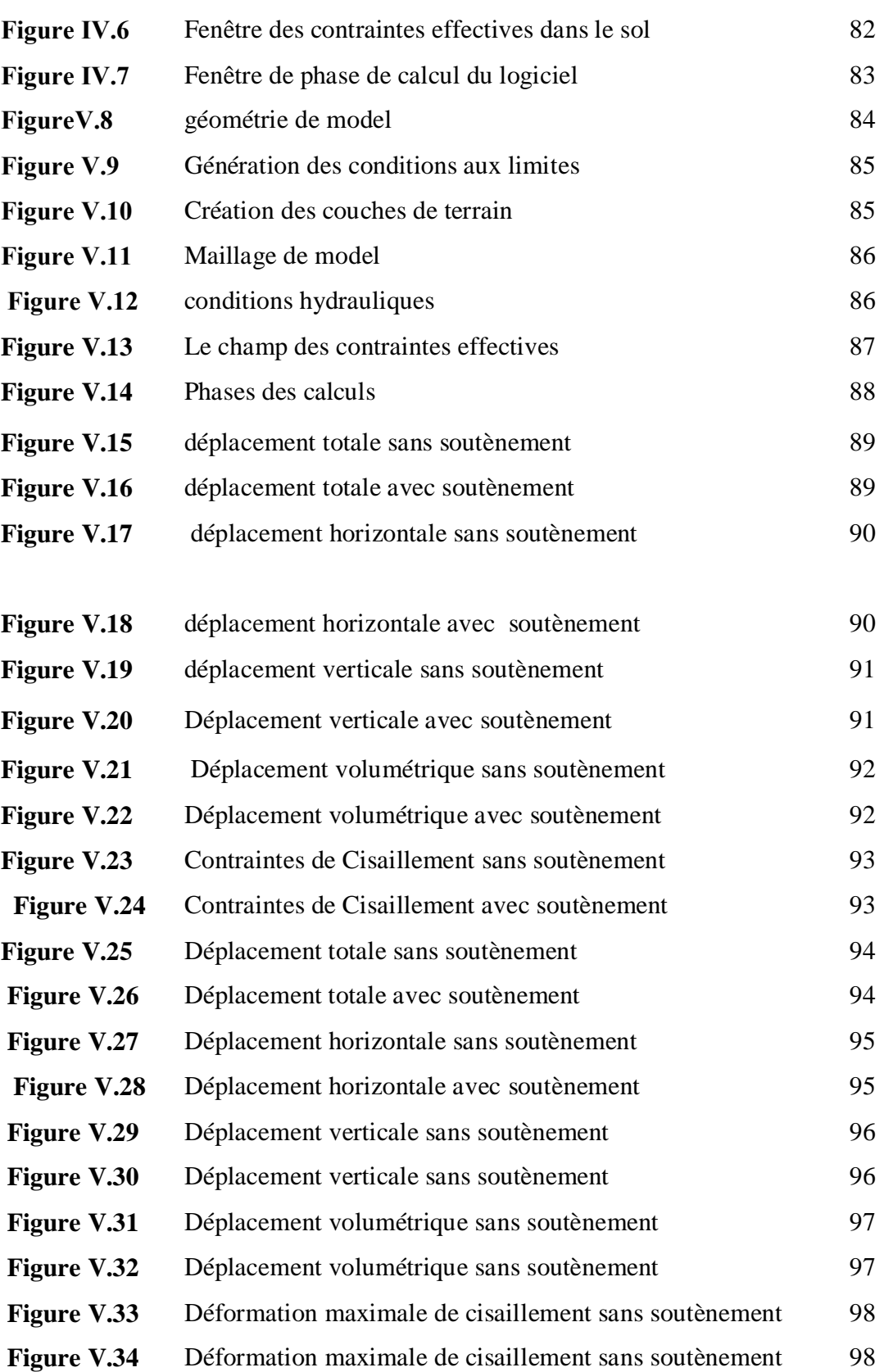

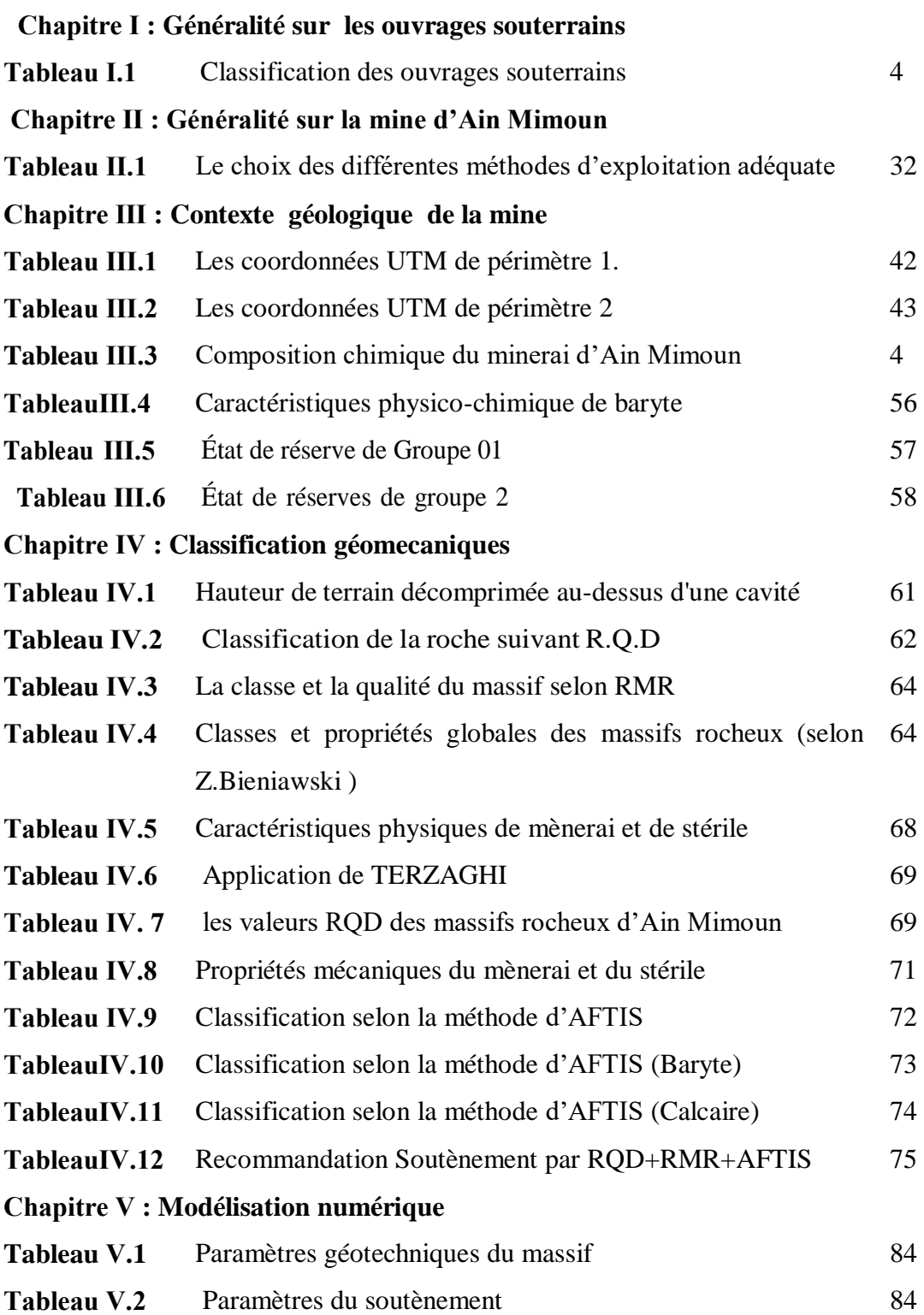

#### **Liste d'abréviation**

**ENOF :** Entreprise nationale des produits miniers non ferreux et des substances utiles

**SOMIBAR :** Société des Mines de Baryte d'Algérie

- **W :** la teneur en eau.
- **ID :** l'indice de discontinuité du massif rocheux.
- **E :** module de Young.
- **C :** la cohésion du sol.
- **Rc :** la résistance à la compression.
- **RT :** la résistance à la traction.
- **ϕ:**Angle de frottement interne
- **Sr :** le degré de saturation.
- **Hg :** la hauteur du gradin.
- **I :** l'indice d'altération.
- **RQD :** Rock Quality Désignation
- **RMR :** Rock Mass Rating
- **AFTES :** Association Française des Tunnels et de l'espace souterraine
- **γh** : le poids volumique naturel.
- **γd** : le poids volumique sec.
- **γsat** : le poids volumique sature.

#### **Introduction Générale**

La sécurité est un facteur important qui doit être pris en compte lors de l'exécution de tout type de travaux souterrains.Pour assurer la sécurité des travaux pendant et après l'excavation ou les travaux souterrains (tunnels, excavations, etc.),les ingénieurs font des études spécifiques sur la stabilité de la masse rocheuse.

Lors de l'excavation de structures souterraines dans le substratum rocheux, l'état de contrainte et la déformation du sous-sol changent, ce qui peut nuire à la stabilité de l'excavation. Alternativement, cela peut causer des perturbations indues à proximité du massif ou de la structure elle-même.

Dans ce cas, des méthodes et des procédés ont été développés pour étudier différents aspects des phénomènes d'interaction terrain-structure associés à l'excavation. Ces méthodes sont destinées à évaluer le soutènement et les caractéristiques dimensionnelles des excavations souterraines. Elles passent d'une étape purement empirique à une étape dans laquelle des modèles numériques sophistiqués sont utilisés pour rendre compte de la complexité du problème à résoudre.

Le présent travail vise à classer empiriquement le massif rocheux traversé par la galerie de la mine de AIN MIMOUN, dont le but est la détermination de la qualité du terrain et obtenir des recommandations du soutènement adéquat. Puis, une analyse numérique de l'état actuel doit être effectuée pour identifier les risques géotechniques potentiels liés à la galerie sans soutènement et l'effet du soutènement par boisage appliqué effectivement dans la mine.

Pour aboutir à ces objectifs, ce travail est structuré suivant le plan ci-dessous :

- ●**Le premier chapitre :** Généralité sur les ouvrages souterraines ;
- ●**Le deuxième chapitre :** Généralité sur la mine d'Ain Mimoun ;
- ●**Le troisième chapitre :** Contexte géologique de la mine ;
- ●**Le quatrième chapitre :**Classifications géomécaniques
- ●**Le cinquième chapitre :**Modélisation numérique

Enfin, ce travail sera clôturé par une conclusion générale.

#### **Ⅰ.1 -: les ouvrages souterrains**

#### **Ⅰ.1.1- Introduction**

Les ouvrages souterrains constituent un domaine important et en plein développement de la géotechnique. En effet, l'extension des voies de communication (routes, autoroutes et voies ferrées) impose souvent des franchissements difficiles, qui conduisent généralement à la construction de tunnels, De même, l'encombrement de la surface du sol des villes rend nécessaire la construction en souterrain des nouvelles voies de circulation (voirie, métros) et de nouveaux équipements urbains (parkings, réseaux d'assainissement, etc,). Ces derniers ouvrages sont généralement construits à faible profondeur. L'utilisation des cavités souterraines pour le stockage de différents produits constitue également un domaine d'activités conséquent.

 Les ouvrages souterrains sont donc de types d'usages et de dimensions très diverses, on distingue deux grandes catégories :

Les ouvrages souterrains et structures enterrées (usines et gare souterraines, parkings, lieux de stockage, excavations minières).

Les ouvrages de section plus ou moins régulière (tunnels, buses, galeries, tuyaux, canalisations).

#### **Ⅰ.1.2- Qu'est ce qu'un ouvrage souterrain**

On entend par "travaux souterrains " tous travaux exécutés en dessous de la surface du sol dans des excavations ayant une configuration complexe et évolutive. Donc, un ouvrage souterrain est une construction réalisée sous le sol. La réalisation de celle- ci nécessite des travaux de déblais. Ces ouvrages sont souvent destinés:

►à la circulation des personnes, des véhicules et des marchandises (tunnels routiers et autoroutiers, tunnels ferroviaires, métro, …..);

►au stockage des déchets dangereux ou différents produits, en particulier des hydrocarbures;

► à la production d'énergie (central nucléaire, central thermique..);

►a l'évacuation des eaux usées ou l'approvisionnement en eau potable (aqueduc). [1]

#### **Ⅰ.1.3- Importance des ouvrages souterrains**

 Les ouvrages souterrains constituent la solution la mieux adaptée à la création de nouvelles infrastructures en zone urbaine et au franchissement des zones montagneuses. En zone urbaine, le sous-sol devient une alternative quasi incontournable aux problèmes d'occupation et d'encombrement de surface. La réalisation des travaux en souterrain permet de s'affranchir des obstacles, d'utiliser au maximum l'espace souterrain quasi illimité et de libérer la surface au sol. [1]

#### **Ⅰ..1.4- Historique des ouvrages souterrains**

 Les ouvrages souterrains ont une longue histoire qui remonte à des milliers d'années. Voici quelques exemples d'ouvrages souterrains célèbres.

 1-Les catacombes de Rome : un réseau de tunnels souterrains qui s'étend sur plus de 300 kilomètres et qui a été utilisé comme cimetière pour les premiers chrétiens.

 2-Les aqueducs romains : un système complexe de canalisations souterraines qui acheminaient l'eau dans les villes romaines

 3- Les mines de sel de Wieliczka en Pologne : un réseau de tunnels souterrains de plus de 300 kilomètres utilisés pour l'extraction de sel.

 4-Le tunnel sous la Manche : un tunnel ferroviaire de 50 kilomètres qui relie la France et le Royaume-Uni.

 5- La base de données géologique souterraine de l'Andra en France : un réseau de galeries souterraines de plus de 170 kilomètres qui stockent des déchets radioactifs à haute activité et à vie longue.

Il existe bien sûr de nombreux autres exemples d'ouvrages souterrains dans le monde, mais ceux-ci sont quelques-uns des plus connus et des plus impressionnants. [1]

#### **Ⅰ.1.5- Les problèmes majeurs liés à la construction des ouvrages souterrains**

 La construction d'ouvrages souterrains peut être complexe et présenter des défis uniques. Voici quelques-uns des problèmes majeurs associés à la construction des ouvrages souterrains:

►La stabilité de terrain pendant les travaux notamment au front de taille

 ►Le choix de type de soutènement et de revêtement à mettre en œuvre pour assurer la tenue des parois à court terme, puis à long terme

 ►La maîtrise des mouvements engendrés en surface par le creusement particulier lorsque L'ouvrage est construit à une faible profondeur ou à proximité d'autre structures (en site urbain)

- ►Maîtrise les problèmes hydrauliques (présence d'une nappe phréatique).
- ►Les tassements provoqués en surface (ouvrages à faibles profondeur).
- ►Les déformations liées aux interfaces (sol-structure).
- ►Les efforts repris par le soutènement. [1]

#### **Ⅰ.1.6-Classification des ouvrages souterrains [1]**

 **Tableau Ⅰ.1 :** Classification des ouvrages souterrains

| Type d'ouvrage | Classification                                                         |
|----------------|------------------------------------------------------------------------|
| souterrain     |                                                                        |
| Galerie        | Excavation horizontale souterraine permettant la circulation de        |
|                | personnes ou de matériel                                               |
| Tunnel         | Excavation souterraine permettant le passage de personnes ou de        |
|                | véhicules                                                              |
| Puits          | Excavation verticale permettant l'accès à une cavité souterraine       |
| Caverne        | Cavité souterraine créée par l'homme pour stocker des produits         |
| Souterrain     | Ouvrage souterrain destiné à accueillir des installations techniques   |
| technique      |                                                                        |
| Stations de    | Type de traitement (physique, chimique, biologique), capacité, taux de |
| traitement des | traitement, etc.                                                       |
| eaux           |                                                                        |
| souterraines   |                                                                        |
| Réseaux        | Type de conduite (câble électrique, conduite de gaz, etc.), diamètre,  |
| d'énergie      | matériau de construction, profondeur d'enfouissement, etc.             |
| souterrains    |                                                                        |

#### **Ⅰ.1.7-Techniques de construction des ouvrages souterrains**

 Le choix de la méthode de creusement est un point décisif du projet d'un point de vue financier et planification. Les différents procédés d'excavation peuvent se faire suivant différent mode d'attaque, en fonction de la qualité du terrain rencontré :

**• Creusement à pleine section :** est bien adapté aux terrains homogènes sur une grande longueur, nécessitant un soutènement léger tel que le boulonnage et le béton projeté. [2]

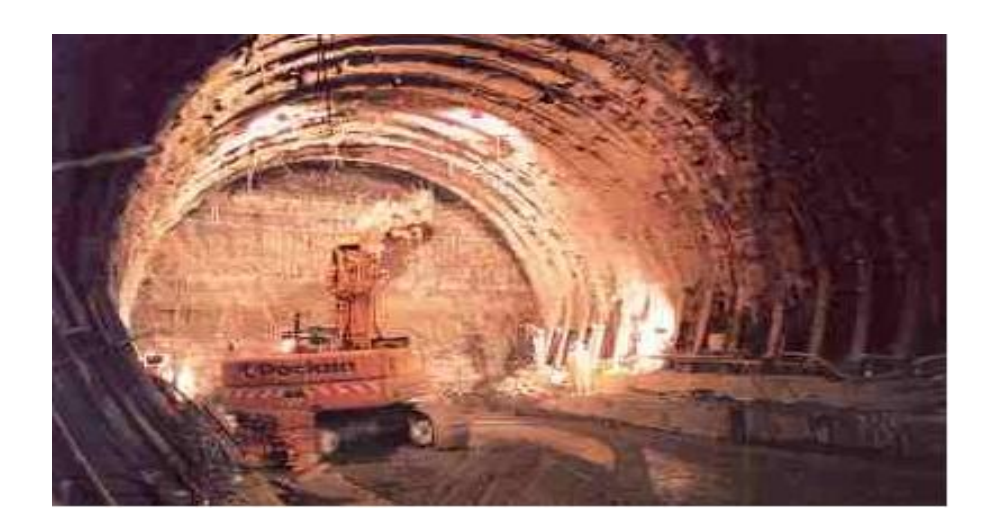

**Figure I.1 :** Creusement à pleine section [1]

**●Creusement en demi-section :** plutôt adapté en présence de terrains hétérogènes nécessitant l'emploi d'un soutènement important. Pour ce type de creusement, on réalise d'abord le creusement de la partie supérieure de la section, la partie inferieure étant réalisée avec un décalage dans le temps. [2]

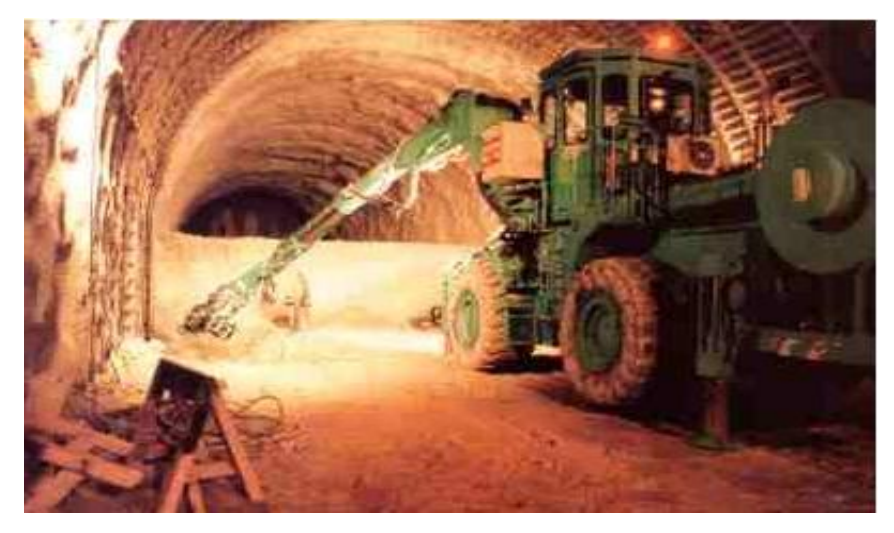

**Figure I.2 :** Creusement en demi-section [1]

●**Creusement en section divisée :** est choisi quand les caractéristiques du terrain sont insuffisantes pour assurer un soutènement du front de taille dans une ouverture en pleine ou demi section. Cette technique consiste en l'ouverture préalable d'une ou de plusieurs galeries de petite section dont une partie du soutènement participe au soutènement final. Cette méthode a pour conséquence importante de retarder le moment ou toute la section du tunnel sera exécutée. Chaque étape du creusement doit être parfaitement contrôlée de façon à maitriser l'évolution du terrain plusieurs manières de diviser la section sont possibles. [2]

#### **Ⅰ.1.8 -Techniques de creusement souterrain**

On distingue de types de méthodes de creusement:

- ►Les méthodes mécanisées;
- ►Les méthodes classiques (conventionnelles), à l'explosif. [2]

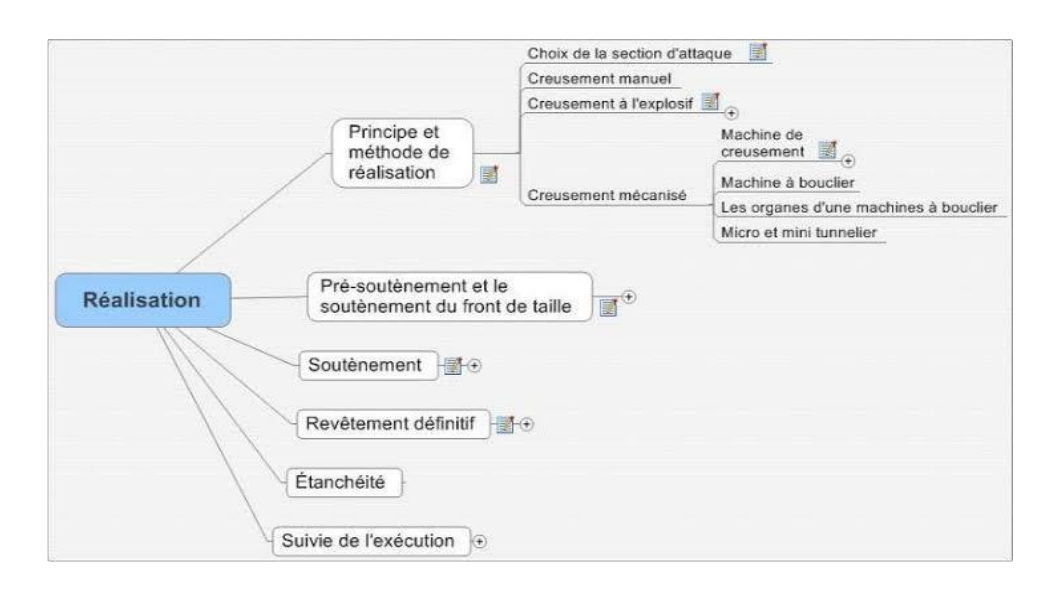

 **Figure Ⅰ.3 :** étapes de réalisation d'un ouvrage. [2]

#### **Ⅰ.1.8.1 - méthodes mécanisées**

#### **a- Abatage par machine à attaque ponctuel**

 Cette méthode de creusement est une technique mécanique, est exécutée par l'emploi d'une machine à attaque ponctuelles permet de creuser n'importe quel profil de dimension variable.

L'usage est généralement fait dans les roches tendres ou altérées de dureté moyenne, l'exécution se fait par les haveuses avec un bras mobile équipé d'une tête fraiseuse gratte et balaie une surface de front.

Dans les machines à attaque radiale, la fraise tourne autour d'un axe situé en prolongement du bras.

Dans les machines à attaque transversale, la fraise appelée aussi tambour, tourne autour d'un axe perpendiculaire au bras et attaque tangentiellement la surface du front ou bien par des machines à attaque ponctuelle qui abattent le terrain de manière sélective et par partie. Un Brise-Roche Hydraulique (B.R.H) et une pelle retro de chantier. Le rendement de cette méthode est bien meilleur que l'explosif. [2]

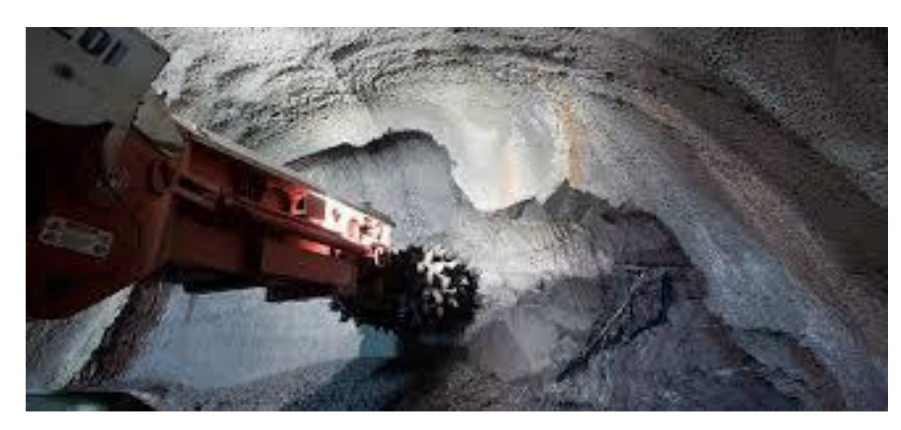

**Figure I.4** : Machine à attaque ponctuelle. [2]

**b- Creusement au tunnelier** : Ces machines se sont considérablement d'développées ces dernières années et ont gagné en vitesse d'avancement, en fiabilité en capacité d'adaptation aux terrains et en augmentation de diamètre d'excavation. L'abattage est effectué à l'aide d'une roue de coupe munie de molettes (roches) ou de pics (sols). Dans le cas des sols, le creusement est réalisé à l'aide d'un (bouclier), assurant la protection des parois de l'excavation entre le front de taille et la partie revêtue de l'ouvrage. La stabilité du front de taille est alors assurée par diverses techniques.

Donc le système du tunnelier est complété par l'application d'une pression au front de taille et par l'injection d'un coulis de bourrage à l'arrière de la jupe destiné à remplir l'espace annuaire laissé entrer le terrain excavé et le revêtement.

Il existe différents modes de soutènement du front de taille n dans les massifs de faible résistance, l'avancement du tunnelier est assuré par des vérins longitudinaux qui s'appuient sur le soutènement déjà installé en général constituer de voussoirs en béton préfabriqués. Sur le chantier, l'utilisation d'un bouclier est devenue très courante mais dépend de plusieurs critères comme la nature des terrains, la proximité de la surface, le mode de soutènement utilisé. A partir de ces critères on distingue deux grandes catégories de boucliers.

- Les boucliers ouverts, à front pressurisé ou non
- ●Les boucliers fermés, à front pressurisé ou non [2]

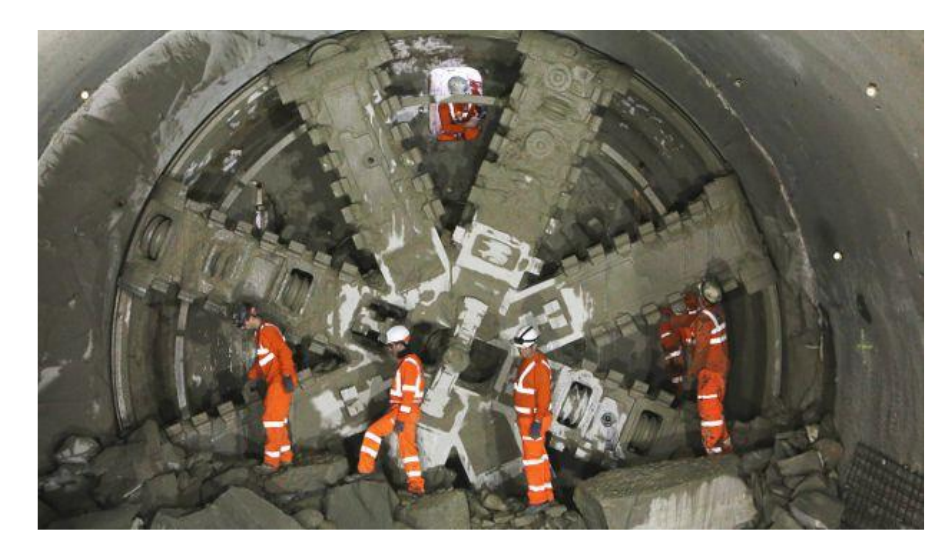

**Figure I.5 :** Creusement au tunnelier [2]

**Ⅰ.1.8.2-Méthode traditionnelle à l'explosif :** Cette méthode est adaptée à une roche saine et homogène aux caractéristiques géotechniques élevées. L'abattage à l'explosif nécessite la perforation préalable de trous de mine (constituant la volée) à l'aide de marteaux perforateurs (robots de foration assistés par ordinateur permettant une automatisation intégrale des opérations). Après excavation, la galerie est généralement renforcée par un soutènement provisoire à l'avancement des travaux, puis définitif lorsque l'ouvrage est entièrement creusé. [2]

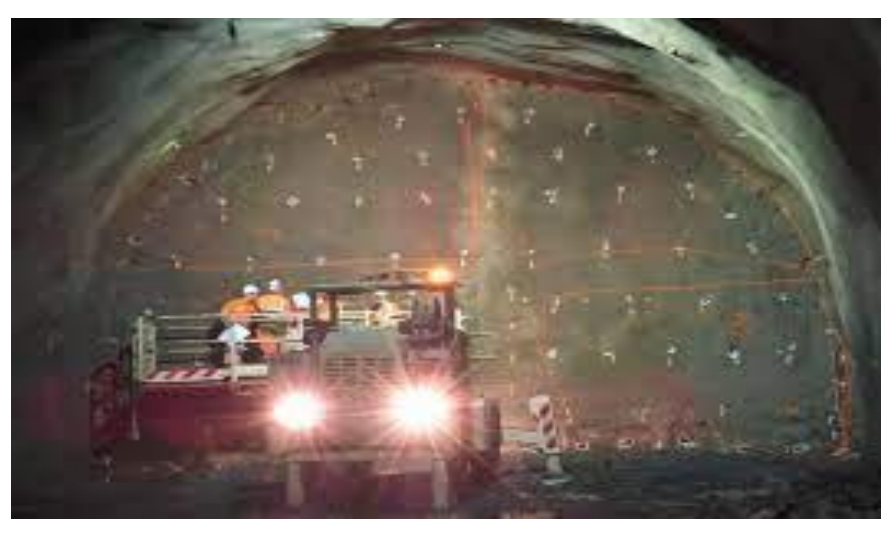

**Figure I.6 :** creusement à l'explosif [2]

#### **Ⅰ.2- Mine Souterraine**

#### **Ⅰ.2.1-Définition**

 Une mine souterraine est une excavation profonde creusée sous la surface terrestre pour extraire des minerais ou des matières premières. Contrairement aux mines à ciel ouvert, les mines souterraines sont construites en forant des tunnels et des galeries à travers la roche pour accéder aux gisements de minerai.

Selon le site web de la Chambre des Mines du Québec, une mine souterraine est définie comme suit : « Une mine souterraine est une mine où l'on accède aux gisements de minerai en creusant des galeries et des puits. Les travaux d'excavation et d'exploitation sont effectués à l'intérieur de la roche. Les mines souterraines sont utilisées pour extraire des minéraux tels que l'or, l'argent, le cuivre, le plomb et le zinc, ainsi que des minéraux industriels comme le sel, le charbon et les diamants. » [3]

#### **Ⅰ.2.2-L'exploitation souterraine**

#### **Ⅰ.2.2.1-Introduction**

 Le choix de la méthode d'exploitation dépend des dimensions et de la configuration du gisement, de la valeur des minéraux qu'il renferme, de la composition, de la stabilité et de la résistance de massif rocheux et des impératifs de production et de sécurité. Les méthodes d'exploitation minière ont connu une évolution ininterrompue depuis l'antiquité. Il sera surtout question ici des méthodes mises en œuvre dans les mines partiellement ou entièrement mécanisées dans la dernière partie du XXe siècle. Chaque mine est un cas particulier, mais toutes en commun la recherche de la rentabilité et de la sécurité. [4]

#### **Ⅰ.2.2.2-Caractéristiques d'une mine souterraine**

Les caractéristiques qui distinguent une mine souterraine sont les suivantes :

- ►Taux de roche excavée souvent moindre qu'une mine à ciel ouvert.
- ►La teneur de la minéralisation est souvent modérée à très haute.
- ►Profondeur de 200 m à plus de 3 000 m.
- ►Investissements généralement plus élevés que les mines à ciel ouvert.
- ►Superficie de l'opération en surface plus petite.

►Récupération possible de la roche stérile pour remblayage souterrain. (Diminution des rejets à la surface et augmentation coûts production)

- ►Coûts de production la tonne généralement plus élevée que les mines à ciel ouvert
- ►Échéancier de mise en production plus longue
- ►Risque plus élevé (plus de pièges). [8]

#### **Ⅰ.2.2.3-L'ossature d'une mine souterraine**

 Une mine souterraine est une usine localisée dans le soubassement à l'intérieur du sous-sol, dans lequel les mineurs travaillent pour soutirer des minéraux ayant une valeur économique. [8]

#### **Ⅰ.2.2.4-Modes d'ouverture**

 On entend par exploitation d'un gîte, l'extraction du minerai qu'il contient Pour cela, on construit une série d'ouvrages miniers dans les terrains morts et dans le minéral d'après un plan bien défini.

Ces ouvrages en roches stériles s'appellent ouverture d'un gîte et permettent d'atteindre le minéral à partir du jour. Les excavations qu'il est indispensable d'exécuter pour l'ouverture d'un gîte et les travaux relatifs à la construction de ces dernières sont qualifiés comme travaux de base.

Ces derniers comprennent le creusement des ouvrages donnant l'accès au gisement à partir du jour (surface), cela doit assurer :

- ►Une entrée d'air.
- ►Une sortie d'air.

 ►Des voies de transport pour les produits à extraire, pour le matériel, ainsi qu'aux personnels.

Les modes d'ouverture sont classés suivant les types des ouvrages principaux donnant l'accès au gisement. On distingue quatre (4) modes :

- ♣ L'ouverture par galeries au jour.
- ♣ L'ouverture par puits vertical.
- ♣ L'ouverture par puits ou galeries inclinés.
- ♣ L'ouverture combinée. [9]

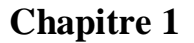

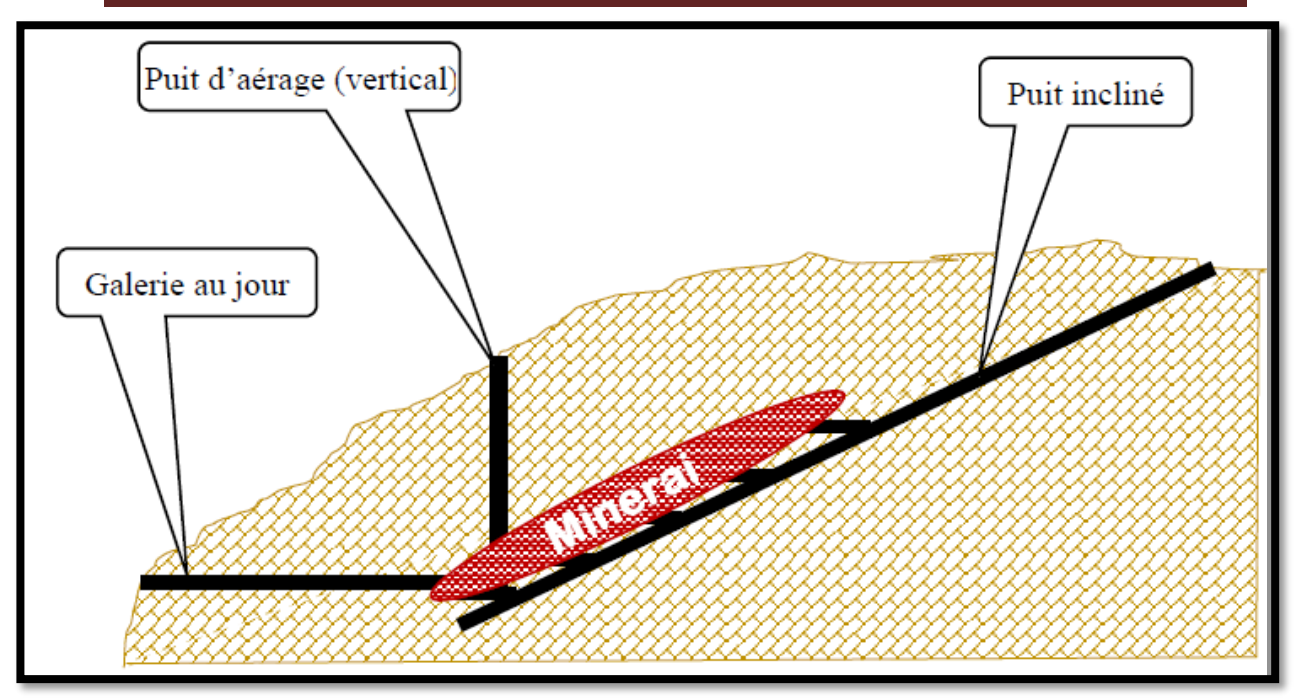

 **Figure Ⅰ.7 :** Un exemple d'une ouverture par le mode combiné [9]

#### **Ⅰ.2.2.5- Travaux préparatoires**

 Après l'ouverture du gîte par les ouvrages capitaux, on creuse des ouvrages (galeries, plans inclinés, descenderies, montages, etc.) dans le minerai lui-même ou dans le stérile, destinés à l'extraction du minerai. Ces ouvrages et les travaux qu'ils nécessitent portent le nom de préparatoires.

 Dans les projets de mines, il est indispensable de déterminer le type, les dimensions des champs miniers et d'extraction, le nombre et l'emplacement des puits, la profondeur de l'étage. [9]

#### **Ⅰ.2.2.6-Travaux d'abattage**

 L'opération d'abattage dans une mine consiste à détacher la roche à extraire du massif soit au moyen d'outils à main (pic, marteau-piqueur), soit mécaniquement (haveuse, rabot, mineur continu), soit par l'action de l'explosif, soit hydrauliquement (par un jet d'eau sous pression) et à la réduire en éléments plus petits pour la manutentionner et la transporter [9]

#### **Ⅰ.2.2.7-Les méthodes d'exploitation souterraine**

 Une fois que le gisement est raisonnablement bien défini en ce qui concerne ses limites, sa forme et son caractère, il peut être envisagé de choisir une méthode d'exploitation appropriée.

 Le choix de la méthode d'exploitation d'un gisement dépend de plusieurs facteurs dont les principaux sont :

► La forme du gîte ;

 ► Les dimensions du gîte (puissance, dimensions comptées en direction et au pendage)

► Les conditions de gisement ;

 ► Les propriétés des minerais et des roches avoisinantes en ce qui concerne la stabilité, le caractère de leur effondrement, le tassement après effondrement, etc. ;

► La répartition des teneurs en métal dans le gîte. [9]

Il existe plusieurs méthodes d'exploitation souterraine qui sont applicable à ces types des gisements :

#### **•pour les gites métallifères**

1)-Méthode d'exploitation par chambres vides ;

2)-Méthode d'exploitation par chambres boisées ou charpentées ;

3)-Méthode d'exploitation par chambres-magasins ;

4)-Méthode d'exploitation par chambres foudroyées ;

5)-Méthode d'exploitation par chambres remblayées.

#### **•Pour les gites en plateure**

1)-L'exploitation par chambres et piliers.

2)-L'exploitation par longue taille. [9]

#### **Ⅰ.2.2.8-Le soutènement**

#### **Ⅰ.2.2.8.1-Introduction**

 Chaque année, plusieurs accidents se produisent dans les mines souterraines, sauvent en raison d'un soutènement inadapté, basé sur une caractérisation incorrecte de la masse rocheuse.

 Pour cela, les auteurs proposent plusieurs méthodes de conception de soutènement qui tient compte de la taille des blocs rocheux des parois de l'excavation.cet outil devrait aider les ingénieurs miniers et géologues à concevoir des soutènements qui peuvent prévenir la chute de blocs rocheux instables, offrant ainsi aux travailleurs un milieu de travail plus sécuritaire. [3]

#### **Ⅰ.2.2.8.2-Définition**

 Le soutènement est un système de protection et d'assurance de la stabilité de l'ouvrage contre tous les incidents d'instabilité survenue pendant l'exécution des travaux en exerçant une certaine pression contre le terrain et en supportant le poids du toit de la galerie creusé .

Le soutènement a pour but :

► de garantir la sécurité du personnel travaillant dans la galerie ;

 ► d'assurer la stabilité des parois de celle-ci dès la phase d'abattage du terrain et, si nécessaire, d'en limiter les déformations ;

 ► de protéger le terrain dans le cas où celui-ci est susceptible de subir une évolution défavorable (altération, déconsolidation, etc...) après ouverture, conduisant à une diminution inacceptable de ses caractéristiques. [10]

#### **Ⅰ.2.2.8.3-Classification des modes de soutènement**

1) Les soutènements agissant comme supports :

C'est le soutènement seul qui doit résister aux différents efforts, dans le cas où le terrain a des caractéristiques géo mécaniques faibles.

Les éléments employés sont essentiellement :

- ► Les cintres (lourds et légers) ;
- ► Plaques métalliques assemblées ;
- ► Tubes perforés ;
- ► Voussoirs en béton ;
- $\blacktriangleright$  Bouclier ; [10]

#### **2) Système de soutènement provisoire**

Le soutènement provisoire peut se définir comme un quelconque système conçu et mis en œuvre pour soutenir le périmètre d'une ouverture souterrain entre l'excavation initiale et la mise en place d'un revêtement permanent.

Dans certaines circonstances, le soutènement provisoire peut également être utilisé à titre permanant, comme par exemple dans le cas des voussoirs préfabriqués en béton mis place par un tunnelier. [10]

On distingue quatre principales catégories de soutènement.

❖ Les soutènements agissant par confinement du terrain encaissant:

Le soutènement développe le long des parois une contrainte radiale de confinement généralement faible, c'est le terrain qui joue le rôle essentiel. Il y a généralement deux types essentiels :

- Le béton projeté seul
- Le béton projeté associé à des cintres légers. [10]

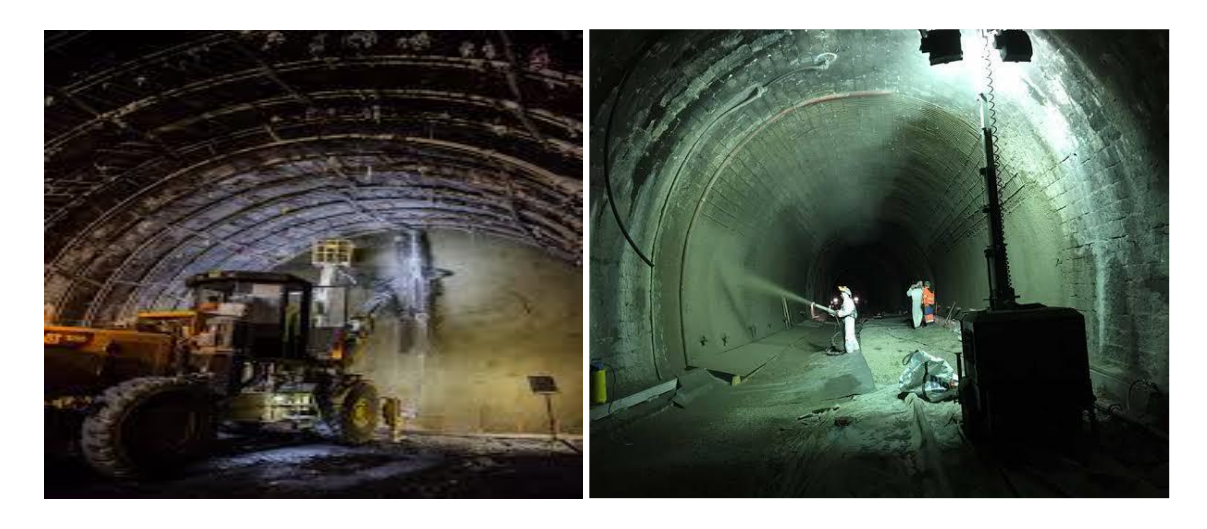

**Figure I.8 :** Béton projeté seul [2] **FigureI.9** : Béton projeté avec les cintres [2]

#### **❖Les soutènements agissant à la fois confinement et comme armature du terrain**

#### **encaissant :**

Il s'agit boulonnage sous diverses formes, qu'il soit ou non associer au béton projeté, aux cintres légers ou aux deux dispositifs simultanément :

- Boulons à ancrage ponctuel (à coquille ou à la résine)
- Boulons à ancrage réparti (scellés à la résine ou au mortier)
- Barres foncées. [2]

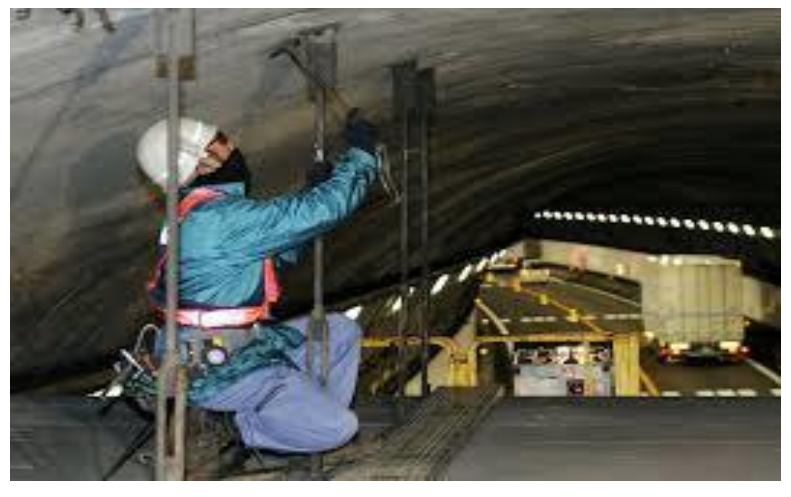

**FigureⅠ.10** : boulons à encrage [2]

#### **❖Les soutènements agissant comme supports:**

- Cintres lourds
- Cintres légers
- Plaque métalliques assemblées
- Voussoirs en béton
- Tubes perforés (voute parapluie)
- Boucliers [6]

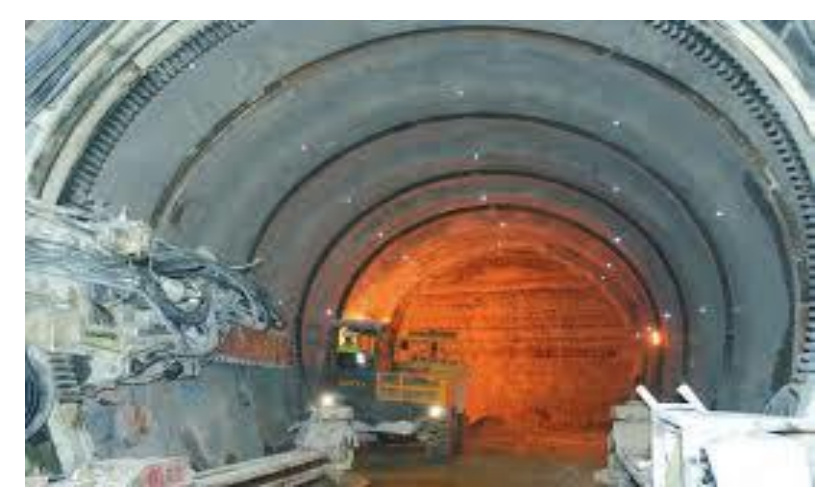

**Figure I.11:** cintres [2]

#### **❖ Les soutènements agissant par consolidation du terrain et modification de ses**

#### **caractéristiques géotechniques ou hydrologiques**

- Injections de consolidation
- Air comprimé
- Congélation [2]

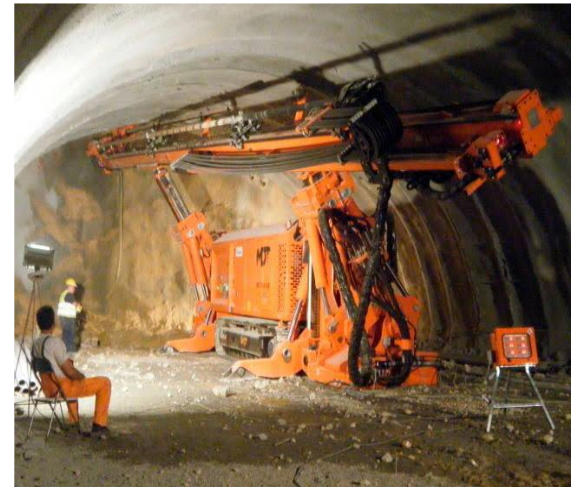

**Figure I.12 : machine d'injection de <b>Figure I.13 :** congélation [2] Consolidation [2]

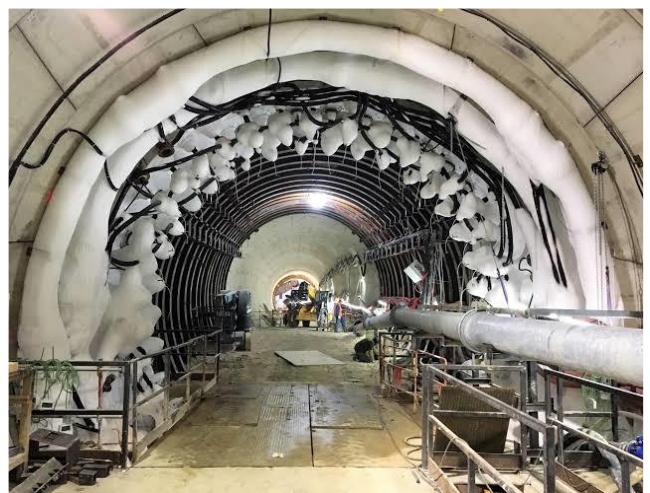

#### **Ⅰ.2.2.8.4-Classification des soutènements**

 Le premier type de soutènement utilisé dans les ouvrages souterrains, c'est le soutènement métallique. [2]

#### **Ⅰ.2.2.8.4.1- Soutènement métallique**

Le soutènement métallique comprend deux catégories principales ;

►soutènement par boulonnage

►soutènement par cintres métalliques :

#### **Ⅰ.2.2.8.4.1.A- Soutènement par boulonnage**

On appelle boulonnage le renforcement du terrain encaissant au moyen de barres généralement métalliques, de longueur comprise entre 1.50 à 10m, à l'intérieur du terrain à partir de la surface libre, les boulons se distinguent des tirants par deux caractère principaux : leur longueur dépasse généralement 10 m, et ils sont mis en traction volontairement à une fraction importante de leur charge de rupture.

Les tirants (qui sont des éléments actifs) par opposition aux boulons qui sont passifs.

Contrairement aux cintres qui agissent comme des supports, les boulons agissent surtout par confinement, c'est-à-dire qu'ils développent, le long de la paroi du tunnel, une contrainte radiale qui même si elle est faible, permet d'augmenter dans des proportions très importantes la résistance du terrain dans la direction tangentielle. Même s'il a localement dépassé sa limite de rupture, le rocher est ainsi capable de retrouver un nouvel état d'équilibre grâce à la formation de voutes de décharge tout autour de l'excavation. Les boulons agissent également comme armatures en améliorant la résistance au cisaillement du terrain fracturé et en lui conférant une sorte de cohésion fictive.

Ceux-ci sont de deux types : boulons à ancrage ponctuel, boulons à ancrage réparti. Le choix entre ces deux types est essentiellement li é à la nature du terrain. [2]

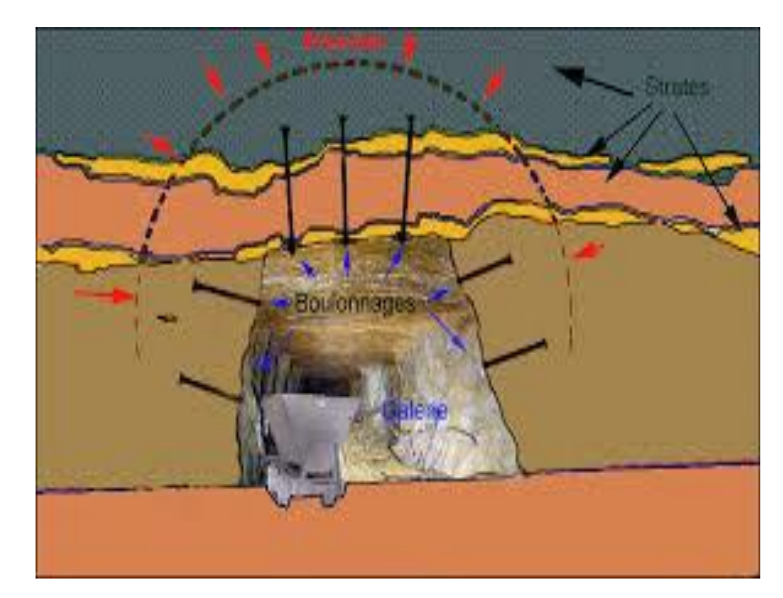

**FigureⅠ.14 :** soutènement par boulonnage [2]

#### **❖ Les boulons à ancrage ponctuel**

Ce sont les plus anciens : ils comportent une tige fixé au rocher à leur extrémité par une coquille qui s'écarte lorsqu'on visse la tige sur la paroi. Puis on serre l'écrou de tête du boulon sur une plaquette. [3]

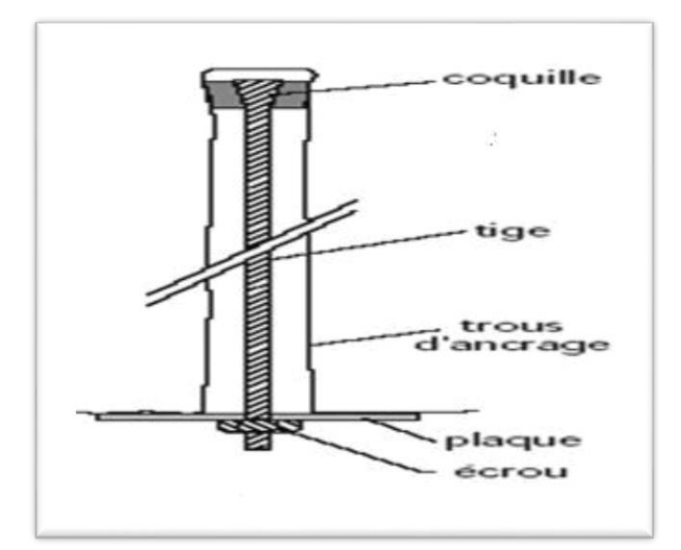

**FigureI.15 :** Boulon à ancrage ponctuel. [3]
#### **❖ Les boulons à ancrage réparti**

 Le boulonnage à scellement réparti est constitué à la paroi, d'une plaque métallique servant d'appui et d'un système de serrage par écrou. Le contact à l'intérieur du trou est assuré par une gaine de scellement sur toute la longueur du boulon. Le produit de scellement est soit du mortier de ciment, soit de la résine. La longueur de ces boulons est comprise entre 1 et 8 m. [3]

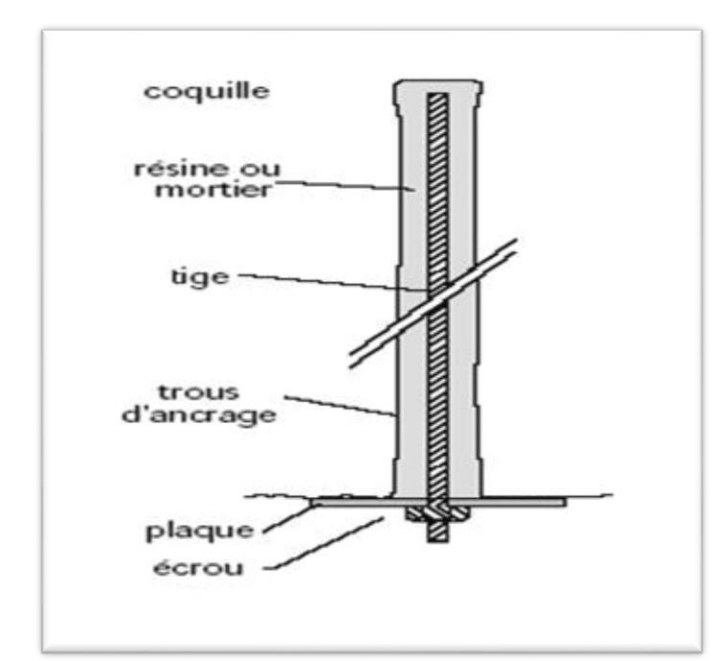

**FigureI.16 :** Boulon à ancrage reparti. [11]

## **❖Les boulons à friction :**

Ce type de boulon fonctionne par interaction avec le terrain encaissant pendant sa mise en œuvre [3]

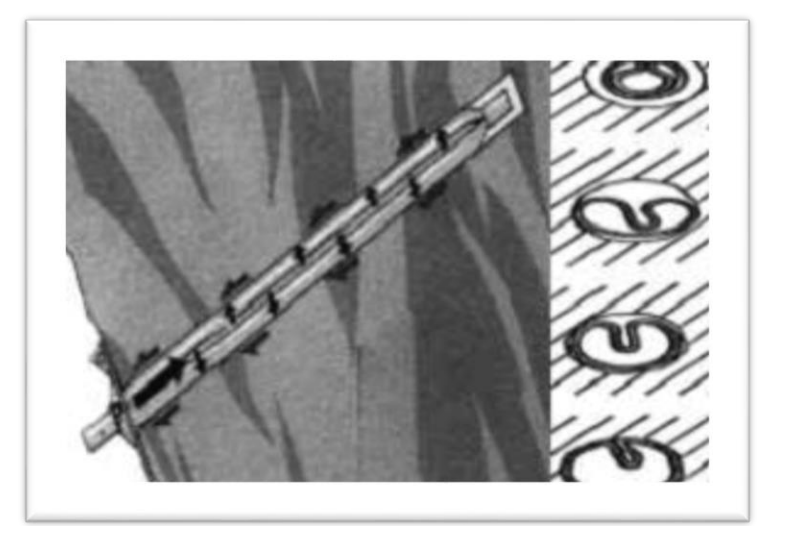

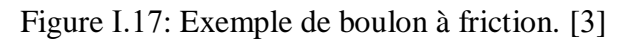

#### **Ⅰ.2.2.8.4.1.B. Soutènement par cintres métalliques**

Il y a trois types des cintres : cintres réticulés, cintres lourds et cintres coulissants sont donnés comme suit :

#### **Cintres à armature réticulée :**

 Le cintre réticulé a été développé pour renforcer le béton projeté-boulonné par des armatures beaucoup plus résistantes qu'un simple treillis soudé, utilisé principalement avec les méthodes de creusement faisant intervenir le béton projeté comme moyen de limiter les déformations des terrains, les cintres réticulés permettent de suppléer la faiblesse de résistance des bétons aux jeunes âges. L'amélioration par rapport aux cintres traditionnels (HEB, TH) vient du fait que les cintres réticulés un élément intégré dans le béton projeté. Ils évitent par leur forme les zones de cavité et facilitent la mise en place du béton projeté, permettent de diminuer ainsi l (affaissement des terrains. Dans cette méthode, la cohésion entre le béton projeté et le cintre joue un rôle prépondérant. [9]

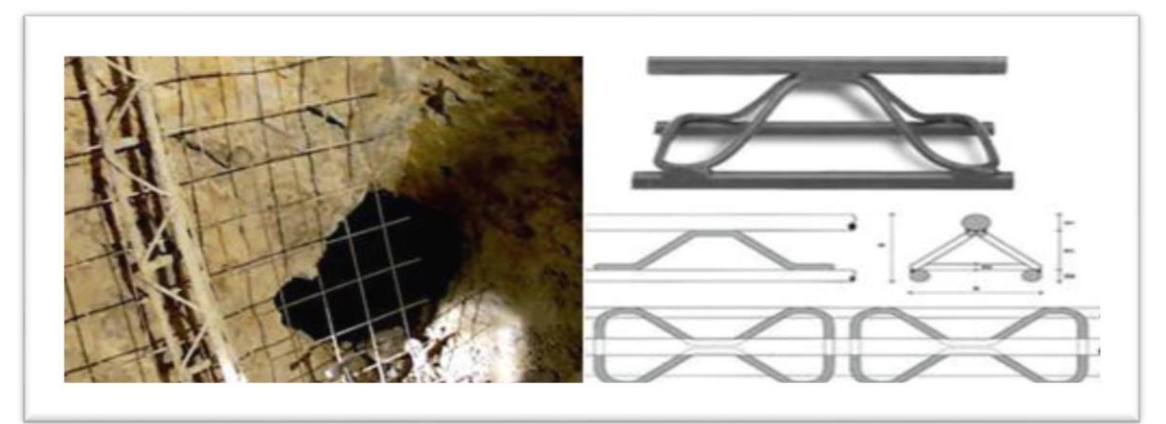

**Figure Ⅰ.18:** Cintre réticulé. [9]

#### **Cintres lourds et blindage :**

 Il s'agit de soutènement plus important pour les terrains de faibles caractéristiques physiques et géo mécaniques, pouvant être placés provisoirement ou définitivement en étant insérés dans le revêtement. Ce type de soutènement lourd (HEB), est l'un des plus utilisé quand la contrainte est élevée car il déforme moins et reprend aussi bien des efforts de compression que des efforts de traction, il permet de résider à des moments de flexion importants.

Les plaques de blindage sont mises jointives entre cintres et le terrain. Elles peuvent parfois être tenues par des boulons, ou également être liaisonnées entre elles. Elle sert pour éviter l'éboulement du terrain et l'effondrement du front de taille, la répartition des charges quand n'avoir pas un effet de voute efficace. [9]

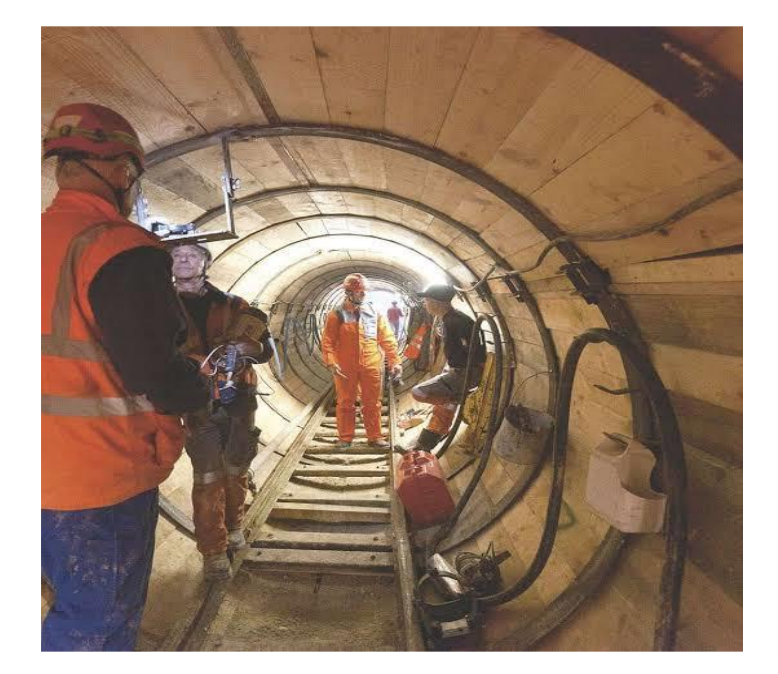

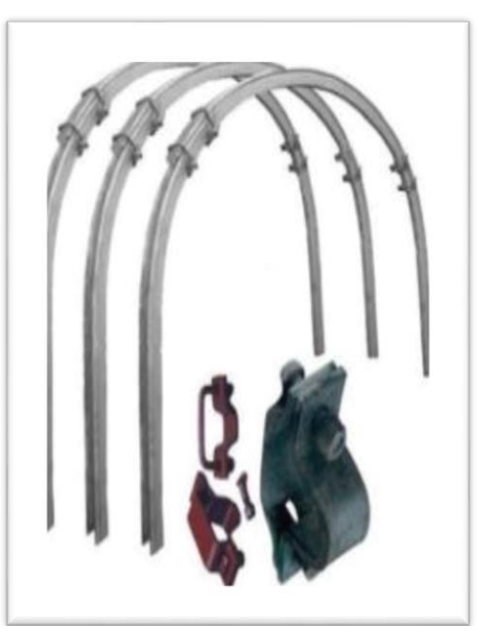

**Figure I.19 :** Blindage. [9] **Figure I.20 :** Cintre lourd. [9]

### **Cintres coulissants**

 Les cintres légers, généralement coulissants et agissants par confinement ou comme simple protection : constitués d'un profilé spécial en forme de U évasé, les différents éléments disposés en recouvrement sur une quarantaine de centimètres sont assemblés par serrage de deux étriers. Ces cintres, sous l'action de la poussée du terrain peuvent se déformer par glissement des éléments l'un par rapport à l'autre.

 Dans le cas de cintres coulissants, les boulons des étiers doivent être serrés suivant les indications du fabricant. [8]

## **Ⅰ.2.2.8.4.2-Soutènement en béton**

Les types de soutènement utilisant le béton sont les suivants :

❖ Béton projeté:

 L'utilisation de béton projeté comme mode de soutènement souterrain avec le boulonnage et/ou les cintres légers, il constitue ce que l'on appelle la méthode de construction avec soutènement immédiat par béton projeté et boulonnage et qui est également connue sous le nom de nouvelle méthode autrichienne (NATM).

Le béton projeté est constitué par un mélange de ciment, d'eau et de granulats (diamètre

maximum 25mm). Un additif accélérateur de prise (environ 5%) peut être ajouté lorsqu'une résistance élevée initiale pour la prise est requise. la gunité présente la même composition que le béton projeté, mais le diamètre maximal des agrégats est de 50 mm. [3]

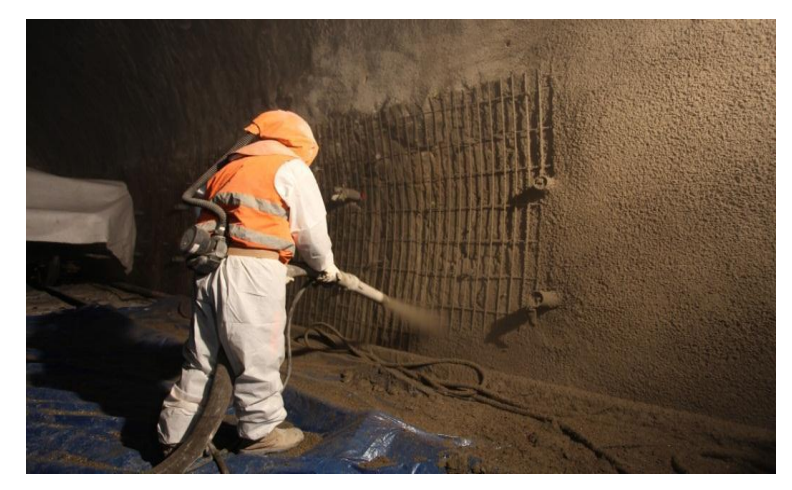

**FigureⅠ.21 :** Mise en œuvre du béton projeté. [9]

La mise en oeuvre du béton projeté peut être réalisée selon deux techniques :

#### **- Par voie sèche :**

 Les composants solides sont malaxés, puis le mélange sec est expulsé par un flux d'air comprimé jusqu'au gicleur de la pompe. Ou l'eau est ajoutée avant la projection. Les premières applications de cette technique, appelée guniter (de l'anglais to gun), datent de 1910. [3]

### **- Par voie mouillée (humide) :**

 Tous les composants, y compris l'eau, sont malaxée, puis le mélange humide arrive jusqu'au gicleur de la pompe, ou il est projeté. Les premières applications de cette technique, appelée shotcrete (de l'anglais to shotconcreteà , datent des années 1960. [8]

### **❖ Voussoirs en béton préfabriqué**

 Un voussoir est une écaille de béton armé qui est préfabriquée à poser par un assemblage précis, plusieurs voussoirs forment un anneau. Les voussoirs sont mis en place par anneaux cylindriques successifs et servent d'appui longitudinal pour la progression du boulier au moyen de vérins hydrauliques dont les patins reposent sur la face avant du dernier anneau posé. [2]

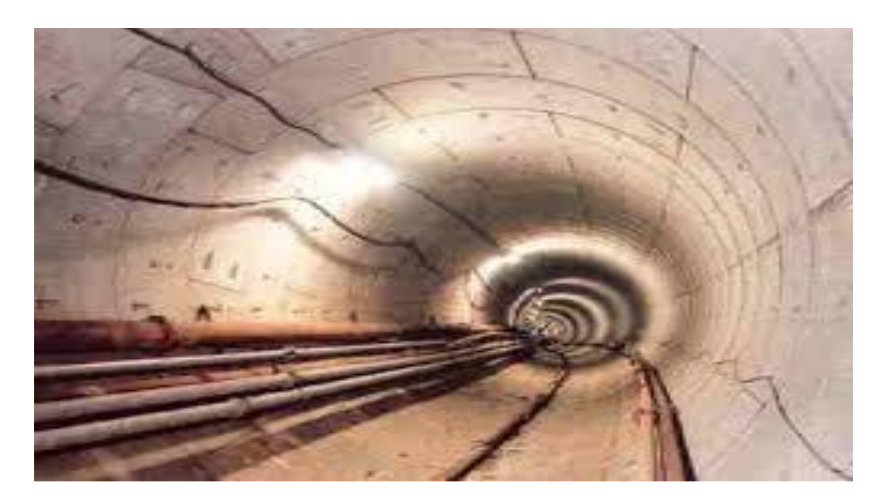

**Figure I.22 :** revêtement par voussoirs en béton. [10]

## **Ⅰ.2.2.8.5-Choix d'un type de soutènement**

 Le choix raisonné de d'un type de soutènement comprend deux phases successives : 1. Une phase d'analyse technique du problème qui aboutit à l'élimination d'un certain nombre de types de soutènement n raison de leur incompatibilité avec certaines des données techniques du projet qui peuvent être d'ordre géotechnique, géométrique ou liées à l'environnement.

2. Une phase complémentaire d'analyse économique qui fait intervenir :

 ► D'une part le dimensionnement du soutènement qui est l'un des éléments de calcul du cout.

 ► D'autre part les éléments de prix de revient propres à l'organisation du chantier considéré : plus au moins grande mécanisation, longueur du tunnel et un délai à respecter. [12]

### **Ⅰ.3-Conclusion**

 Dans ce chapitre nous avons donne une généralité sur les ouvrages souterraines et abordé la nécessitée de déterminer la méthode d'exploitation d'une mine souterraine pour l'extraction de minerai en toute sécurit ainsi que le rôle principal du soutènement pour assurer la sécurité des excavations pratiquées dans les roches et dans le sol.

## **Ⅱ.1-Généralité sur la mine d'Ain Mimoun**

## **Ⅱ.1.1-Introduction**

 La mine d'Ain Mimoun (wilaya de Khenchela), fait partie de l'une des unités de l'ENOF en Algérie.

 Dans ce chapitre, nous allons donner une vision globale sur la zone d'étude et une généralité sur le baryte.

### **Ⅱ.1.2-Présentation de l'unité d'Ain Mimoun**

 L'unité de SOMIBAR Ain Mimoun à été créée en 1973 pour exploiter, traiter et commercialiser la baryte du champ filonien d'Ain Mimoun destinée principalement pour les forages pétroliers, en raison de sa densité élevée. En 1985 et en vue de répondre aux nouvelles exigences qualitatives, l'unité a renforcé son procédé de traitement par un jig qui consiste à une classification et une séparation pour élever sa densité jusqu'à 4, 20 au minimum. En 1999 l'unité a renforcé son laboratoire d'analyse par de nouveaux équipements de contrôle qualité. En 1985, l'unité, dans l'objectif diversifier sa gamme de production, à connu une extension pour traiter et à commercialiser la dolomie (Ca Mg(CO) 2) destinée à l'industrie du verre. [13]

## **Ⅱ.1.3- Organisation**

L'organigramme de l'unité Ain Mimoun est représenté sur la figure :

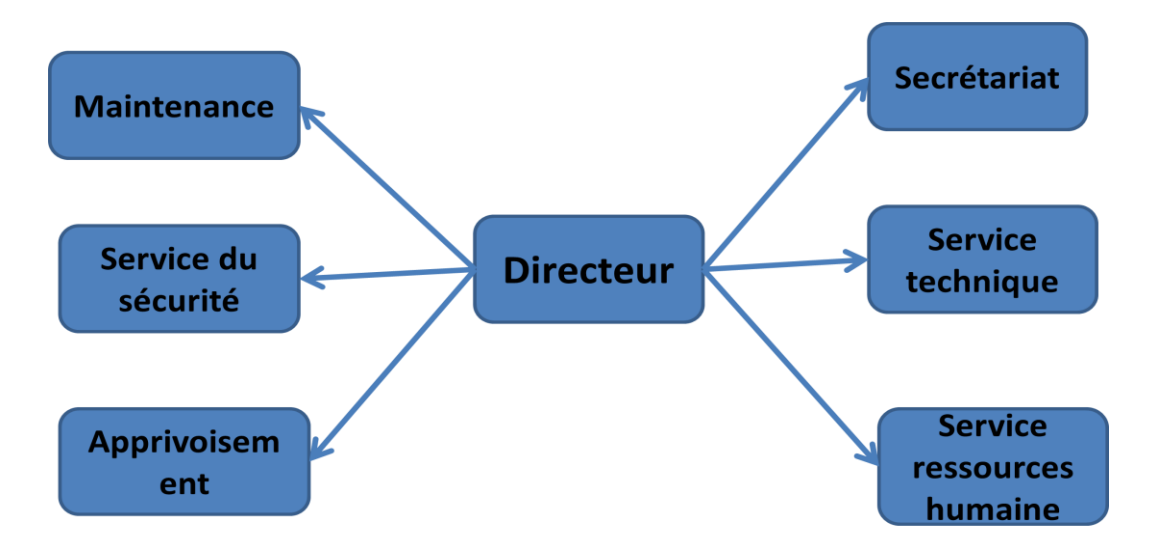

**Figure Ⅱ.1** : Schéma d'organisation de l'unité d'Ain Mimoun **[13]**

### **Ⅱ.1.4-Cadre géographique du champ minier d'Ain Mimoun**

 Le gisement barytique d'Ain Mimoun est situé à 26 km à l'Ouest de Khenchela (Figure Ⅱ.2).

 Le champ minier d'Ain Mimoun est situé dans la partie orientale des monts des Aurès dont les sommets culminent à plus de 2000m. Ces monts fortement accidentés constituent une partie de l'Atlas Saharien Oriental.

 Hydro graphiquement, l'anticlinal de Khenchela est sillonné par des vallées profondesà versants assez rapides, et constituant le lit des cours d'eau saisonniers.

 Le climat de la région est de type continental, sec en été avec des températures élevées en été et froid en hiver avec des chutes de neige assez fréquentes ; l'écart saisonnier en température est en moyenne de15°C à 20°C.

 La couverture végétale est très dense, formée de vastes et denses forêts de pins et d'Alep, de chênes.

 Une usine de traitement du minerai de barytine est située au niveau de village d'Ain Mimoun.

 Les filons de barytine sont reliés à l'usine de traitement par des pistes partiellement asphaltées et goudronnées. Ces dernières sont plus au moins éloignés de l'usine.

Les filons n° : 3, 7, 8, 9, 15, 16, 17, 18, 19, 21, kissan1, 2,3 sont situés respectivement de 6 à18 km à l'Est de l'usine de traitement.

Les filons n° :1, 2, 5, 10, 11, 12, 13, 14 sont situés de 4 à 16km au sud Ouest de l'usine de traitement. [13]

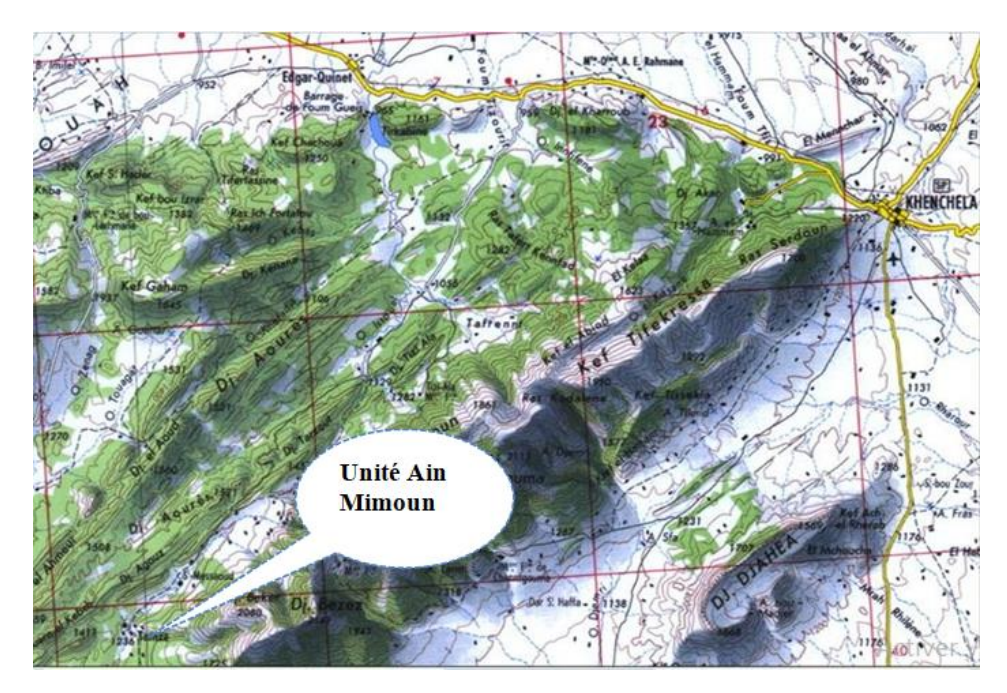

 **Extrait institut géographique national echelle 1/5000 Figure Ⅱ.2:** Situation géographique de l'unité Ain Mimoun. [13]

## **Ⅱ.1.5-Production du minerai de baryte**

L'unité à produit durant la période 1973-2009 :

- 1239423 tonnes de tout venant.

- 779813 tonnes baryte de forage (traité).

L'extraction du minerai est passée en deux périodes :

 Une exploitation exclusivement en carrière durant la période 1972à1985 du minerai de barytique des filons proches de l'usine avec une capacité de production moyenne annuelle de 40000 tonnes.

 Une exploitation souterraine à partir de1985des filons plus éloignés menée conjointement avec l'exploitation en carrière avec une capacité de production moyenne 28000 tonnes. [13]

### **Ⅱ.1.6- Caractéristiques physico-chimiques et Domaines d'utilisation de la Baryte**

 La barytine est un minéral composé de Sulfate de baryum BaSo4 Il est appelé communément baryte dans le domaine pétrolier. La baryte possède les caractéristiques suivantes :

►Cristallise dans le système orthorhombique.

 ►Densité 4,48 La baryte est remarquable par son poids exceptionnel et la perfection de ses cristaux.

►Dureté 3 à 3,5 sur l'échelle de Mohs.

 ►Clivage Parfait dans une direction, faible dans les autres. La barytine grossière constitue divers agrégats, en général clivables.

 La baryte est insoluble dans l'eau et dans l'acide chlorhydrique (HCl) et peu soluble dans l'acide sulfurique.

 Comme propriétés physiques la baryte ne peut être traversée par les rayons X utilisés dans la radioscopie.

 La baryte est un minerai qui trouve son utilisation essentiellement dans le domaine pétrolier, où les pétroliers utilisent cette matière dans la boue de forage grâce à sa densité très importante (4,20) ; elle fait partie de la composition de la boue de forage, essentielle.

Elle est utilisée aussi dans la fabrication de la peinture et les bétons lourds antiradiation. [13]

## **Ⅱ.2- Exploitation Souterraine**

### **Ⅱ.2.1- Principale étapes d'une exploitation souterraine**

L'exploitation souterraine d'un gisement comprend trois (3) étapes principales :

### **Ⅱ.2.1.1-Ouverture du gisement**

 Les travaux d'ouverture d'une mine consistent à creuser les ouvrages qui composent l'ossature de la mine. L'ossature est l'ensemble des ouvrages principaux qui permettent d'accéder aux différentes parties du gisement. [17]

### -Exigences

L'ouverture d'une mine doit obligatoirement assurer :

- l'entrée d'air
- la sortie d'air
- voies de transport du personnel, du minerai, des stériles et des matériels. [17]

Les ouvrages du complexe d'ouverture se divisent en deux groupes :

#### **A- groupes des ouvrages principaux**

 Ils ont une liaison directe avec le jour : ce sont les puits, les galeries au jour, les descenderies.

### **B- Groupes des ouvrages secondaires**

 Ils assurent la liaison entre le gisement ou le jour avec les ouvrages principaux : ce sontles travers-bancs, les cheminées, les puits aveugles…

 Ces ouvrages peuvent être disposés dans le gisement lui-même, au toit ou au mur du gisement et dans les roches de recouvrement

### **Ⅱ.2.1. 2- Préparation des chantiers d'abattage**

 La préparation consiste à la réalisation de l'ensemble des travaux de pénétration et de réalisation du découpage du gisement pour en permettre l'exploitation. Cette étape constitue une poursuite des travaux de développement. [17]

### **Ⅱ.2.1. 3. « Dépilage » ou production du minerai**

 Le dépilage est la principale phase de l'exploitation. Il comprend l'abattage et l'enlèvement de la plus grande partie du minerai ainsi que le maintien des vides créés. [17]

### **Ⅱ.2.2. Choix du mode d'ouverture**

 L'ouverture d'un gisement c'est le creusement des excavations minières donnant l'accès à ce gisement à partir de la surface et assurer la possibilité de réaliser le creusement des ouvragesminiers préparatoires. Dans tous les cas, ces ouvrages doivent assurés : une entrée d'air, une sortie d'air et des voies de transport de matériel et pour les produits à extraire ainsi que aux personnels.

 L'ouverture d'un filon consiste au choix du type, de l'endroit d'emplacement et de la positionde l'ouvrage. Le mode d'ouverture rationnel doit assurer :

- ► La sécurité des travaux ;
- ► Bonne économique ;

 ► Les investissements et frais d'exploitation et le degré, d'utilisation des réserves du gisement ;

► Intensité et commodité nécessaire des travaux. [18]

### **Ⅱ.2.3- Facteurs qui influent sur le choix du mode d'ouverture**

Il existe plusieurs facteurs qui influent sur le choix du mode d'ouverture souterrain dont lesprincipaux sont :

- ► La topographie et la nature de massif ;
- ► La nature du terrain et du corps minéralisé ;
- ► Les conditions de transports au fond et au jour ;
- ► La méthode d'exploitation du gisement ;
- ► Les conditions économiques. [18]

Ⅱ.2.3. Types d'ouvertures des gisements :

Ⅱ.2.3. 1- Ouverture par galerie au jour :

Application : gisement des montagnes ; Ce mode d'ouverture est rationnel pour les gisements filoniens, cette galerie traverse le minerai et les rochers. [17]

### **●Les avantages d'ouverture par galerie au jour :**

- Simplicité du schéma d'ouverture
- ●Absence de dépense pour la construction des installations de culbutage,

d'exhaure,…etc.

- Possibilité d'emploi de transport sous –peux
- un cout réduit de creusement et d'entretien
- ●rapidité de la mise en œuvre de la mine. [17]

### **●Les inconvénients :**

 ●Les galeries au jour ne permettent pas souvent d'atteindre l'étage inférieur de gisement

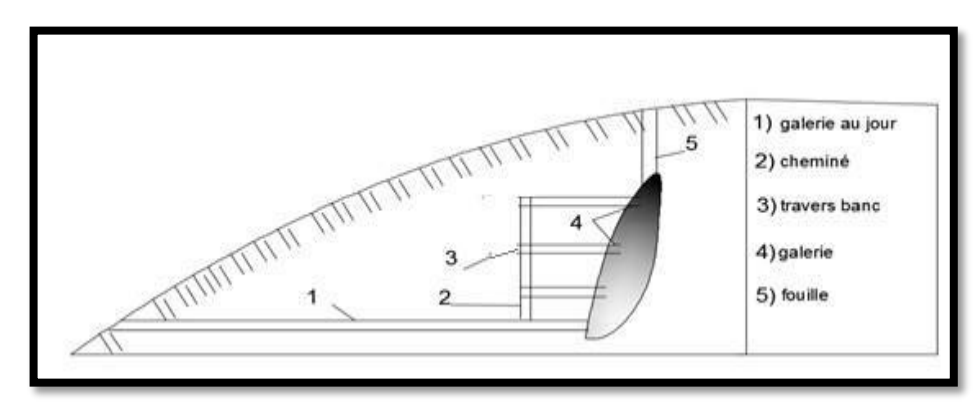

 **FigureⅡ.3 :** Ouverture par galerie au jour avec cheminée verticale. [17]

### **Ⅱ.2.4-Description des filons du champ minéralisé**

 L'étendu des filons de baryte en direction varie largement de (20-50) m, 1400 m, d'après l'étendue se distingue les grands filons plus de 400 m de longueur,  $[N^{\circ} = 01.02.03.04.05.10$  et 11]; les filons moyens de 100 m à 400 m, de  $[N^{\circ}]$ 5.06.07.08.09.12] etles filons menus de premières dizaines de mètres jusqu'à 100m en profondeur les filons s'entendent jusqu'à 50 – 100 m. [19]

### **Filon n 04**

 Situé à 11 km au Sud- Est de l'usine de traitement, filon découvert par 27tranchées en surface et 20sondages en profondeur.

 La maille utilisée est de 100 à 120m pour les tronchées et de 110 à 120 m, 50×60m pour les sondages.

1-Longueur du filon: 1450m

2-Profondeur du filon: 40 à 100 m

3-Puissance change en moyenne 2,11m

4-Pendage du filon : 65°- 83°au Sud est de direction Nord

5-Partie centrale 45°-64°au Sud

6-partie Ouest 47°-68°au Sud Ouest

7-Teneur en BaSO4 en moyenne 81,9

8-Teneur en SiO2 ; 10,04 %

9-Les travaux miniers réalisés au 31-12-1999 : 3220m

10-Tout venant extrait au 31-12-2002 : 130291t

### **Filon n 10 :**

 Situé à15km au Sud- Est de l'usine de traitement, filon découvert par 13tranchées en surface et 08sondages en profondeur.

 La maille utilisée est de 40 à 60m pour les tranchées et de 100×120m pour les sondages.

- 1-Longueur du filon:900m avec une interruption de 150
- 2-Profondeur du filon: 80 m
- 3-Puissance change de 0,2m à 5,6 en moyenne 2,1m
- 4-Pendage au Sud-Ouest est: 87,26%.
- 5- SiO2varie de 2,86 à 53,41° en moyenne 16%
- 6 -Tout venant extrait au 31-12-1983 : 26800t. [20]

## **Ⅱ.2.5-Choix des méthodes d'exploitation en souterrain**

 Le choix de la méthode d'exploitation des gites métallifères dépend de plusieurs facteurs dont les principaux sont :

► La forme du gite ;

 ► Les dimensions du gite (puissance, dimensions comptées en direction et au pendage) ;

 $\blacktriangleright$  Les conditions de gisement :

 ► Les propriétés des minerais et des roches avoisinantes en ce qui concerne la stabilité,

- ► Caractère de leur effondrement, le tassement après effondrement etc ;
- ► La répartition des teneurs en métal dans le gite.

 ► Les différentes méthodes d'exploitation adéquate pour chaque type de gisement, en tenant compte de pendage du gisement et la résistance de minerai et desépontes sont représentées dans le (Tableau Ⅱ.1) ci-dessous. [14]

| Type du                                 | Pendage | Résistance | Résistancedes<br>épontes | Méthode d'exploitation                                                                                                    |  |
|-----------------------------------------|---------|------------|--------------------------|----------------------------------------------------------------------------------------------------|--|
| gisement                                |         | du minerai |                          | Applicable                                                                                                    |  |
| filon mince(de<br>$1$ à 5 m<br>environ) | Forte   | Bonne      | <b>Bonne</b>             | -Gradins droits ou renversés<br>(chambres vides)<br>-Chambre magasins<br>-Sous-niveaux abattu<br>-Sous-niveaux foudroyé<br>-Chamber montante<br>remblayée |  |

 **Tableau Ⅱ.1 :** Le choix des différentes méthodes d'exploitation adéquate

Le choix de la méthode d'exploitation doit répondre aux exigences suivantes :

- Sécurité du personnel
- Sécurité des ouvrages miniers.
- Meilleur rendement.
- Prix de revient minime.
- Perte et salissure minimal. [14]

## **Ⅱ.2.6- Méthodes d'exploitation utilisée au niveau d'Ain Mimoun**

 La décision à prendre en matière de choix de la méthode est une situation fréquente, puisqu'elle se présente non seulement pour un gisement nouveau, mais a chaque fois un paramètre important connait une variation sensible exigeant pour le moins une adaptation de la méthode précédente.

 En se basant sur les propriétés physico-mécaniques du minerai et des roches encaissantes, le pendage des filons qui varie de 28°- 80°, ainsi que des possibilités techniques de la mine, les méthodes retenues sont :

 **Le sous-niveau abattu** pour le filon N° 4 ,10 et 11 qui sont en cour d'exploitation; [14]

### **Ⅱ.6.1-Description du gisement de Ain Mimoun**

 Le gisement barytique d'Ain Mimoun est de type filonien, encaissé dans un complexe carbonaté d'âge crétacé représenté par des calcaires, dolomies, marnes et argiles de dureté égale à 8-10 selon échelle PROTODIAKONOV.

Le programme d'exploitation de l'année 2018 est basé sur le filon n°4 qui regroupe troisniveaux d'exploitation 1770 m, 1730 m et 1690 m.

Le programme de développement de l'unité de Ain Mimoun à court terme sera basé sur plusieurs filons à savoir filon 10, filon 2 Est et filon 15 niveau 1395 m, les deux derniers nécssitent des travaux de confirmation par des travaux de recherche. [13]

### **Ⅱ.6.2-Méthode d'exploitation par Sous-niveaux abattus**

 Vu la morphologie et les conditions géologiques du gisement, l'exploitation souterraine est la mieux appropriée. Vu la diversité des méthodes souterraines qui dépendent directement des caractéristiques géométriques des corps minéralisés, la méthode retenue pour l'exploitation desfilons 4 .10 et 11 durant les exercices précédents est celle par sous niveaux abattus qui est basée beaucoup plus sur les travaux préparatoires par rapport aux autres méthodes d'exploitation. Lechoix de cette méthode est défini en fonction des paramètres suivants :

- Morphologie du corps minéralisé : gisement filonien
- Encaissant : complexe marno-calcaire (bonne tenue des épontes)
- Pendage :  $60^\circ$  à  $80^\circ$
- Puissance 1 à 4 m. [13]

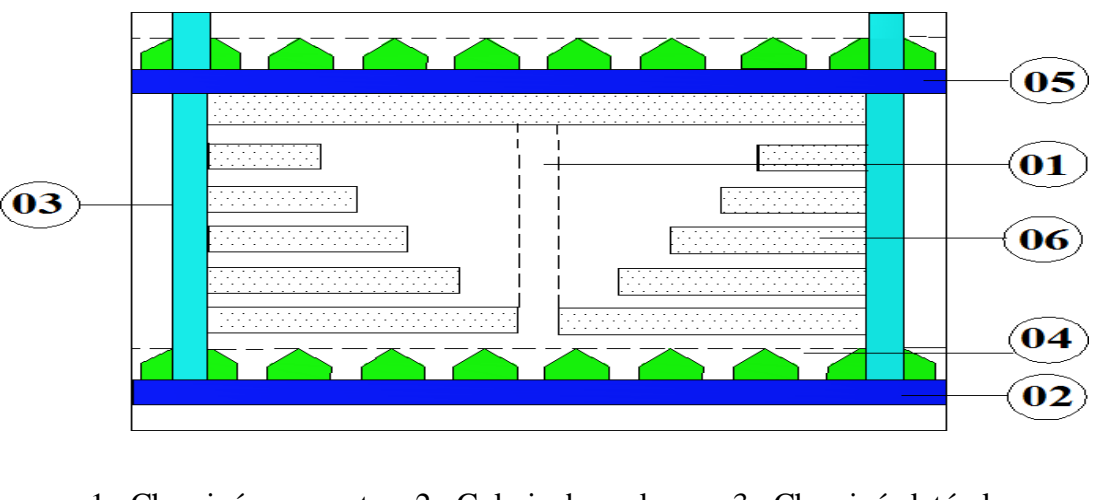

 1 : Cheminée coupante 2 : Galerie de roulage 3 : Cheminée latérale 4 : Entonnoir 5 : Galerie d'aérage 6 : Minerai en place  **FigureⅡ.4 :** Schéma de la méthode d'exploitation -sous-niveaux abattus.[13]

[Tapez un texte] Page 33

 Cette méthode nécessite un grand volume de travaux préparatoires, et vu la non rentabilité du produit explosif TEMEX dans les travaux préparatoires (une seule surface de dégagement), le recours à la méthode d'exploitation par gradins droits fut imposé du fait que cette méthode ne nécessite pas un volume de travaux préparatoires important. [14]

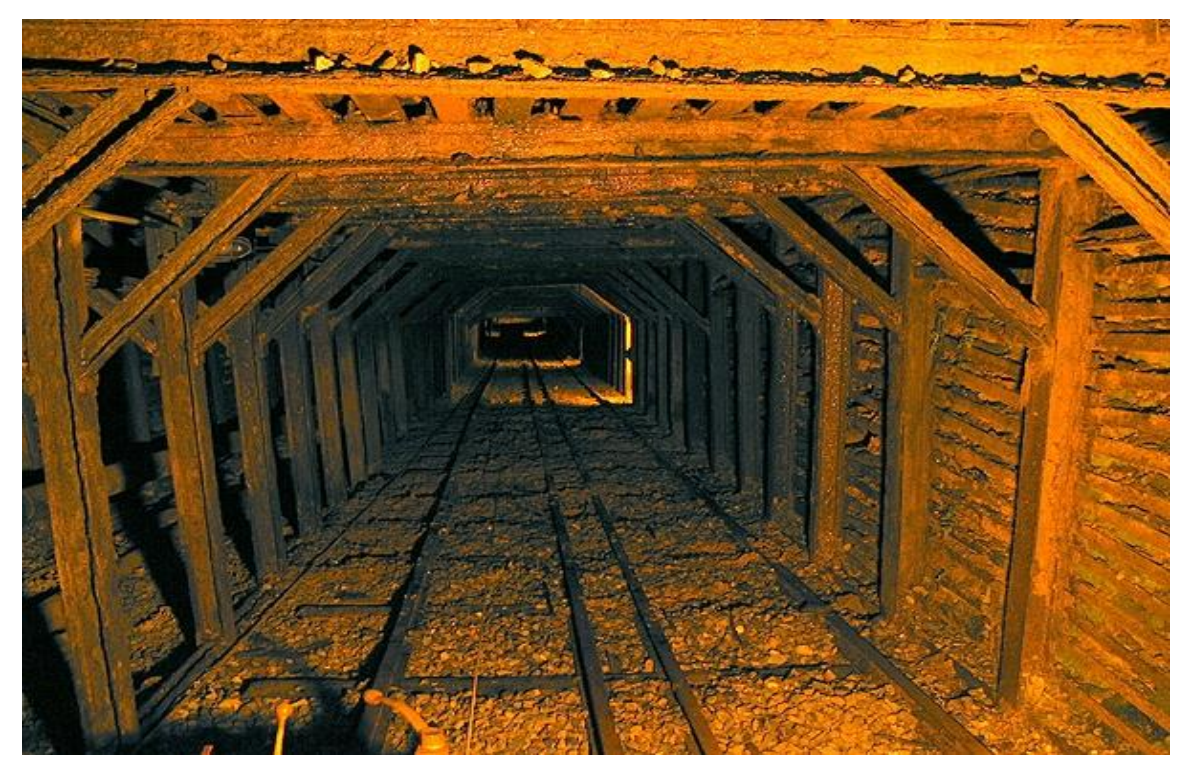

**FigureII.5 :** Galerie au jour [14]

- Avantage :
	- $\checkmark$  Aisance des travaux de forage.
	- $\checkmark$  Bon rendement.
	- $\checkmark$  Dépenses minimales. [14]

## **Ⅱ.2.7- Travaux d'infrastructures**

 Les travaux d'infrastructures au niveau de la mine de Ain-Mimoun consistent à :L'entretien des pistes d'accès vers les différents niveaux d'exploitation du fait que ces dernières sont intensément dégradables sous l'action des facteurs climatiques, il s'agit donc du revêtement et de construction des rigoles de part et d'autre sur une longueur d'environ 16 kms. [13]

## **Ⅱ.2.8- Travaux préparatoires**

 Les travaux préparatoires sont des ouvrages destinés à diviser un gisement en blocs ou chambres d'exploitation de dimensions définies, et que chaque bloc doit être limité par des cheminées destinées pour le déplacement du personnel et des équipements, et qui servent aussi à l'aérage des chantiers. Ces ouvrages comportent :

 $\checkmark$  La galerie de roulage (ou de base);

 $\checkmark$  La galerie de tête (dans notre cas, il s'agit de la galerie de base du niveau

Supérieur) ;

- Les cheminées ;
- $\checkmark$  Les recoups ;
- $\checkmark$  Les entonnoirs. [13]

## **Ⅱ.2.9- Paramètres de creusement**

### **1- Galerie de roulage de section trapézoïdale**

- Longueur, elle est égale à l'extension longitudinale de la partie à exploiter
- Grande base : 3.2 m
- $\bullet$  Petite base : 2.2 m
- Hauteur :  $2.7 \text{ m}^2$
- Section :  $7.2 \text{ m}^2$  [13]

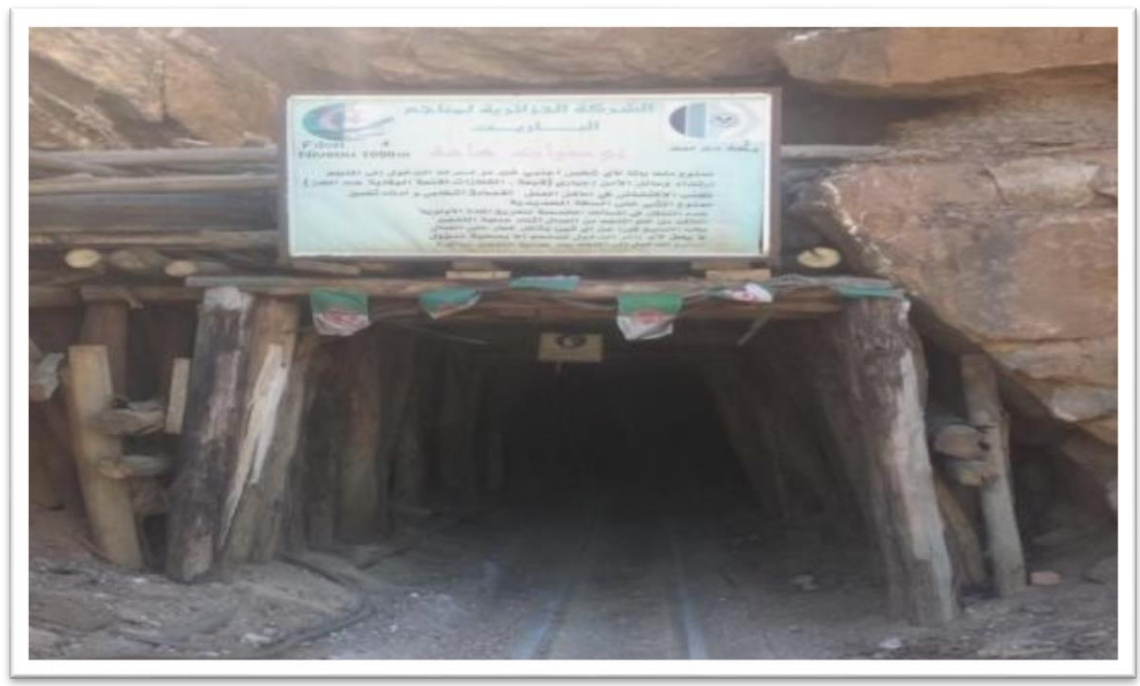

 **FigureⅡ.6 :.**Galerie de roulage [14]

**2- Cheminée de section carrée :**

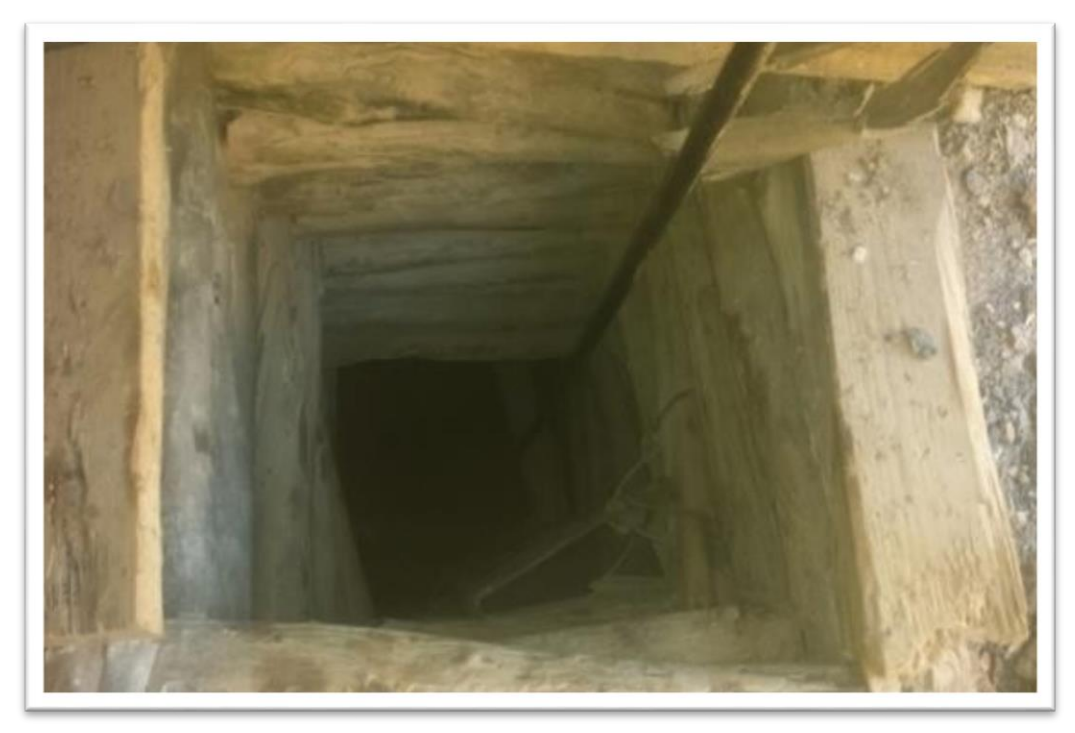

 **Figure Ⅱ.7:** Cheminée boisée [14]

- ●Longueur, elle est égale à l'extension longitudinale deLa partie à exploiter.
- Coté :2.0 m
- Section :  $4.0m2$  [14]

## **3- Recoupe de Section carrée**

- Longueur, elle est égale à l'extension longitudinale de la partie à exploiter
- $\bullet$  Coté : 2.0 ml
- Section :  $4.0 \text{ m}$  [14]

## **4- Entonnoirs :**

Creusés au niveau du toit de la galerie de roulage à forme

Conique, servant pour le stockage et le soutirage du tout-venant abattu. [14]

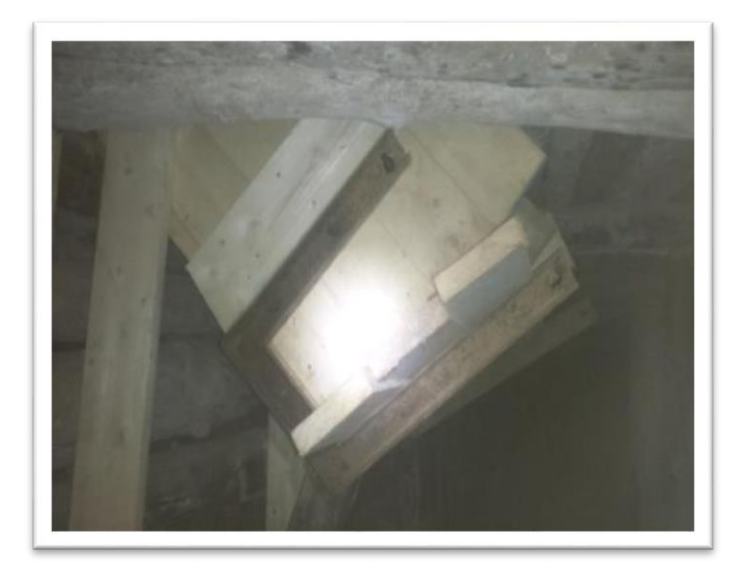

**FigureII.8 :** Entonnoir de soutirage [14]

## **Ⅱ.2.10- La foration**

 C'est l'action de creuser des cavités dans un front appelées trous de mine selon un plande tir approprié à l'aide des marteaux perforateurs type T21, et T28 avec des fleurets monobloc de 1.2m de longueur et 40 mm de diamètre. L'énergie pneumatique est assurée par : Trois compresseurs diesel type ATLAS COPCO :

 ● 02 compresseurs de marque Atlas Copco type XRHS506 d'une capacité de 35 m3 /mn et une Pression minimum effectif de réservoir 12.5 bar, Pression maximum 22 bar en bonétat

 ● 01 compresseur de marque Atlas Copco type XRHS 506 d'une capacité de 35 m3 /mn etune Pression minimum effectif de réservoir 7 bars, Pression maximum 16 bars dans unétat moyen [14]

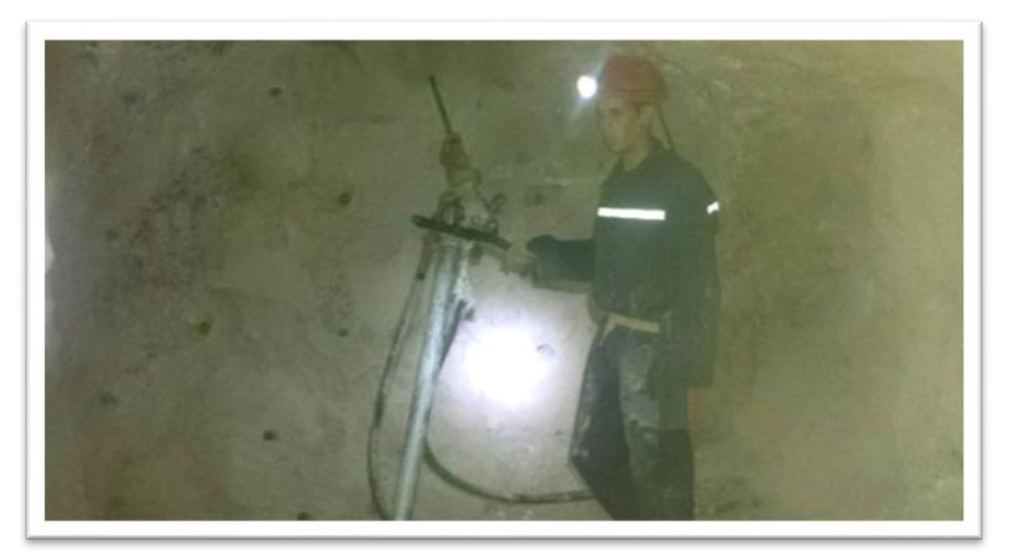

**Figure II.9: Front** de Taille foré [14]

## **Ⅱ.2.11-Chargement et tir**

une fois les travaux de foration sont terminés et les trous sont bien nettoyés (soufflage) on procède au chargement de ces derniers par l'introduction de la matière explosive de type TEMEX de 30 mm sous forme de cartouches de 250g à l' aide d'un bourroir en bois en commençant d'abord par la cartouche amorce puis le reste de la charge .l' amorçage des charges explosive est effectué par des détonateurs électrique type D E R. par la suite intervient le bourrage des trous à l'aide de l'argile ainsi le chargement étant terminé on effectue la connexion des détonateurs (connexion en série), les relier à la ligne de tir qui est relié à son tour à la source d'explosion (exploseur ). [14]

### **Ⅱ.2.12- Chargement et transport**

### **1- Chargement**

 Les excavateurs et les chargeuses sont des engins destinés à l'excavation et au chargement des roches dans les chantiers et à leur déplacement vers le lieu de déchargement. L'efficacité des travaux de chargement des roches dépend des résultats des travaux d'abattage (tir et forage).

Les engins d'excavation et de chargement employés dans l'exploitation souterraine sont principalement chargeuse à pelle sur rail, scrapers, chargeuses lourds.

La détermination ou le choix du type d'engin d'excavation et de chargement est basés sur les facteurs principaux suivants :

- La matière des roches
- La méthode d'exploitation
- Les mesures de sécurité
- la production envisagée L'adoption des engins de grandes capacités est conditionnée par les dimensions et les réserves du gisement. [14]

 Dans la mine d'Ain- Mimoun les travaux de chargement se subdivisent suivant deux étapes

**Chargement fond** : Se fait à l'aide de la pelle retro marque EMICO de capacité 0,5 m3. **Chargement au jour** : Se fait par chargeuse de capacité 2,5m3

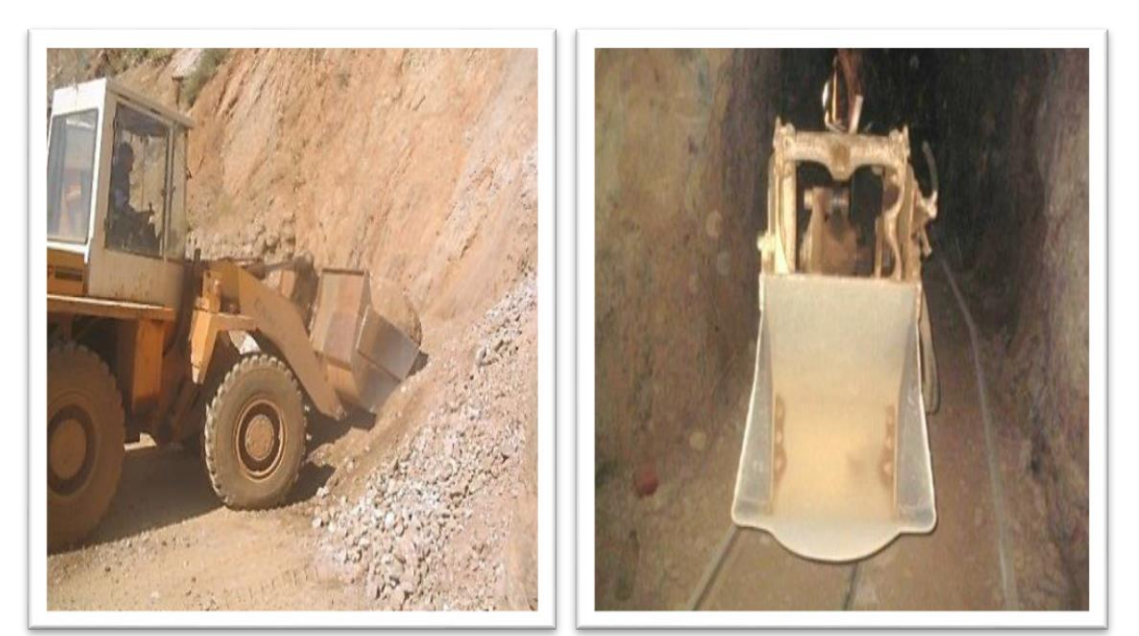

**FigureⅡ.10**: Pelle chargeuse [14] **FigureⅡ.11** : Pelle sur rail déchargement [14]

## **2-Le transport**

 L'un des processus principaux dans les mines souterraines est le transport des minéraux utiles et des roches stériles, dont le pourcentage dans le prix de revient total exploitation atteint 30-70%.

 Le transport dans les mines souterraine dépend généralement de la distance séparent la mine et l'usine de traitement, les équipements miniers, la méthode d'exploitation etc.….

 Le but principal du transport est le déplacement de la masse minière des chantiers aux points de déchargement qui sont les usines de traitement le lieu de vente. Dans la mine d'Ain- Minoune les travaux de Transport se subdivisent suivant deux étapes :

**Transport fond** : L'opération de transport fond se fait à l'aide des locotracteurs type ZITRO et des wagons de 3t vers le jour puis vers la Trémie de réception. Transport **Transport au jour** : Se fait par les camions IVECO de capacité 10 t et autre camion de marque Nissan de 14t vers l'usine de traitement. [14]

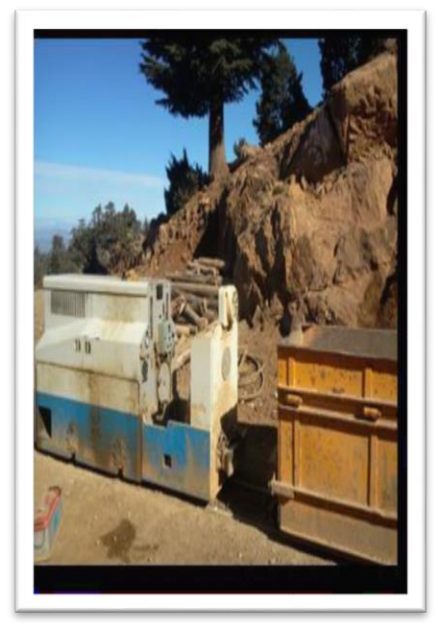

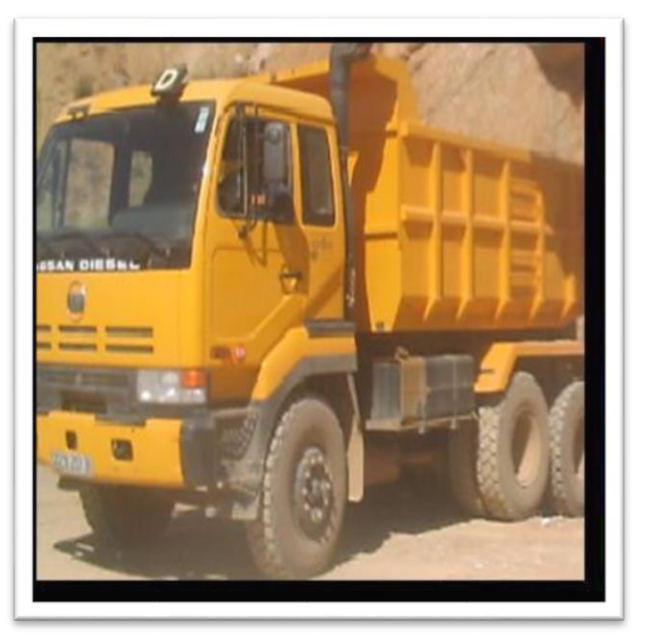

**FigureⅡ.12 :** Loco tracteur (diésel) [14] **Figure Ⅱ.13:** Camion du Transport [14]

## **Mode de soutènement appliqué**

Plusieurs types de soutènement des excavations minières sont appliqués dans le filon N  $\degree$  4

Un soutènement jointif par cadre en bois dans les endroits instables (zone faillée) ;

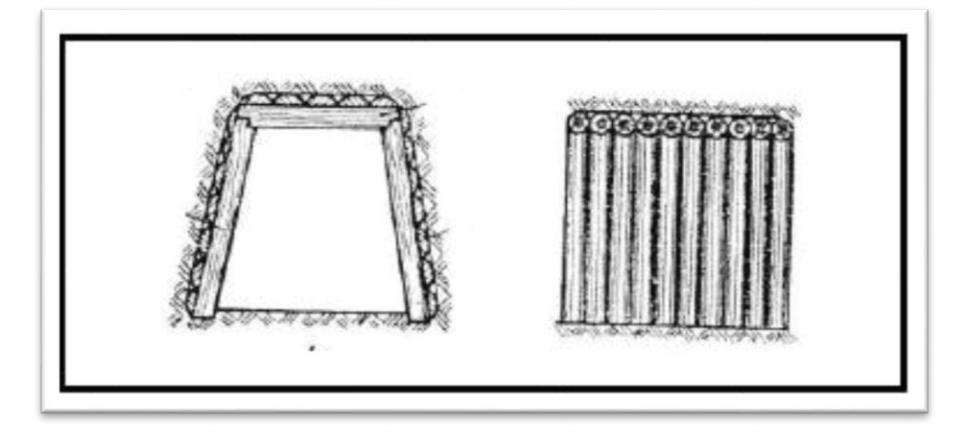

 **Figure Ⅱ.14:** soutènement jointif [21]

Le matériel utilisé pour les travaux de soutènement est le bois de mine de type Eucalyptus.

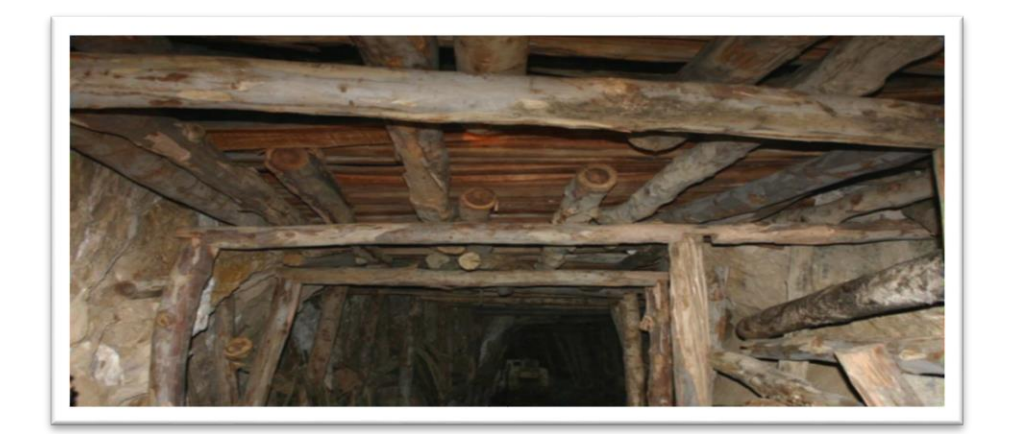

**FigureⅡ.15 :** Cadre en bois de soutènement appliqué dans la mine d'Ain Mimoun. [21]

## **Ⅱ.3-Conclusion**

Dans ce chapitre on a donne une généralité sur la mine d'Ain Mimoun et méthodes d'exploitation au niveau de la mine.

## **Ⅲ.1. Introduction**

 La mine d'Ain Mimoun (wilaya de Khenchela), fait partie de l'une des unités de l'ENOF en Algérie.

 Dans ce chapitre, nous allons donner une vision globale sur la géologie de la zone d'étude et une généralité sur la baryte.

## **Ⅲ.2. Historique des travaux de prospection**

 ►Les premières lignes directrices de la géologie des Aurès ont été définies par Balbaye : Officier de l'état-major français en 1840. Où il a pu signaler l'existence de calcaire à nummulites.

 ►En 1859 furent découverts les premiers indices de blende, galène cinabre à Taghit par Bacrie.

 ►En 1860 Coquand parcourut le Sud de la province constantinoise et le massif de l'Aurès. Tissot en tant qu'ingénieur des mines établit les levés géologiques au 1/800.000 eme.

►En 1939, R.Laffite publia sa thèse sur le massif de l'Aurès.

 ►En 1968 Chadrin et Jarrikov menèrent des travaux de prospection dans la région des Aurès.

 ►En 1977 J.M.Villa publia les cartes géologiques au 1/50 000 de Khenchela, Dalaa, Tazoult et Touffana.

 ►En 1986, D. Bureau. Publia sa thèse sur l'évolution du mésozoïque et son orogenèsedans les monts de Belezma et proposa un nouveau modèle tectono-sédimentaire. [22]

## **Ⅲ.3. Cadre géographique :**

Le gisement barytique de Ain Mimoun « champs minier de MIZAB s'étend sur le flanc septentrional (NW) de l'Anticlinal de Khenchela, sur une superficie globale de 614 hectares. [22]

Le champ minier est subdivisé en deux périmètres :

Périmètre 1 (6182 PM): avec une superficie de 464 Ha et dont coordonnées UTMsont :

**Tableau Ⅲ.1 :** Les coordonnées UTM de périmètre 1. [22]

| <b>Points</b> |                                                                                                    |         |         |         |         |         |         |         |         |         |
|---------------|----------------------------------------------------------------------------------------------------|---------|---------|---------|---------|---------|---------|---------|---------|---------|
| X             | 316 400                                                                                                    | 316 400 | 316 800 | 316 800 | 317 500 | 317 500 | 316 400 | 316 400 | 315 100 | 315 100 |
| IY            | 3 197 700  3 197 000  3 197 000  3 195 400  3 195 400  3 194 600  3 194 600  3 195 300  3 195 300  3 197 700 |         |         |         |         |         |         |         |         |         |

Périmètre 2 (6183 PM): avec une superficie de 150 Ha et dont les coordonnées UTMsont :

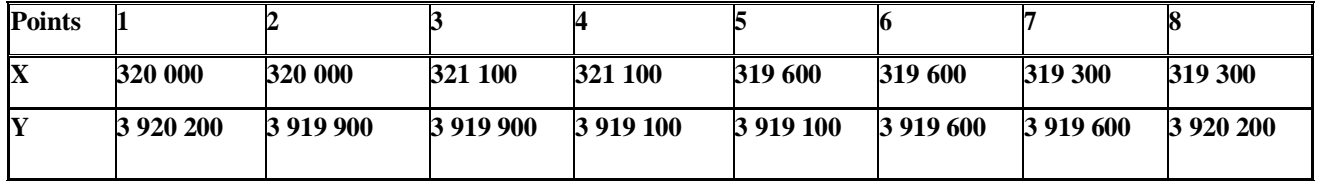

**Tableau Ⅲ.2:** Les coordonnées UTM de périmètre 2. [22]

Le gisement se situe à environ 10 km au Nord de la commune de Tamza, à 08 km au Sud-Ouest de la Daira d'El Hamma et à environ 16 km à l'Ouest de la ville deKhenchela dont il est lié administrativement. A l'Ouest, il est limité par la chaine montagneuse « Djebel Ferraoun ». Les altitudes maximales culminent à plus de 2000 m « Djebel IchentGouma : 2119m».

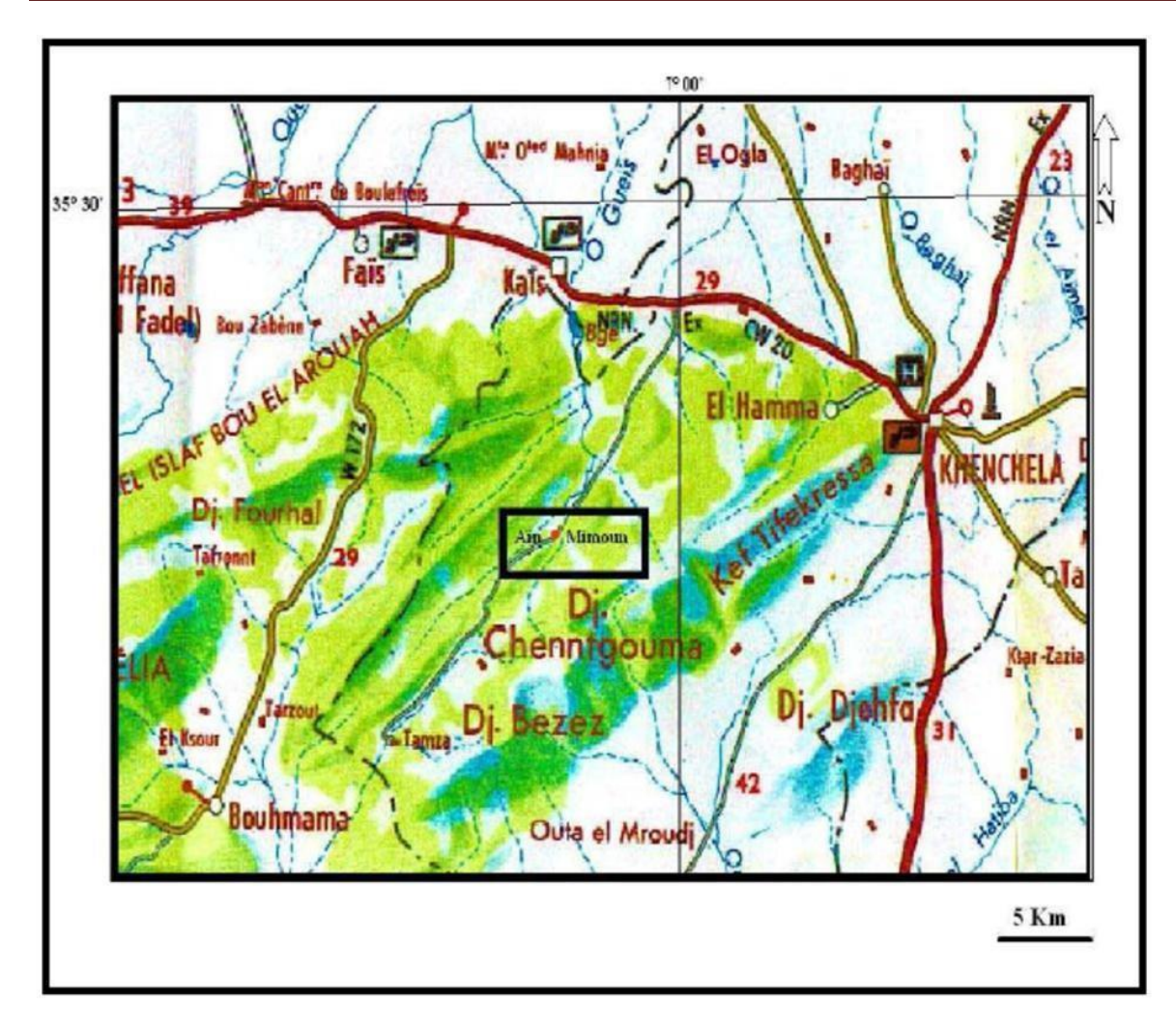

 **FigureⅢ.1:** Localisation géographique d'Aïn Mimoun (extrait de la carte touristique de l'Algérie). [22]

## **Ⅲ.4.Cadre géologique du Gisement d'Ain Mimoun**

## **Ⅲ.4.1- Stratigraphie**

Les séries stratigraphiques rencontrées dans la région du gisement de MIZAB sont comme suit :

### **Ⅲ.4.1.1- Crétacé :**

## **a) Crétacé inférieur**

### **►Barrémien**

 Affleure dans le sud de la charnière de l'anticlinal, il est à prédominance de grès quartzeux blancs à stratification entrecroisée caractéristiques d'un faciès continental à intercalations de lits calciques de dolomies et d'argilites. Il a une épaisseur pouvant atteindre 900 m.

### **►Aptien**

**- Aptien inferieur :** grès avec des lits de marnes et de calcaires (épaisse de 80 m).

**- Aptien moyen :** Se subdivise en deux assises :

**►Assise Inferieur :** (120 m d'épaisseur) calcaires gris foncé alternant avec des marnes.

**►Assise Supérieur :** dolomies massives (épaisseur : 90 m).

**- Aptien Supérieur :** Se subdivise en deux assises :

**►Assise Inferieur :** (90 m d'épaisseur) grès quartzeux des intercalations marno- calcaires.

**► Assise Supérieur :** il est formé de dolomies massives.

**►Albien**

**►Albien Inferieur :** Ces dépôts sont marqués par une diversité de faciès sur 70 m environ : argilites, grès, marnes, calcaires et dolomies.

**►Albien Moyen :** Faciès plus ou moins carbonaté marqué par des argilites et des grès mais les calcaires et les dolomies sont les plus dominants (80 m d'épaisseur).

**►Albien Supérieur :** Le toit de l'albien devient généralement carbonaté sur 100 m ; les calcaires récifal, les calcaires dolomitismes et les dolomies sont largement développées avec des passages de grès et de marnes.

b) Crétacé supérieur

**►Cénomanien :** Il est caractérisé par une absence totale de sédimentation détritique. Son épaisseur peut atteindre 1000 m par endroits.

**►Cénomanien inferieur :** Ces dépôts affleurent à l'extrême NW du champ minier ; faciès marneux sur 300 m, renfermant des passages de petits bancs de calcaires marneux.

**►Cénomanien Supérieur :** (400 m d'épaisseur) remplacement rapides des marnes par des calcaires avec toujours des passages marneux.

## **Ⅲ.4.1.2-Néogène**

 Il représente par des dépôts continentaux : conglomérats, poudingues, grès, argiles ; reposant en discordance oblique sur le Crétacé ; leur puissance varie de 250 à 300 m, ce faciès est reporté au Miocène supérieur et au Pliocène. Cependant le Miocène inférieur est formé de conglomérats et de poudingues, c'est des massifs de l'Aquitanien.

### **Ⅲ.4.1.3-Quaternaire**

 Ce sont des formations largement répandues dans l'Aurès. Elles sont surtout représentées par les éboulis nappant les pentes des reliefs, et alluvions qui se développent dans les zones basses des terrasses. Vers le Sud-ouest, ce sont les dunes constituées d'argiles sableuses qui se forment dans les environs de Biskra et le long de la flexure sud atlasique. [22]

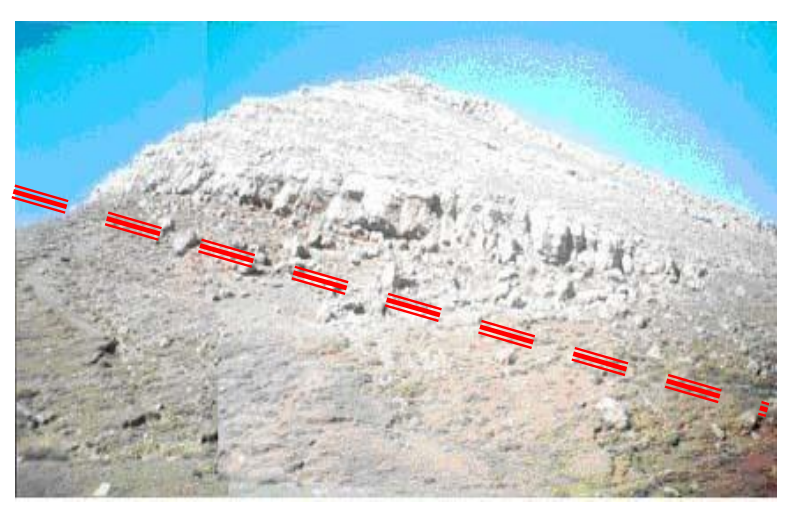

**Figure Ⅲ.2 :** Affleurement du Miocène en discordance angulaire sur les faciès duCrétacé Inférieur dans la région dite TAKALIAT (Aux environs du filon N°4). [22]

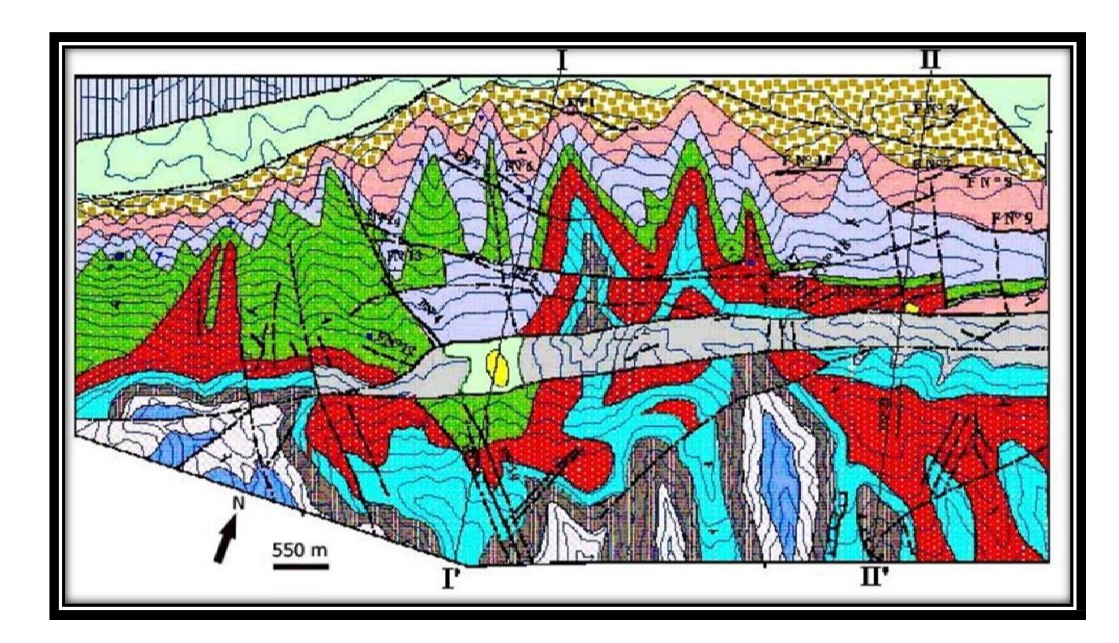

**FigureⅢ.3 :** Carte Géologique du Champ minier du Mizab au 1/10 000ème [22]

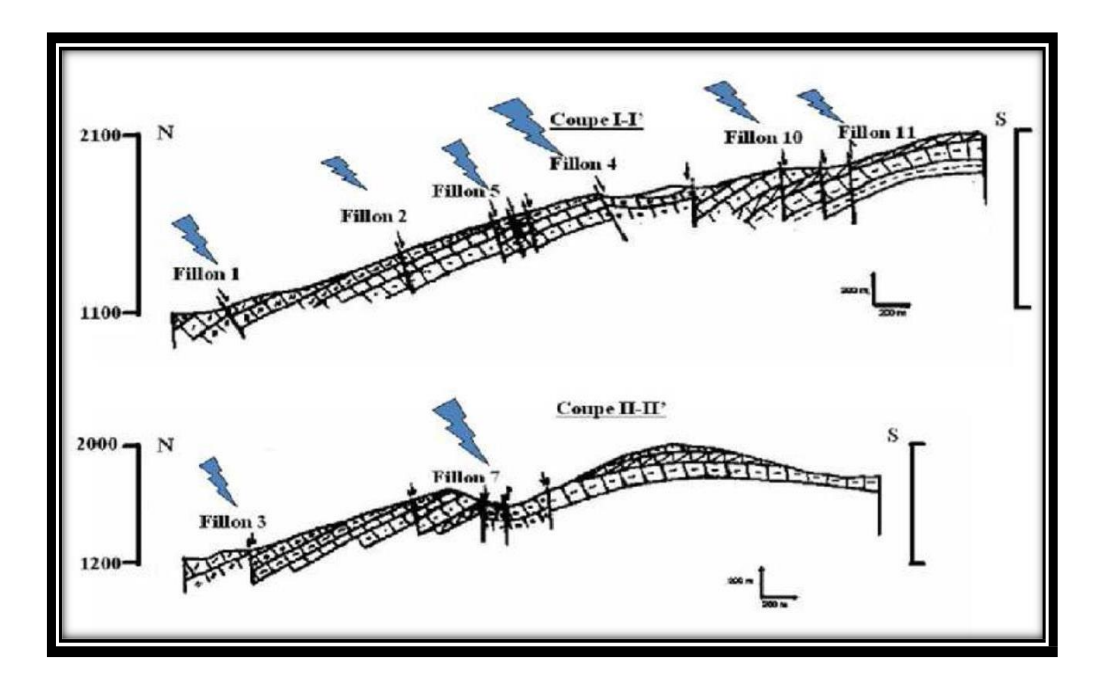

**FigureⅢ.4 :** Coups schématiques à travers le champ minier de Mizab [22]

## **Ⅲ.4.2. Tectonique**

## **Ⅲ.4.2 .1. Tectonique régionale**

 Le massif de l'Aurès, étant un ensemble du domaine atlasique, qui se caractérise par une direction générale NE-SW, présente un style tectonique souple essentiellement constitué de plis vastes assez réguliers. Cependant, il faut remarquer qu'ils existent dans divers points du massif, des étranglements ou des dilatations brusques des plis. Ce phénomène significatif de certaines anomalies, traduit au niveau de la couverture post–triasique des rejets d'accidents profonds (R Guiraud-1990).

 Les nombreuses cassures qui caractérisent le massif de l'Aurès se répartissent suivant les directions :

- ●Nord-Ouest Sud-Est : les plus fréquentes)
- ●Sublatitudinales à latitudinales
- ●Nord-Est
- ●Subméridiennes (rares). [15]

### **Ⅲ.4.2 .2 .Tectonique locale**

 L'anticlinal de Khenchela occupe la partie extrême Est du massif Aurésien. Il s'étend en direction NE–SO, sur environ 35 km et 7 km de large. Il se présente sous forme d'un pli coffré en voute subhorizontale de 10° et nait dans les terrains nummulitiques aux environs de T'kout. Vers le Nord Est, l'anticlinal subit un abaissement d'axe, ce qui cause la disparition des terrains du Crétacé inférieur aux environs de la ville de Khenchela.

 Dans cette région, il faut noter aussi la présence de failles longitudinales qui ont fait disparaîtreles terrains du Crétacé inférieur sur le flanc Nord de l'anticlinal. Sur terrain (flanc Nord de l'anticlinal), le gisement filonien barytique d'Ain Mimoun est caractérisé par un réseau de failles dense et désorganisé, formé essentiellement de nombreux accidents cassants et décrochant ou d'un mouvement combiné (décrochant et mouvements inverses – M.Douihasni,1975).

 Au Sud Ouest, l'axe de l'anticlinal s'élève en gradins et la disposition spatiale des couches se complique par des cassures transversales de flexures.

 Ces accidents transversaux sont intensivement développés en créant des zones d'élévation aussibien à l'Est qu'a l'Ouest.

 Quatre groupes d'accidents disjonctifs se sont développés dans le champ minier de Ain Mimoun(l'étude géologique du gisement Mizab, R.Zeddam, 1998)

Le groupe 1 : englobe les accidents dits directionnels  $(150^{\circ} \text{ à } 60^{\circ} \text{ NE})$  et sont les plus importants parmi lesquels deux qui sont subparallèles jalonnant la voûte de l'anticlinal sur une distance d'environ 8 km. Ils délimitent un bloc d'effondrement dans lequel se sont disloquées des roches de l'Albien, du Cénomanien et du Miocène. Les rejets de ces deux accidents atteignent 350 m au niveau de la rupture nord et 250 m au niveau de la rupture sud. Ces accidents ont probablement suivi de très près la formation des grands plissements. D'autres failles analogues de moindre amplitude se développe le long du flanc nord du pli.

**Le groupe 2 :** les accidents de ce groupe sont les accidents obliques et ont une direction Nord-Ouest-Sud Est (NW-SE) (110°-130°). Ils sont bien développés et se caractérise par le fait qu'ils soient orthogonaux à l'axe du pli et le coupant en bloc transversaux. Ce groupe de failles semble intervenir beaucoup plus tardivement puisqu'il recoupe toutes les autres indifféremment, leurs rejets varient de 20 à 100m.

**Le groupe 3 :** ce sont les accidents sublatitudinaux, orientés Est-Ouest (E-W), profonds et se sont contemporains aux accidents obliques.

**Le groupe 4 : ces** accidents sont orientés suivant le Nord Est-Sud Ouest (NE-SW varient de  $30^{\circ}$  à  $40^{\circ}$  par  $45^{\circ}$  à  $50^{\circ}$ ) et s'étendent sub parallèlement à l'axe du pli. Ils présentent par endroits des zones de dislocations surtout dans les bancs de roches dures. Ces accidents sont également contemporains des accidents obliques (NW-SE). [8] [9]

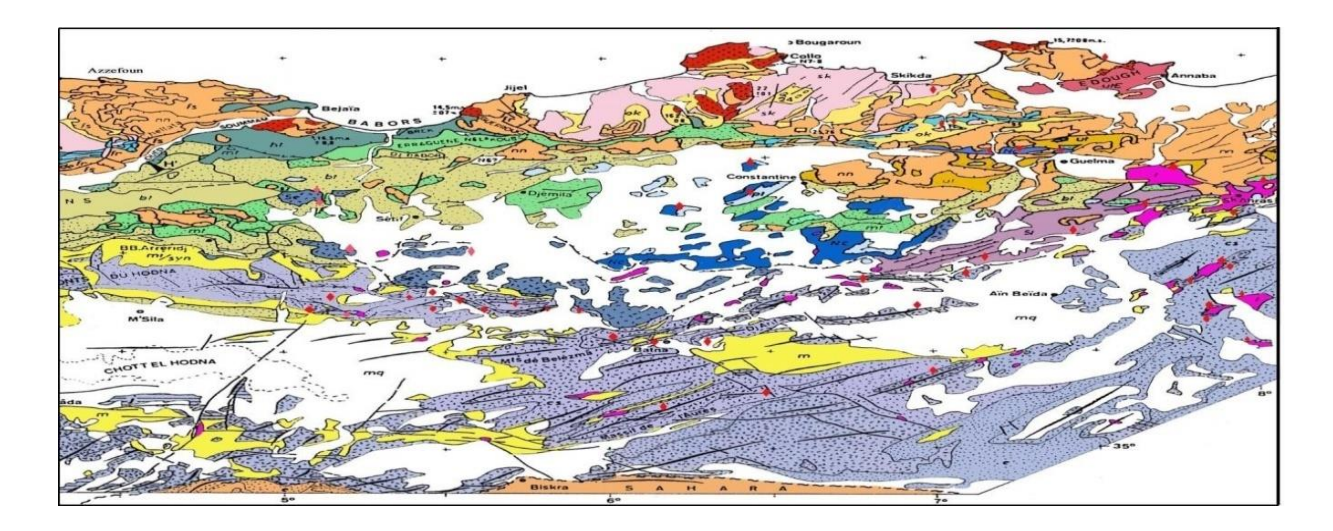

 **Figure Ⅲ.5 :** Carte géologique au 1/500 000ème [22]

### **Ⅲ.4.3. Mode génétique de la minéralisation barytique**

 Les contraintes compressives génératrices des structures plicatives ont donné naissance à des fractures qui ont permis la circulation des eaux chaudes chargées de minéraux métallifères et siliceux.

 La minéralisation barytique dans le Champ Minier de Mizab et sa mise en place se rapportent au phénomène de l'hydrothermalisme, qui se manifeste par le biais de la circulation d'eau chaude liée à la fin d'une éruption volcanique ou à celle de la cristallisation d'un magma, ou encore aux sources qui peuvent éventuellement en résulter. Les solutions hydrothermales dites aussi « hydrothermalites » à 100-400 °C et sous pression, contiennent divers corps avec : Fe, Ti, Cu, Pb, Zn, Sn, Hg ; ainsi que plusieurs autres éléments volatils. Ces corps issus du magma lui-même, ou encore prélevés des roches encaissantes peuvent ensuite précipiter et se concentrer en filons ; c'est le cas de notre champ de Mizab. [22]

#### **Ⅲ.4.4. Hydrogéologie**

Les conditions hydrogéologiques du gisement d'Ain Mimoun sont assez simples,on distingue:

- ►Les eaux de fissures bancs dans les dépôts carbonatés ;
- ►Les eaux dans de fissures filons dans les accidents techniques ;
- ►Les eaux de fissures sol ;

 $\blacktriangleright$  L'afflux d'eau maximal dans les galeries et de l'ordre de 100 m<sup>3</sup>/jour à 270 m<sup>3</sup>/jour, lors des pluies torrentielles. [22]

### **Ⅲ.4.5. Climat**

Le climat de la région est de type continental : sec en été avec des températures élevées et froid en hiver avec des chutes de neiges assez fréquentes. [22]

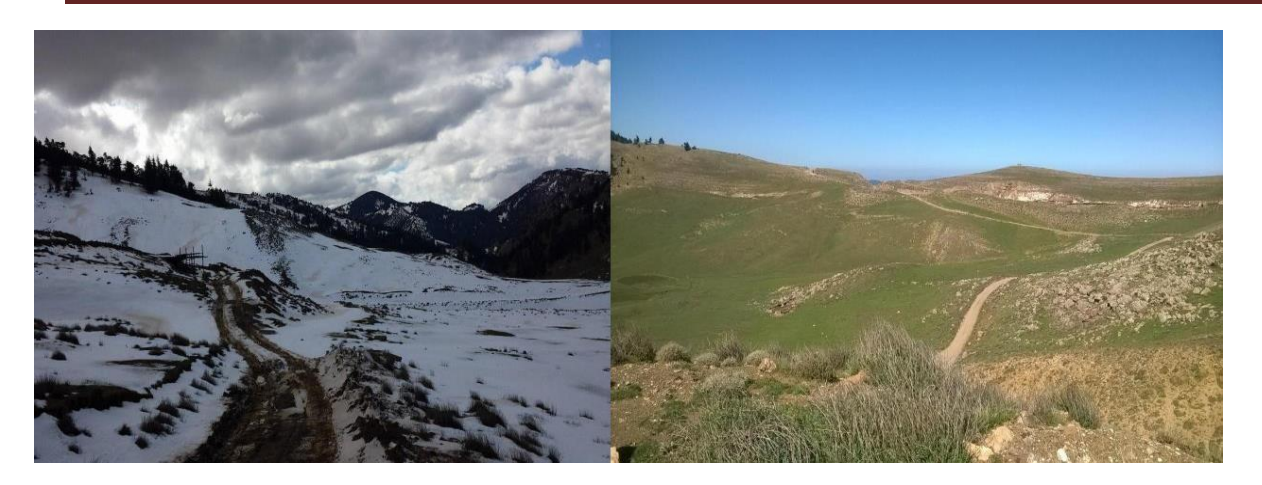

**Figure III.6** : Le climat en hiver et en printemps (2017). [22]

## **Ⅲ.4.6. Couverture végétale**

 La couverture végétale est relativement pauvre, formée par de vastes et denses forêts de pins d'Alep, de chênes, de cèdres et quelques végétations rares supportant les conditions climatiques subarides de la région. La région du champ minier et surtout vers sa partie ouest est occupée par de petites agglomérations d'habitat rural dont l'activité est limitée à l'agriculture et l'élevage. [22]

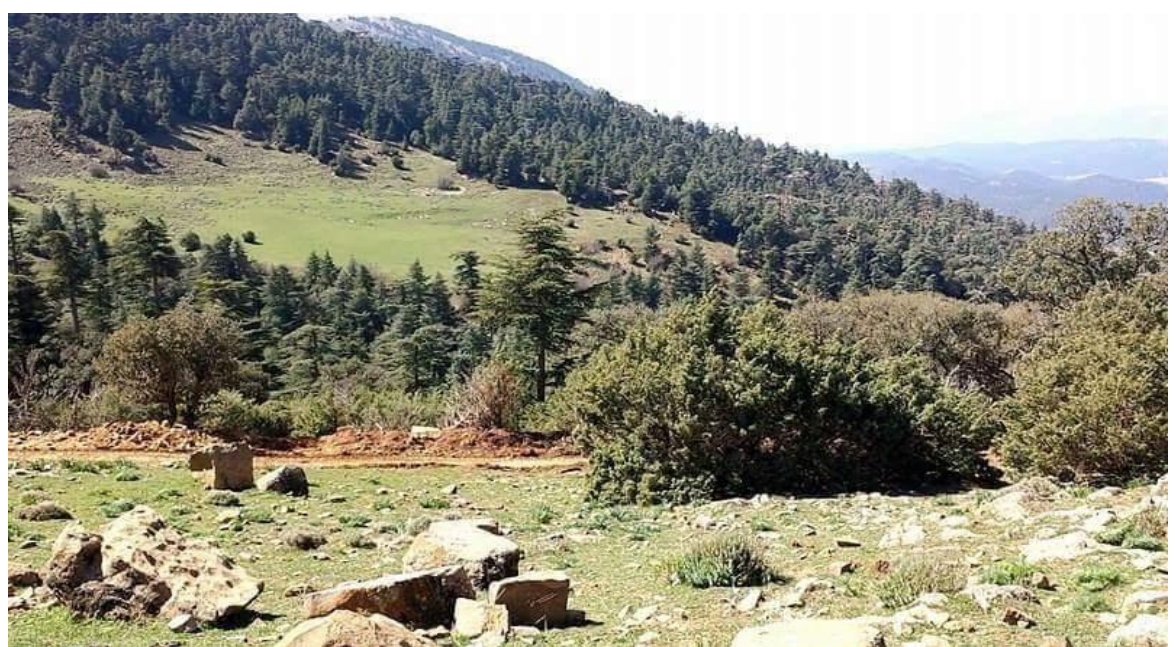

 **FigureⅢ.7 :** La couverture végétale(2017). [22]

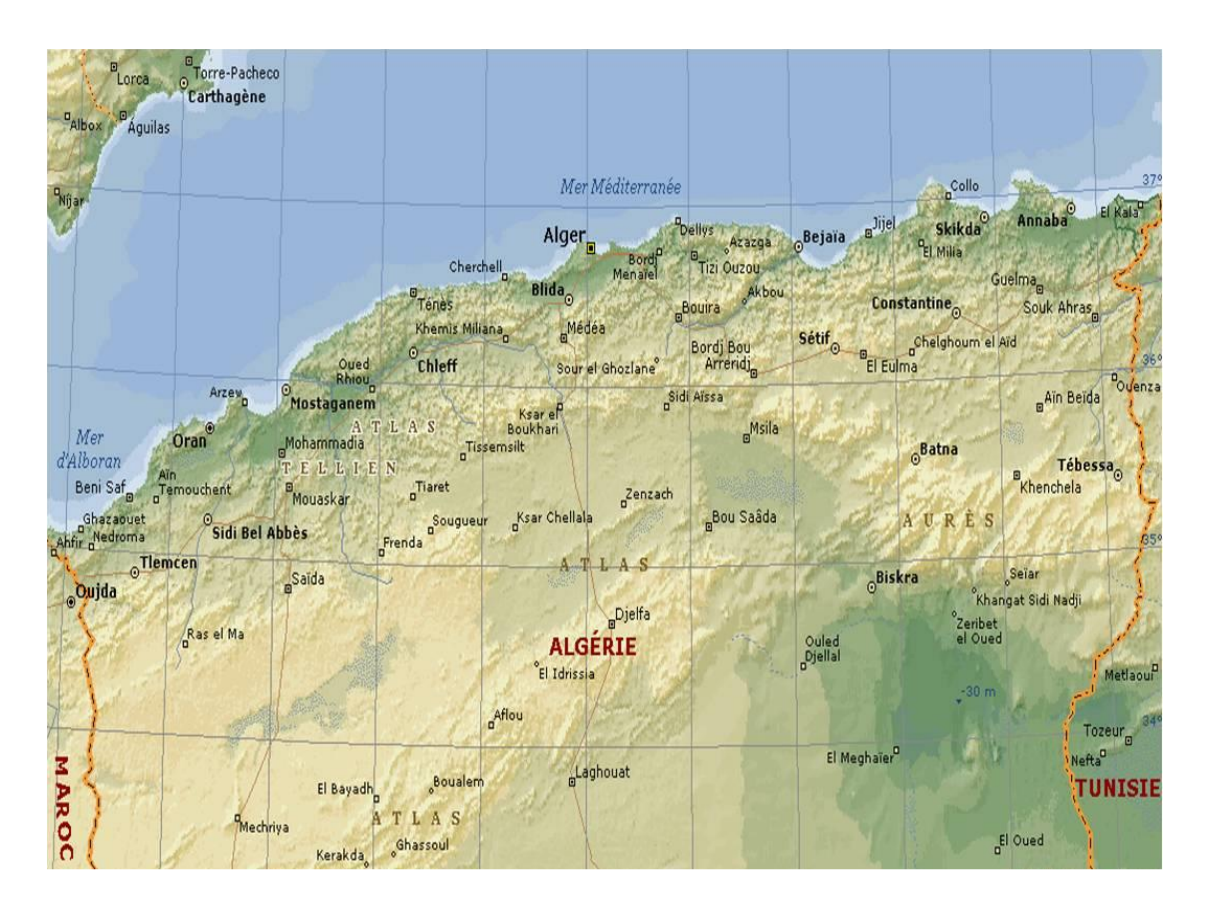

 **Figure Ⅲ.8:** Situation géographique de la mine d'Ain Mimoun. [22]

## **Ⅲ.4.7. Etudes minéralogiques**

Outre les filons de baryte, on rencontre plusieurs indices comme la minéralisation de cuivre, de plomb, de quartz, de calcite, etc.

## **• La baryte ( BaSo4 )**

Est enfermée de deux espèces, l'un à cristaux grisèrent donne des émanations allongées et à agrégats d'une structure fibreuse, l'autre à cristaux fins forme de grains isométriques.

## **• Le quartz( SiO2)**

 Est en deux générations grés en forme de séparation allotriomorphe se développent en cristaux prismatiques.

## **• Le dioptase (CuSiO3, H2O)**

(Cuivre gris) se présente sous l'aspect de grains arrondis et angulaires disséminés dans la baryte.

## **• La chalcopyrite (CuFeS2 )**

Se rencontre en forme de séparation irrégulière le long des fissures dans la baryte.

## **• La sphalérite (ZnS)**

Se présente sous forme de grains arrondis.

**• Le cinabre (HgS)**

Est représentée en dissémination dans la pana base.

**• La calcite (CaCo3)**

Donne des séparations à contact irréguliers.

## **• Les hydroxydes de fer (Fe2O3 , H2O)**

Sont disposés irrégulièrement dans le contact le long des fissures.

## **• La malachite et l'azurite (Cu2Co3(OH)2 )**

 Se rencontrent en forme de séparation et nids isolés. Tous ces indices métallifères sont en quantités négligeables et ne présentent aucun intérêt économique. [22]

## **Composition chimique du minerai d'Ain Mimoun**

Le tableau ci-dessus nous montre les déférentes compositions chimiques de la baryte d'Ain Mimoun. [22]

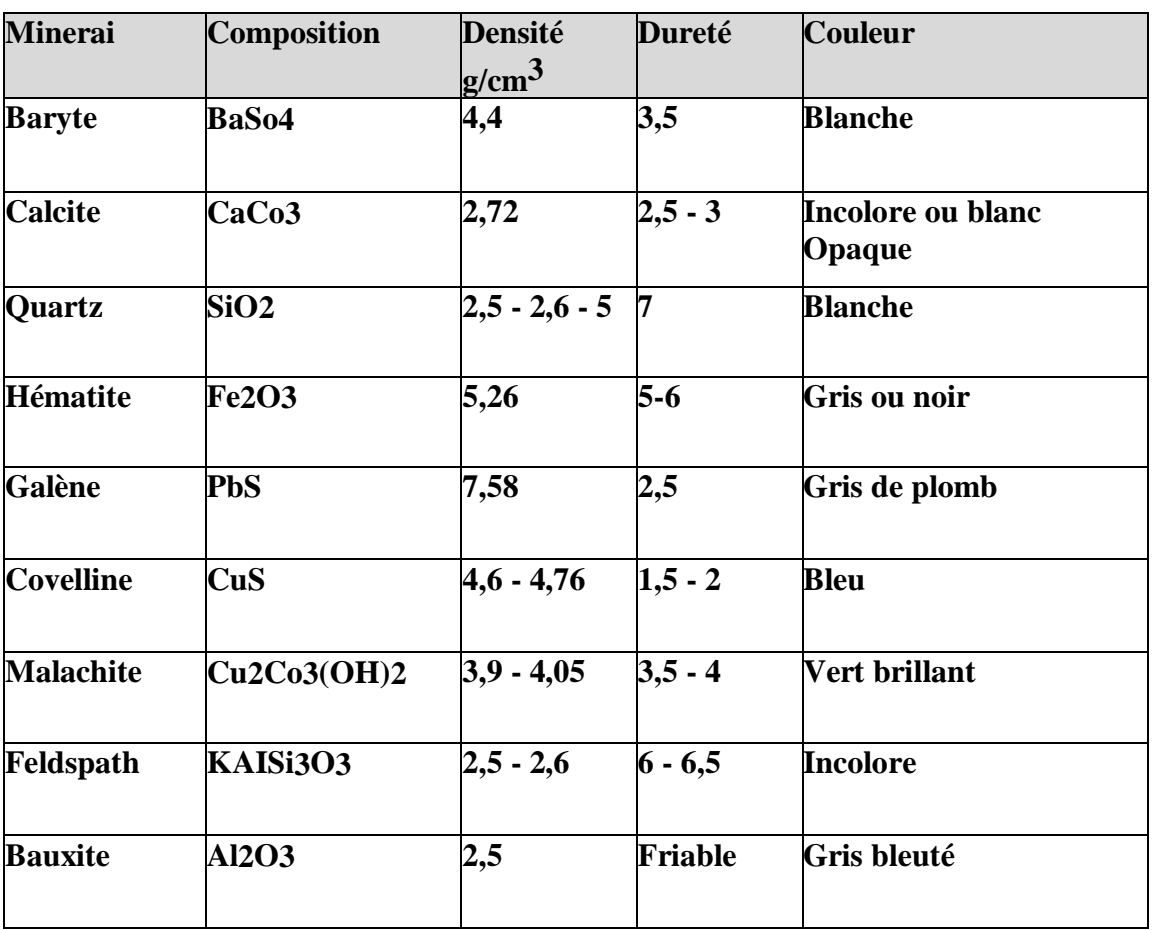

# **Tableau Ⅲ.3 :** Composition chimique du minerai d'Ain Mimoun[22]
### **Ⅲ.5. Généralités sur la barytine**

### **Ⅲ.5. 1- Définition**

 La baryte est un minéral tendre mais lourd, légèrement teinté de blanc, gris, jaune ou brunâtre. Elle présente un éclat vitreux à nacré. Sa poussière est blanche. La baryte, dont la formule est BaSO4, est un minéral, extrait brut du sol, de sulfate de baryum (aussi appelé baryte sulfatée). C'est une des principales sources de baryum. Elle est opaque aux rayons X, Son véritable nom français est « barytine ». Dans ce texte le mot Baryte peut indifféremment être remplacé par Barytine.

 D'origines hydrothermales, la baryte présente des compositions variées. La richesse en Plomb, en Strontium, en Calcium, en radium, ou en plusieurs de ces éléments associés entre eux ou à d'autres, la dédient à des utilisations multiples. Le terme général auquel répondent les minéraux du même type que la baryte, est A(SO4). Dans cette formule, « A » désigne le Plomb ou le Strontium, ou le Calcium, ou le Baryum, etc. [23]

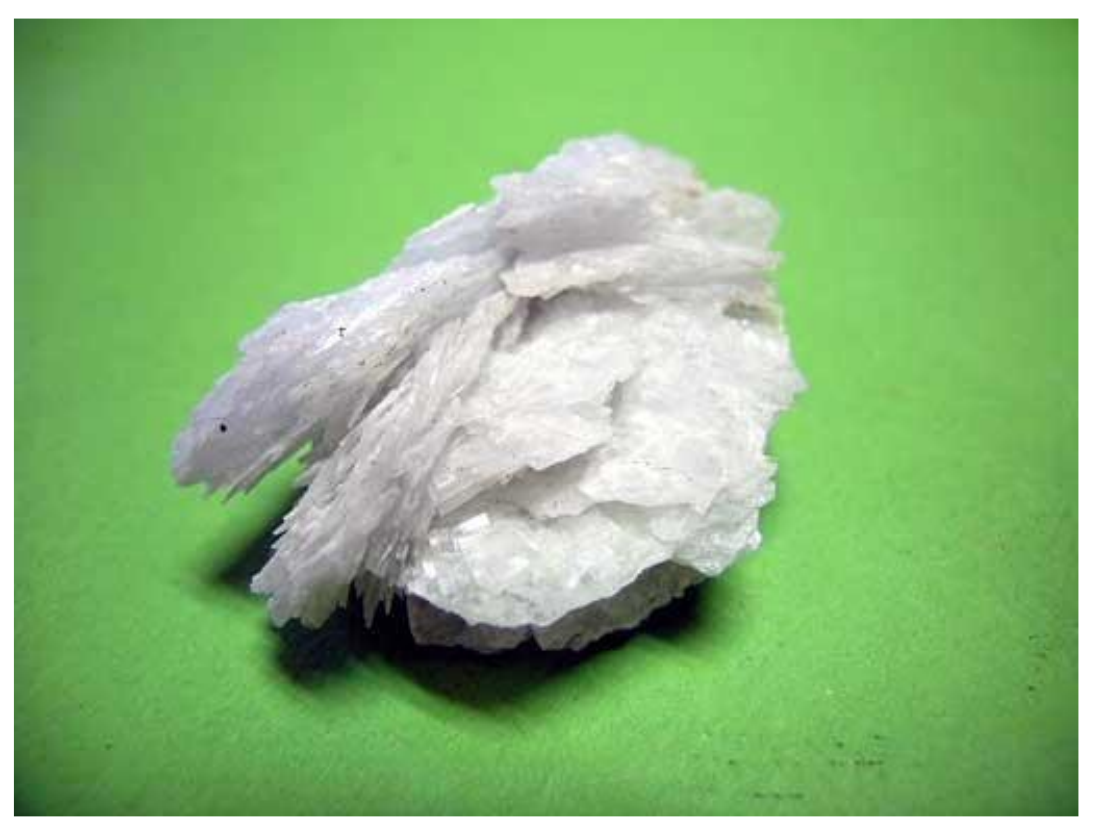

 **Figure Ⅲ.9 :** Minéral de la baryte de la mine de Vierves. [23]

## **Ⅲ.5.2-Caractéristiques physico-chimiques**

Les Caractéristiques physico-chimiques de la baryte sont représentées dans le tableau suivant:

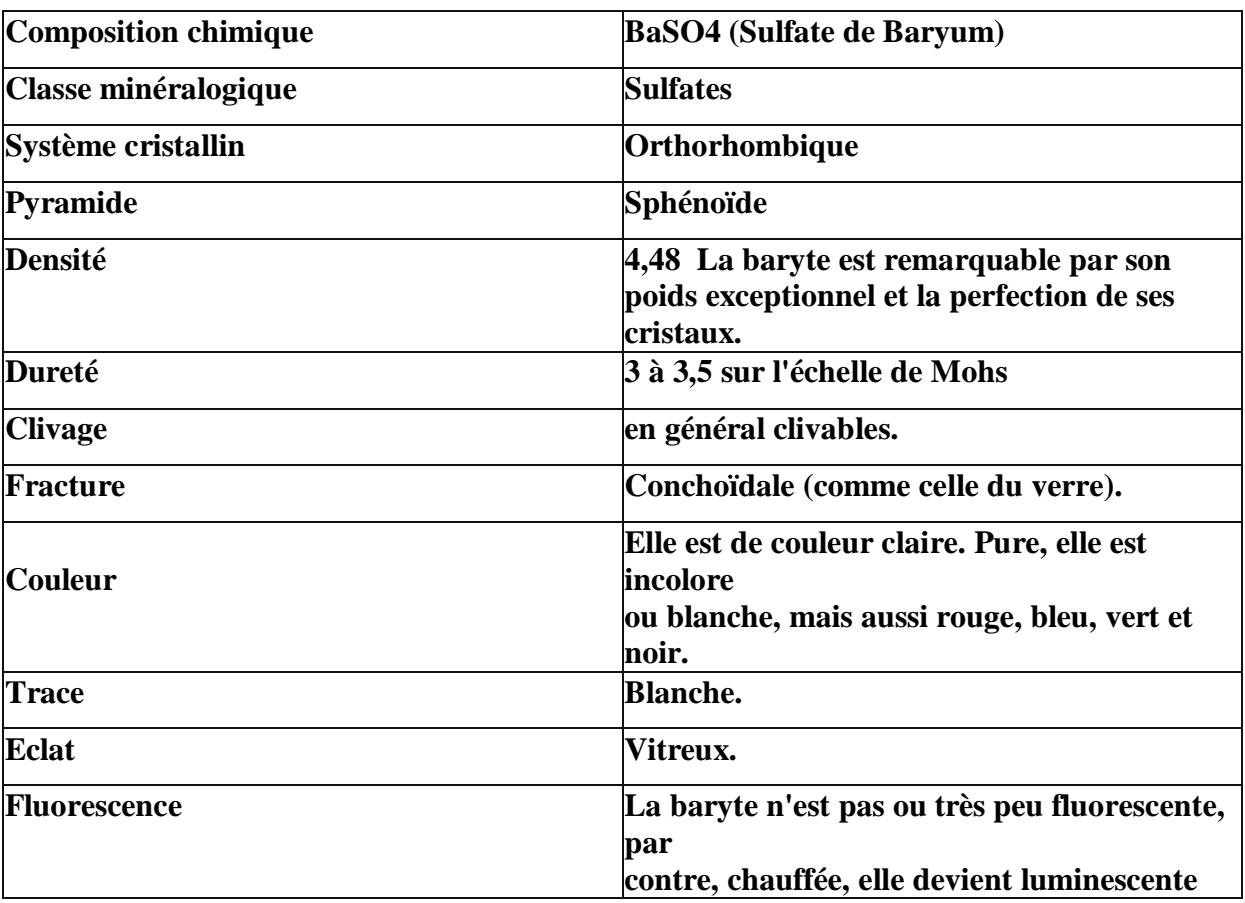

 **TableauⅢ.4 :** caractéristiques physico-chimique de baryte. [15]

## **Ⅲ.5. 3-Historique des recherches et réserves géologiques**

 Le gisement barytine d'Ain Mimoun est découvert en 1968 au cours des travaux géologiques de révision de la région de l'anticlinal de Khenchela par la base (B) de l'ex SONAREM ( Chadrin et Jarrikov1968).

 Les travaux spéciaux de recherche suivant les filons barytines avec évaluation des réserves ont été réalisés de 1968 à 1970.

 La prospection des filons de barytes par la catégorie C-1 a été effectuée par tranchées en surface et par sondage carotté en profondeur. Pour la catégorie B, la prospection en surface et par sondage carotté en profondeur. Les réservés dans la catégorie C2 sont évaluées par extrapolation de 20 à 30 m.

Avant le début de l'exploitation, les réserves étaient de l'ordre :

**Total :** 2147500 tonnes à 86% de BaSO4.

**Cat. B :** 276500 tonnes à 90% de BaSO4.

**Cat. C1 :** 1372600 tonnes à 85.9% de BaSO4.

**Cat. C2 :** 499400 tonnes à 84.0% de BaSO4. [16]

## **Ⅲ.5. 4- Définition des limites de blocs de minerai**

Les conditions exigées par l'entreprise pour l'exploitation sont :

- ●Teneur minimale exploitable : 40%
- ●Epaisseur minimale exploitable : 0,7m
- ●Densité minimale exploitable : 3,6t/m3 . [16]

### **Ⅲ.5. 5-Etat des réserves**

Le tableau des réserves arrêtées au 31/12/09, en annexe, fait ressortir que le bilan généraldes ressources basé sur 26 filons inventoriés est de :

1977546 tonnes de réserves géologiques.

1310421 tonnes de réserves exploitables (avec un taux de perte de 15% et un taux de salissage de 10%).

Sur la base du degré de connaissance des réserves exploitables on peut distinguer trois groupes de filons :

Groupe 1 : filons avec des réserves exploitables connues avec un pourcentage élevé en C1 ; ils'agit des filons 4, 10, 2 Est et 15 (niveau 1395);

Ce groupe contient 711 850 tonnes de réserves en C1 et 104 000T en C2 décomposées commesuit :

|             | B     | C <sub>1</sub> | C <sub>2</sub> | Total  | Te BaSO4       | Te Si O <sub>2</sub> |  |  |  |
|-------------|-------|----------------|----------------|--------|----------------|----------------------|--|--|--|
| Filon 4     | 33890 | 299200         | 52423          | 385513 | 62,83          | 13%                  |  |  |  |
| Filon 10    |       | 189658         | 51585          | 241243 | 78,20          |                      |  |  |  |
| Filon 15    |       | 120000         |                |        | $\blacksquare$ |                      |  |  |  |
| Filon 2 Est |       | 102992         |                | 102992 | 82,38          |                      |  |  |  |
| Total       | 33890 | 711 850        | 104008         | 849758 | $\blacksquare$ |                      |  |  |  |

 **Tableau Ⅲ.5 :** état de réserve de Groupe 01 . [13]

**Groupe 2 :** Filons avec des réserves exploitables connues en catégorie C2 seulement ; il s'agitdes filons 11, Igni 1.Ce groupe renferme 348 100 tonnes de réserves en C2. [13]

|            |                          |                |        | Total   | Te BaSO4 |
|------------|--------------------------|----------------|--------|---------|----------|
| Filon 11   | $\overline{\phantom{0}}$ |                | 150983 | 150983  | 71,78    |
| Filon Igni | $\overline{\phantom{0}}$ |                | 197125 | 197125  | 71 76    |
| Total      | $\blacksquare$           | $\blacksquare$ | 348108 | 348 108 |          |

 **Tableau Ⅲ.6 :** état de réserves de groupe 2 [13]

**Groupe 3 :** Ce groupe est composé de gisements de faibles tailles entre 10000 et 60 000 Tonnes de réserves reconnues uniquement en C2.Il s'agit des filons 12, 13,14, etc. [13]

### **Ⅲ.6- Conclusion**

Le gisement d'AIN MIMOUN est sous forme d'une structure filonienne, avec des réserves de barytine importantes (ressources géologiques de 1.86 MT et des réserves exploitables estimées à 1.25 MT) et avec une teneur moyenne de 70% en BaSO4.

## **Ⅳ-1-Introduction :**

 Il existe de nombreuses méthodes de classification se basant sur différents paramètres géotechniques. C'est le choix de ces paramètres et la façon de les utiliser pour le dimensionnement de l'ouvrage qui font la différence d'une méthode à l'autre.

 La classification géomécanique consiste à quantifier un massif rocheux par une note empirique décrivant sa qualité par une série de termes allant d'un très bon rocher à un rocher très médiocre. Les buts principaux de ces classifications se résument comme suit :

► Estimer indirectement les propriétés mécaniques à grande échelle d'un massif fracturé, en particulier son module de déformation, sa résistance à la compression simple, sa cohésion et son angle de frottement interne ;

► Estimer le temps durant lequel le massif rocheux peut tenir sans soutènement (standup time). C'est un indice très essentiel dans la détermination de la portée d'excavation ;

►Donner des recommandations de soutènement des ouvrages.

### **Ⅳ.2-les classifications géomécaniques :**

### **Ⅳ.2.1-Méthode de TERZAGHI :**

En 1946, Terzaghi a proposé une classification par blocs simple, dans le but d'estimer les charges agissant sur les arcs en acier dans les tunnels (Figure Ⅳ.1). Cette méthode et ses développements ultérieurs ont été pendant de nombreuses années à la base de la conception des tunnels aux États-Unis.

Pour l'estimation de la charge, Terzaghi suppose qu'une quantité donnée de roche ou de sol appuyant sur le support est alors donnée par la formule générale: [24]

### **HP = K B + Ht ………….Ⅳ.1**

**HP:** Hauteur de la surcharge de terrain uniformément répartie suivant l'horizontale.

**B :** Largeur de la galerie.

**Ht :** Hauteur de la galerie.

**K :** représentant un coefficient multiplicateur dont la valeur dépend de la catégorie de terrain rencontrée.

La formule est théoriquement applicable aux tunnels à moyenne profondeur pour lesquels la hauteur de couverture H est supérieur à **1.5 B + Ht.** [26]

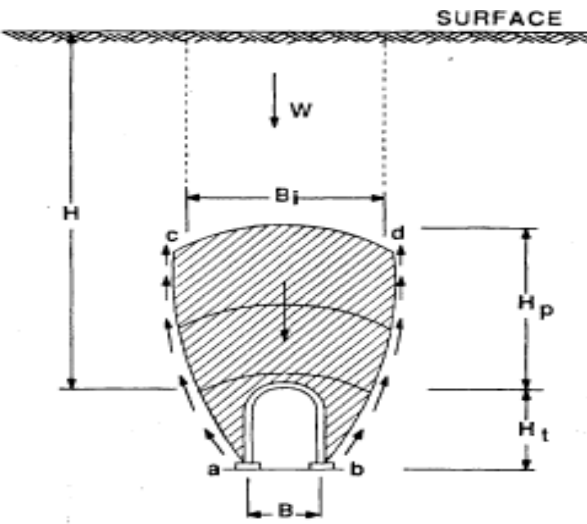

 **Figure Ⅳ.1 :** Zone décomprimée au-dessus d'une cavité (K. Terzaghi 1946) [26]

Sur l'imprécision de la valeur donnée, Terzaghi affirme « Même si des programmes de calcul peuvent donner des valeurs plus correctes vis-à-vis de situations précises, ils ne donnent que des valeurs peu pratiques pour un pré-dimensionnement, au vu de l'incertitude des conditions de roches voisines à l'excavation ». [24]

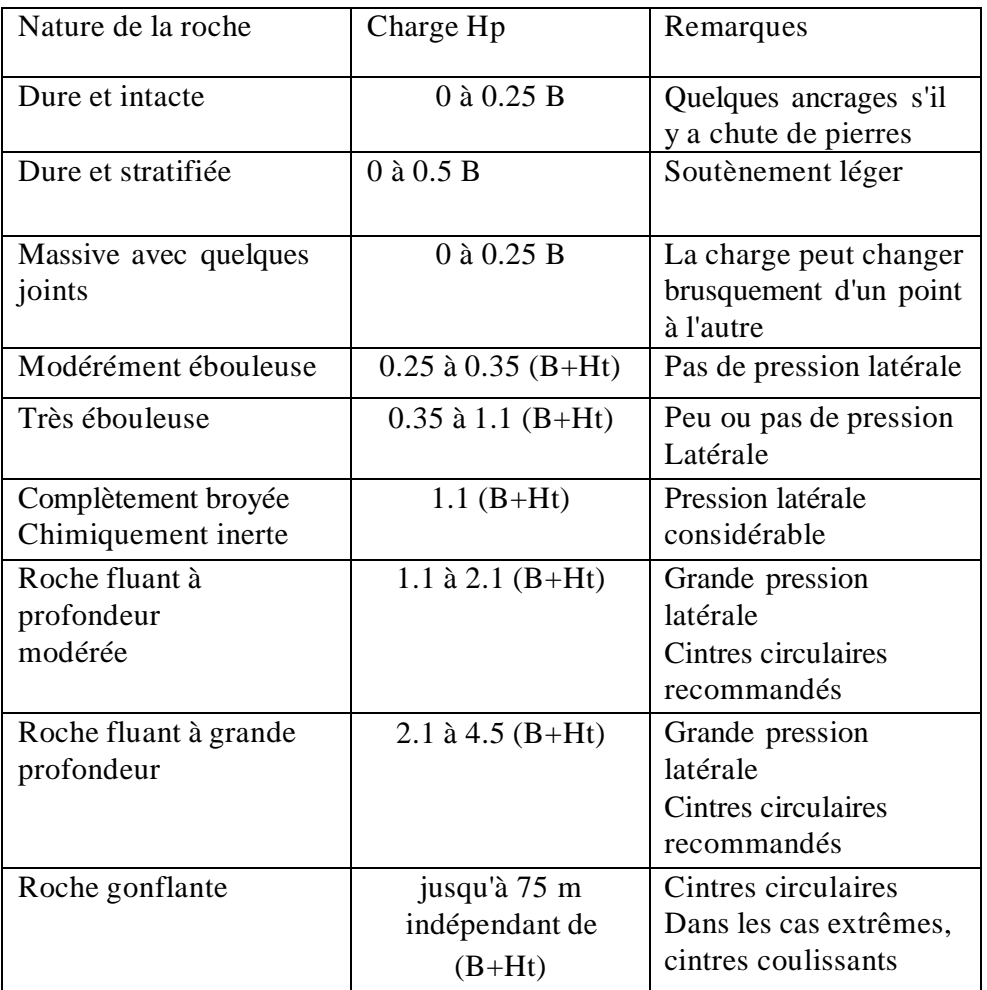

 **Tableau Ⅳ.1:** Hauteur de terrain décomprimée au-dessus d'une cavité [25]

## **Ⅳ.2.2-L'indice RQD (Rock Quality Designation)**

 Le (RQD) a été développé par DEERE et al. (1967) afin de donner une estimation quantitative de la fracturation influençant le comportement de la masse rocheuse à partir de l'examen de carottes obtenues par des forages. Le RQD est défini comme le pourcentage de morceaux intacts de longueur supérieure à 10 cm, sur la longueur totale du forage. : Méthodes de classification des masses rocheuses fracturées.

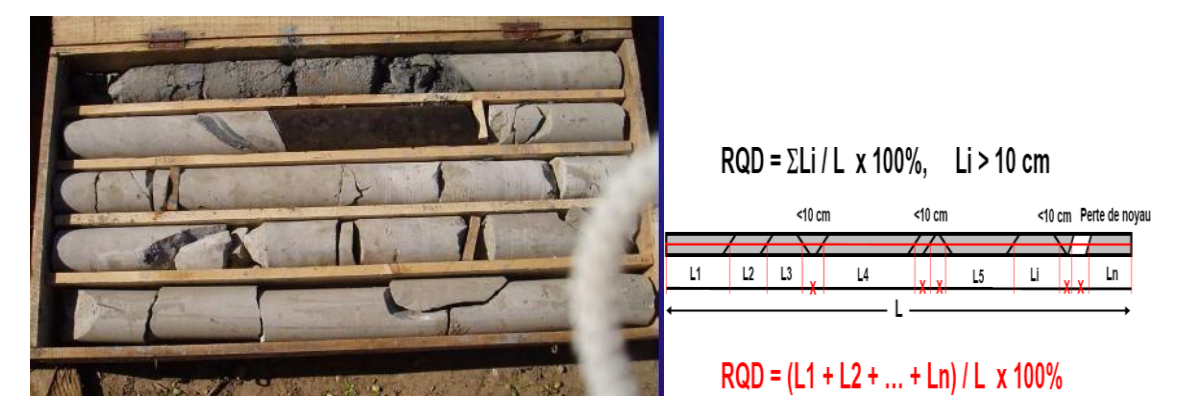

**Figure IV.2 :** Estimation de la valeur RQD. [24]

**RQD=**∑≥ ∑ **\* 100 ⁒ …………Ⅳ.2**

On utilise la valeur du R.Q.D. pour classer la roche suivant sa qualité:

| RQD(%)     | Qualité du massif rocheux |
|------------|---------------------------|
| $<$ 25     | Très pauvre               |
| $25 - 50$  | Pauvre                    |
| $50 - 75$  | Moyenne                   |
| $75 - 90$  | Bonne                     |
| $90 - 100$ | Excellente                |

 **Tableau Ⅳ.2:** Classification de la roche suivant R.Q.D [25]

 Le type de soutènement est donné en fonction du RQD et de la portée du tunnel, (Figure Ⅳ- 3). Pour notre cas la portée de tunnel est B=16m et d'après le rapport de sol le RQD pour les trois zone est 25 % < R.Q.D. < 50 % donc La roche est de classe(Mauvaise) et d'après la figure suivante

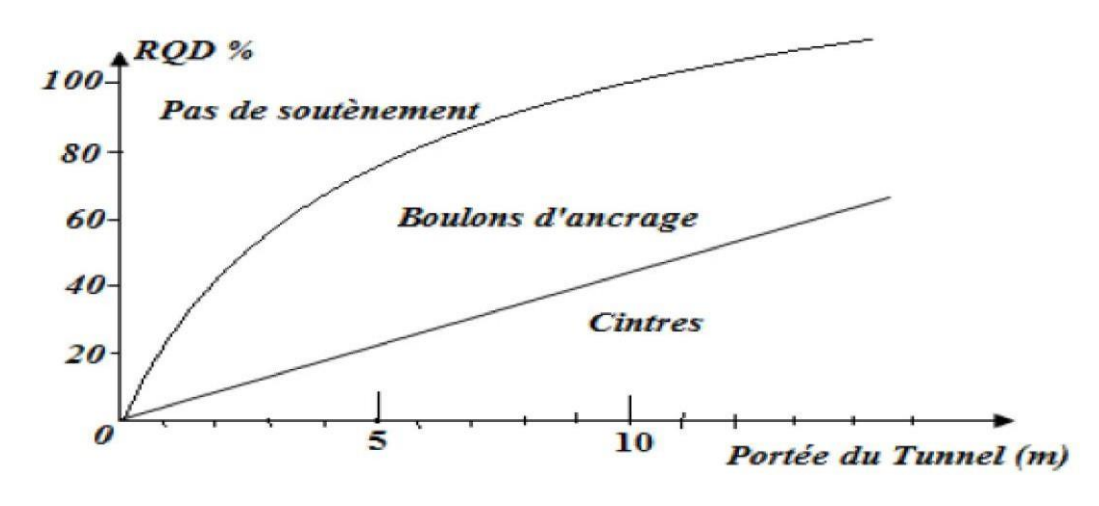

**Figure Ⅳ.3:** type de soutènement en fonction de RQD. [24]

### **Ⅳ.2.3-La classification de Bieniawski RMR (Rock Mass Rating)**

 Bieniawski entre 1972 et 1973. Il combine les paramètres d'influence géologiques les plus significatifs et les représente avec un seul indice global complet de la masse rocheuse. qualité, qui est utilisé pour la conception et la construction de fouilles dans la roche, telles que tunnels, mines, pentes et fondations.

Cette méthode est basée sur cinq critères principaux :

- Résistance de la roche,
- Fracturation : RQD,
- Espacement des joints (tous types de discontinuités : diaclases, fractures, schistosité, stratification),
- Nature des joints,
- Venues d"eau,
- Ajustement pour tenir compte de l"orientation de la fracturation,

Chaque critère reçoit une note,

►La somme de ces notes est la valeur de RMR. (voir Annexe) [25]

| <b>RMR</b> | Classe du massif | Qualité de la masserocheuse |
|------------|------------------|-----------------------------|
| < 20       | A                | Très pauvre (très médiocre) |
| $21 - 40$  |                  | Pauvre (Mauvaise)           |
| $41 - 60$  |                  | Moyenne                     |
| $61 - 80$  |                  | Bonne                       |
| $81 - 100$ | E                | Très bonne                  |

**Tableau Ⅳ.3 :** La classe et la qualité du massif selon RMR [24]

**Tableau Ⅳ.4 :** Classes et propriétés globales des massifs rocheux (selon Z.Bieniawski )[28]

| Valeur de     | 81 à 100          | 61 à 81    | 41 à 60   | 21 à 40   | $0$ à $20$  |
|---------------|-------------------|------------|-----------|-----------|-------------|
| <b>RMR</b>    |                   |            |           |           |             |
| Classe        |                   | Н          | Ш         |           | IV          |
| Description   | Très bon          | Bon rocher | Rocher    | Rocher    | Rocher très |
|               | rocher            |            | moyen     | médiocre  | médiocre    |
| Cohésion      | $\rightarrow$ 400 | 300 à 400  | 200 à 300 | 100 à 200 | < 100       |
| Cm(Kpa)       |                   |            |           |           |             |
| Angle de      | $\times 45$       | 35 à 45    | 25 à 35   | 15 à 25   | < 15        |
| frottement    |                   |            |           |           |             |
| interne $(°)$ |                   |            |           |           |             |

## **La signification des indices du RMR sont définis comme suit :**

-**A1 (Strength of intact rock material) :** la résistance à la compression simple de la matrice rocheuse est obtenue, soit par procédure d'écrasement d'un échantillon, soit par procédure de chargement ponctuel (note : de 0 à 15).

 **-A2 (Rock Quality Designation RQD, Deer [1964]):** il caractérise la qualité des carottes de sondage en calculant le rapport entre la longueur cumulée des carottes supérieures à dix centimètres et la longueur totale considérée (note : de 3 à 20).

**-A3 (Spacing of discontinuities) :** dans le cas de plusieurs familles de fractures le minimum des notes attribuées à l'espacement des fractures est considéré (note : de 5 à 20).

**-A4 (Conditions of discontinuities) :** cet indice caractérise l'extension, l'ouverture, la rugosité, le matériau de remplissage et l'altération des épontes des discontinuités (note :de 0 à 30).

**-A5 (Groundwater conditions) :** Il est en rapport avec les conditions hydrogéologiques et consiste à réaliser des mesures de flux d'eau ou de pressions interstitielles des joints (note : de

## 0 à 15).

**-B (Adjustement for joint orientation) :** c'est un facteur correctif qui est en rapport avec l'effet de l'azimut et du pendage des familles de discontinuités sur la stabilité de l'ouvrage (note : de 12 à 12 pour les tunnels, de 25 à 0 pour les fondations et de 60 à 0 pour les talus).

-Les sommes des cinq premiers indices caractérisent le RMR de base. Quant aux travaux souterrains, il faut ajouter l'effet du facteur correctif. Le RMR89 s écrit alors :

## $RMR_{89} = A1 + A2 + A3 + A4 + A5 + B$ ………. **IV.3**

 Cette classification ne prend pas en considération l'état de contrainte in-situ ni la rugositédes fractures et l'angle de frottement du matériau de remplissage ; les roches gonflantes n ysont pas non plus traitées. L'application de cette classification est limitée aux cas des massifsdont la matrice a une bonne résistance et dont le comportement est régipar les discontinuités.La version 1976 du système de classification (RMR76) l'utilisation du RMR se repose sur lasimplicité à déterminer les différents paramètres suivants et leurs pondérations.

- **A1 :** Résistance en compression uniaxiale de la roche intacte.
- **A2:** Rock Quality Index (RQD).
- **A3 :** Espacement des diaclases.
- **A4 :** Condition des joints.
- **A5 :** L'état d'infiltration d'eau souterraine.
- **A6 :** Orientation des discontinuités.

 **<sup>76</sup> = 1 + 2 + 3 + 4 + 5 + 6…………Ⅳ.4**

### **Ⅳ.2.4- Classifications de l'AFTES**

 L'Association Française des Travaux en Souterrain (AFTES) a été créée en janvier 1972 pour répondre aux recommandations de la Conférence Internationale sur les travaux souterrains tenue à Washington en 1970 qui préconisaient la mise en place dans chaque pays d'un organisme regroupant les différents acteurs intervenant, à des titres divers, dans les travaux souterrains.

 La principale activité de l'AFTES consiste à diffuser des recommandations techniques dans le domaine des travaux souterrains. Ces recommandations sont préparées au sein de Groupes de Travail qui ont permis de constituer une classification, dite de l'AFTES. Les paramètres à la description du massif :

1-Les conditions géologiques générales.

2-Les conditions hydrogéologiques.

3-Les discontinuités du massif rocheux.

4-Les caractéristiques mécaniques du terrain.

5-Les contraintes naturelles et la hauteur de couverture de l'ouvrage.

6-La déformabilité du massif.

En plus de ces critères relatifs au massif rocheux, l'AFTES prend en considération.

► Des critères relatifs à l'ouvrage et à son mode d'exécution

●Les dimensions et la forme de la cavité.

●Le procédé d'excavation, qui peut être soit à l'explosif en utilisant ou non la technique duprédécoupage, soit purement mécanique.

► Des critères relatifs à l'environnement

●La sensibilité de l'environnement aux tassements.

●Les effets d'une modification de l'équilibre hydrologique.

Recommandation de L'AFTES

 Les groupe de travail n° 1 de l"AFTES (géologie-géotechnique) a établi en 1987 un texte pour chaque critère de classification et pour tous les types de soutènement un tableau indique en fonction de la valeur du paramètre qui caractérise le critère en question, mal adapté ou en principe impossible.

 Utilisation de la classification AFTES pour le choix d"un soutènement Différents tableaux correspondants aux différents critères importants, et précisant si tel type de soutènement est plus ou moins bien adapté vis-à-vis de ce critère. [30]

 $\Box$ 

 $\boxed{\times}$ 

 $\boxtimes$ 

Soit particulièrement recommandé (nettement favorable)

Soit possible à condition que d"autres critères soient particulièrement

favorables(plutôt favorable)

Soit très mal adapté bien qu"éventuellement possible

Soit en principe impossible (nettement défavorable). [30]

| Exemple nº 1<br>Tunnel ø 12 m dans les schistes fracturés<br>sous forte ouverture $(\sigma_c/\sigma_0 < 2)$<br>hors d'eau |                                  |          | soutènement<br>Béton projeté<br>용<br>Pas |          | <b>Boulons</b>        |                      |                | Cintres  |                                         | Voussoirs                   |          |                |                            | Procédés spéciaux |               |             |
|----------------------------------------------------------------------------------------------------|----------------------------------|----------|------------------------------------------|----------|-----------------------|----------------------|----------------|----------|-----------------------------------------|-----------------------------|----------|----------------|----------------------------|-------------------|---------------|-------------|
|                                                                                                    |                                  |          |                                          |          | à ancrage<br>ponctuel | à ancrage<br>réparti | parres foncées | lourds   | légers<br>coulissants                   | plaques métal<br>assemblées | béton    | Tubes préforés | Bouclier ou<br>pousse tube | injection         | comprimé<br>高 | congélation |
| <b>Critères</b>                                                                                                    | <b>Classes</b>                   |          |                                          |          |                       |                      |                |          |                                         |                             |          |                | $m_{\pm}$<br>œnd⇒          |                   | ⋍             |             |
| Comportement<br>1<br>mécanique                                                                                            | R <sub>3</sub> a                 |          |                                          |          |                       |                      |                |          | $\bullet$                               | $\times$                    | $\times$ |                |                            |                   |               |             |
| 2 Discontinuités                                                                                                    | S <sub>4</sub><br>N <sub>3</sub> | $\times$ |                                          |          | Grou Bp Grou Bp       |                      |                |          | Bl ou Bp Bl ou Bp                       |                             |          |                |                            |                   |               | $\times$    |
| 3 Altérabilité                                                                                                    | Délitage                         | $\times$ |                                          |          |                       |                      |                |          | Grou Bp Grou Bp Grou Bp Blou Bp Blou Bp |                             |          |                |                            |                   |               |             |
| 4 Hydrologie                                                                                                    | Hors d'eau                       |          |                                          |          |                       |                      |                |          |                                         |                             |          |                |                            |                   |               |             |
| 5 Couverture                                                                                                    | CN <sub>3</sub>                  |          |                                          | $\times$ | ٠                     |                      |                | $\times$ |                                         |                             |          |                | $\times$                   |                   |               |             |
| 6 Dimensions                                                                                                    | D > 10                           |          |                                          | ٠<br>Bo  |                       |                      |                |          | Bo<br>ou Rev                            |                             |          |                | $\times$                   |                   |               |             |
|                                                                                                    |                                  |          |                                          |          |                       |                      |                |          |                                         |                             |          |                |                            |                   |               |             |
|                                                                                                    | Synthèse                         |          |                                          |          |                       | Grou Bp Grou Bp      |                |          | Bo <sup>O</sup> Bp<br><sub>ou</sub> Rev |                             |          |                |                            |                   |               |             |

 **Figure Ⅳ.5 :** Déférents critères de classification selon AFTES [30]

## **Ⅳ.3-Etude de la galerie du filon 04**

On a étudié le niveau 1690m (niveau préliminaire) de la galerie de filon 04

### **►Caractéristiques physiques**

Les propriétés physiques de la mine au niveau de la galerie de filon 04 sont résumes dans le tableau suivant :

 **Tableau Ⅳ.5 :** Caractéristiques physiques de mènerai et de stérile

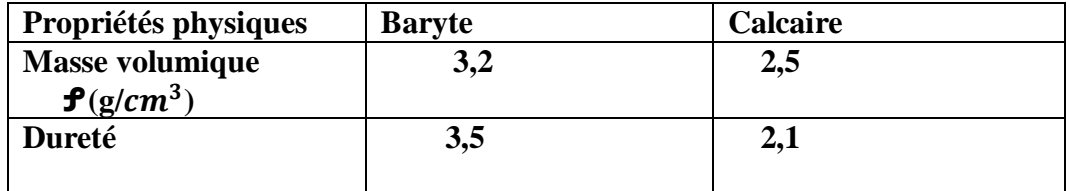

#### **Application des classifications géomécaniques**

On a appliqué :

- Application de TERZAGHI
- Désignation de la qualité de la roche (RQD)
- La méthode de RMR
- la méthode de AFTIS

## **Ⅳ.3.1- Application de TERZAGHI**

On a ;

**HP:** Hauteur de la surcharge de terrain uniformément répartie suivant l'horizontale.

**B :** Largeur de la galerie. 4 m

**Ht :** Hauteur de la galerie. **3,**m

**K :** représentant un coefficient multiplicateur dont la valeur dépend de la catégorie de terrain

## $H_P = K (B + H_t)$

 **Tableau Ⅳ.6 :** Application de TERZAGHI

| Type de  | Nature de la roche      | K    | Charge           | Remarque                         |
|----------|-------------------------|------|------------------|----------------------------------|
| la roche |                         |      | HP               |                                  |
|          |                         |      |                  |                                  |
| Calcaire | <b>Massive avec des</b> | 0.25 | $1.75 \text{ m}$ | La charge peut changer           |
|          | joints                  |      |                  | brusquement d'un point à l'autre |
|          | Massive avec des        | 0.25 | $1.75 \text{ m}$ | Quelques ancrages s'ily a chute  |
| Baryte   | joints                  |      |                  | de pierres                       |

## **Ⅳ.3.2-Désignation de la qualité de la roche (RQD)**

Les résultats de RQD sont donnés dans le tableau suivant :

### **Tableau Ⅳ. 7:** les valeurs RQD des massifs rocheux d'Ain Mimoun

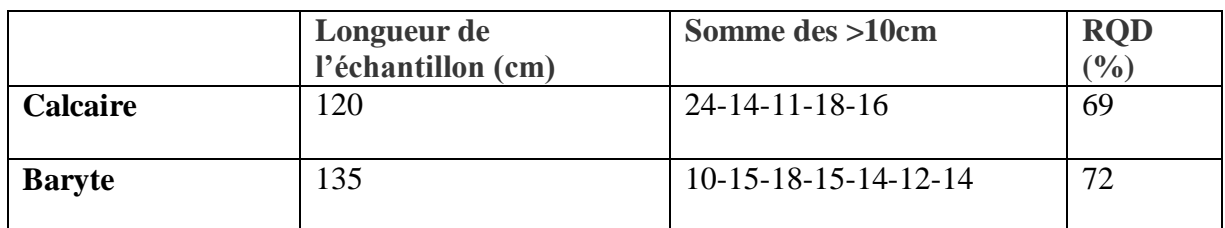

## **Ⅳ.3.3-Application de la méthode de RMR**

Les RMR est la somme des note  $RMR = R_1 + R_2 + R_3 + R_4 + R_5 + B$ 

Les résultats de calcul du RMR des trois stations sont présentés dans les tableaux suivant :

**TableauⅣ.8 :** Classification de massif rocheux de galerie de filon 04 par le RMR

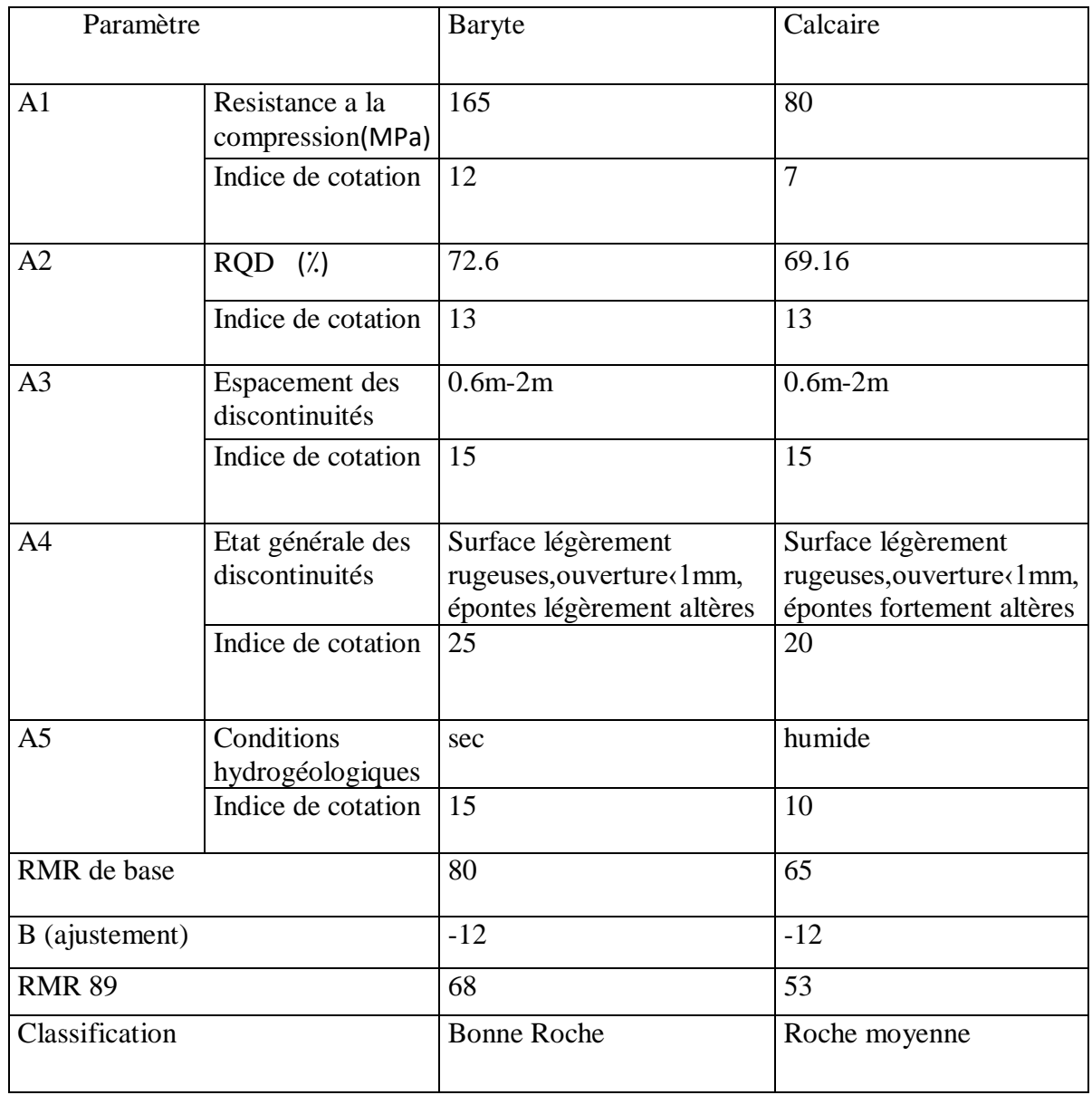

## **Ⅳ.3.3.1-Estimation des caractéristiques mécaniques a partir de RMR**

Les propriétés mécaniques de la mine au niveau de la galerie de filon 04 sont résumes dans le tableau suivant :

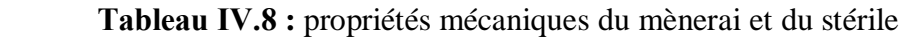

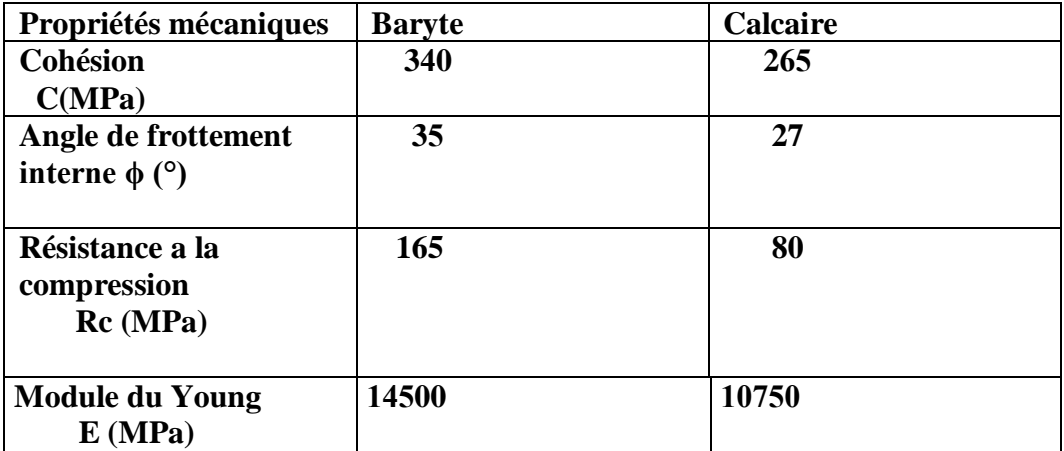

**Avec :**

 $\phi = 0.5$  RMR  $+8.3$  -7.2

 $C= 5$  RMR

 $E = \frac{10(RMR - 10)}{40}$ 

## **Ⅳ.3.4-Application de la méthode de AFTIS :**

Les résultats résument dans le tableau suivant :

# **Tableau Ⅳ.9 :** Classification selon la méthode d'AFTIS

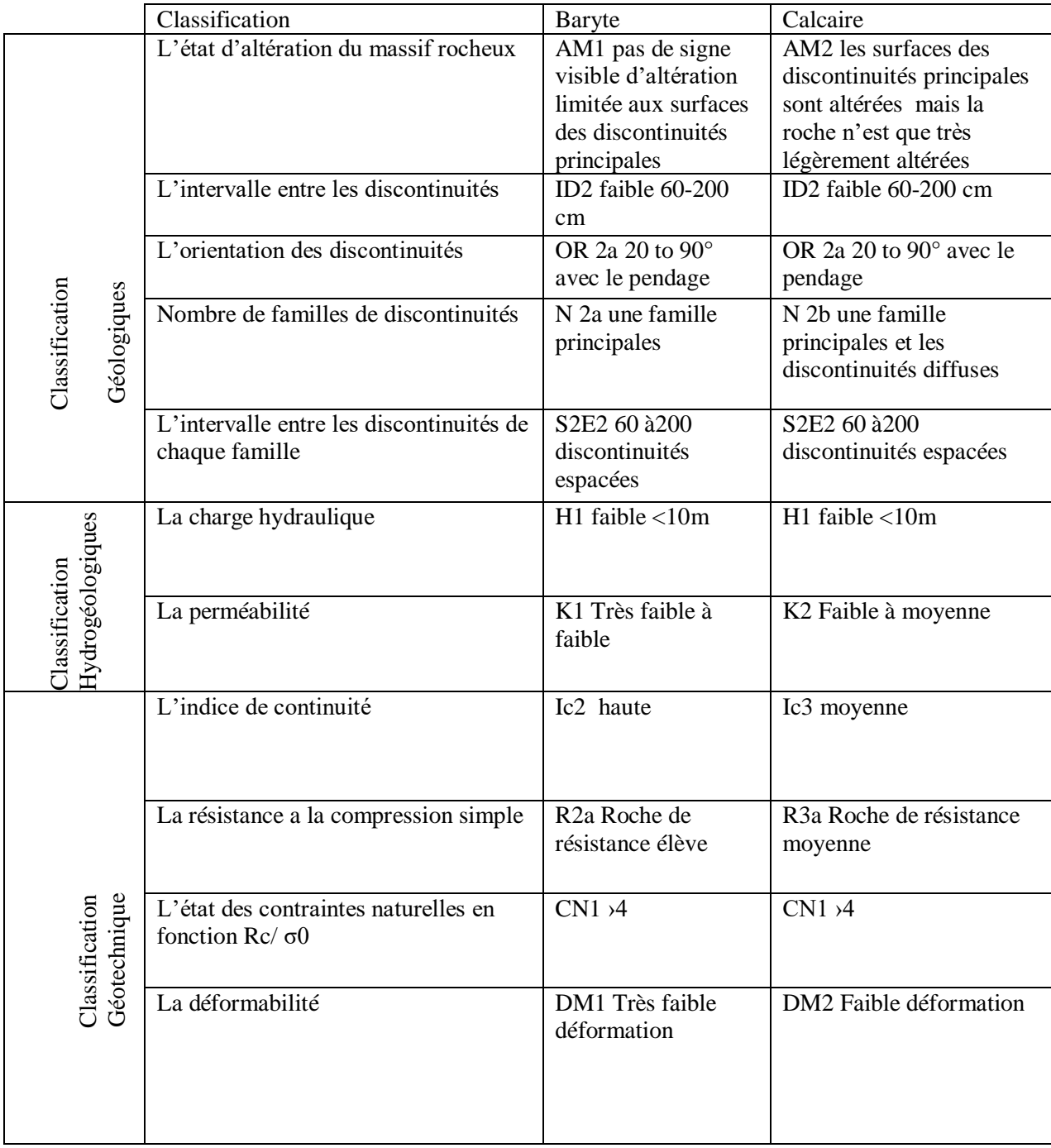

## **Ⅳ.4.1-Recommandation de L'AFTES**

Les résultats résument dans le tableau suivant :

## **Tableau Ⅳ.10:** Classification selon la méthode d'AFTIS **(Baryte)**

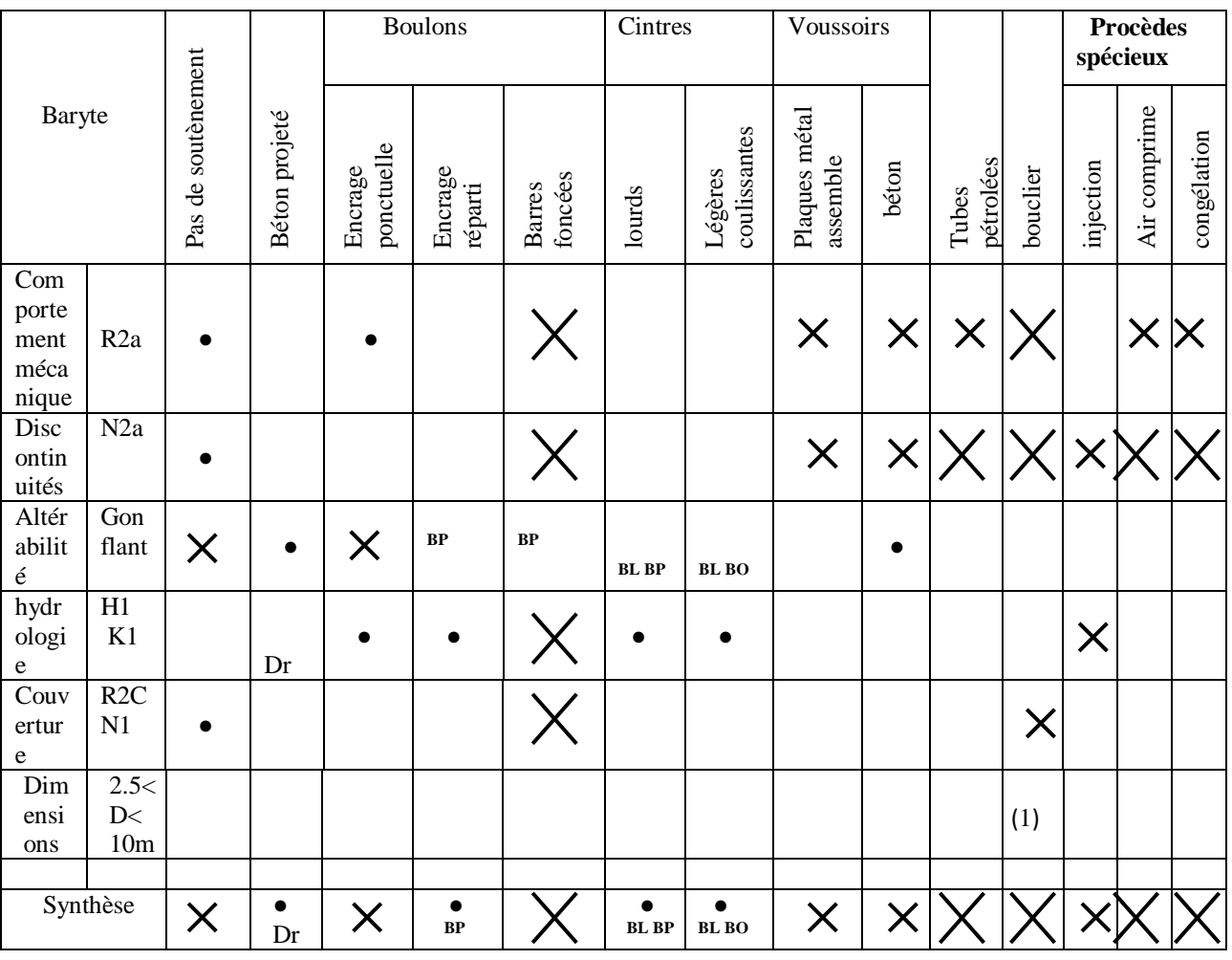

**Conclusion :** Béton projeté avec drainage+ Boulons a Encrage réparti ou cintre lourds ou Légères coulissantes avec blindage bois ou métallique ou boulonnage obligatoire.

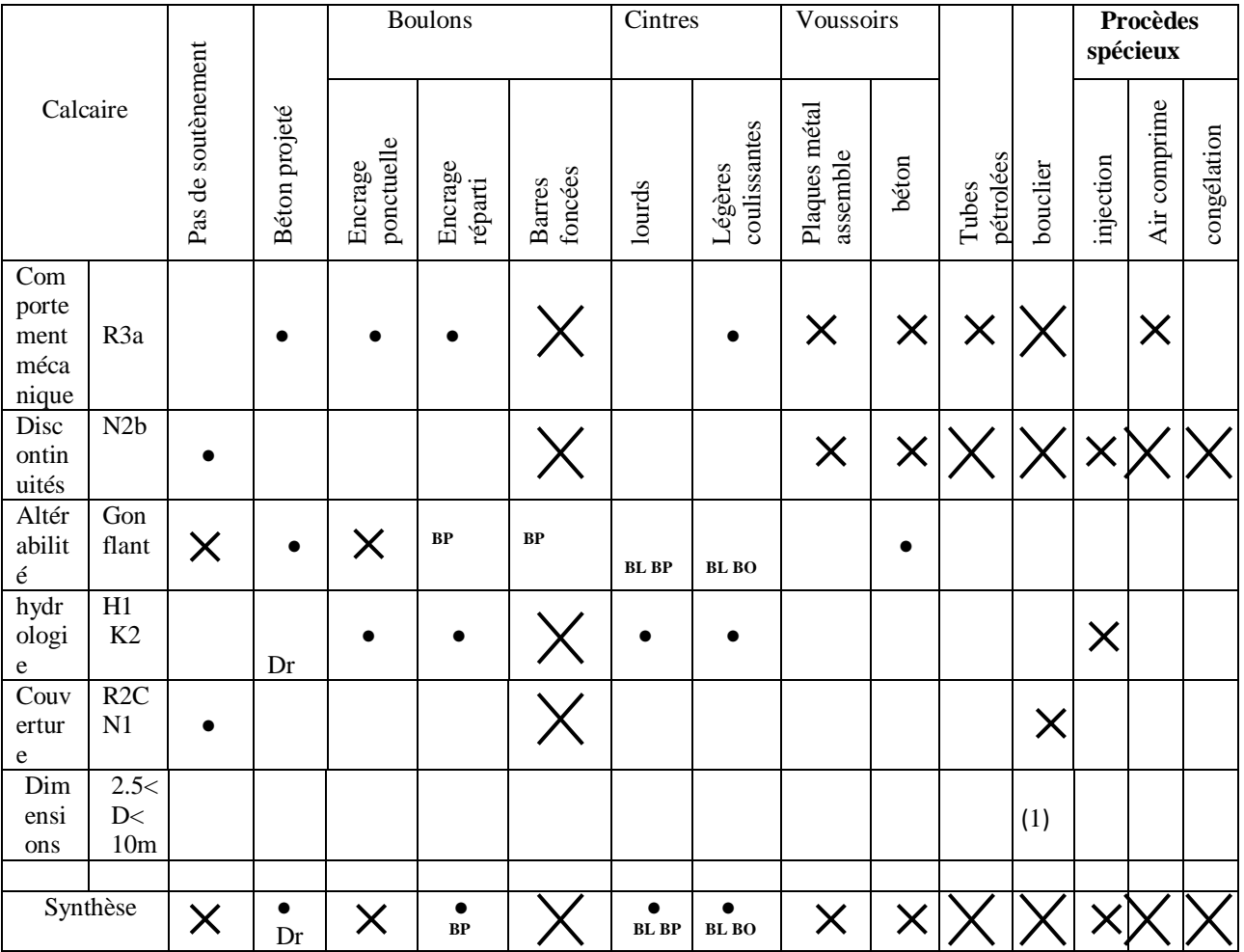

## **Tableau Ⅳ.11:** Classification selon la méthode d'AFTIS (Calcaire)

**Conclusion :** Béton projeté avec drainage+ Boulons a Encrage réparti ou cintre lourds ou Légères coulissantes avec blindage bois ou métallique ou boulonnage obligatoire

**Avec :**

- **● Bp : avec béton projeté**
- **●Bl : avec blindage bois ou métallique**
- **● Dr : avec drainage**
- **●Bo: avec boulonnage obligatoire**

# **Tableau Ⅳ.12: Recommandation Soutènement par RQD+RMR+AFTIS**

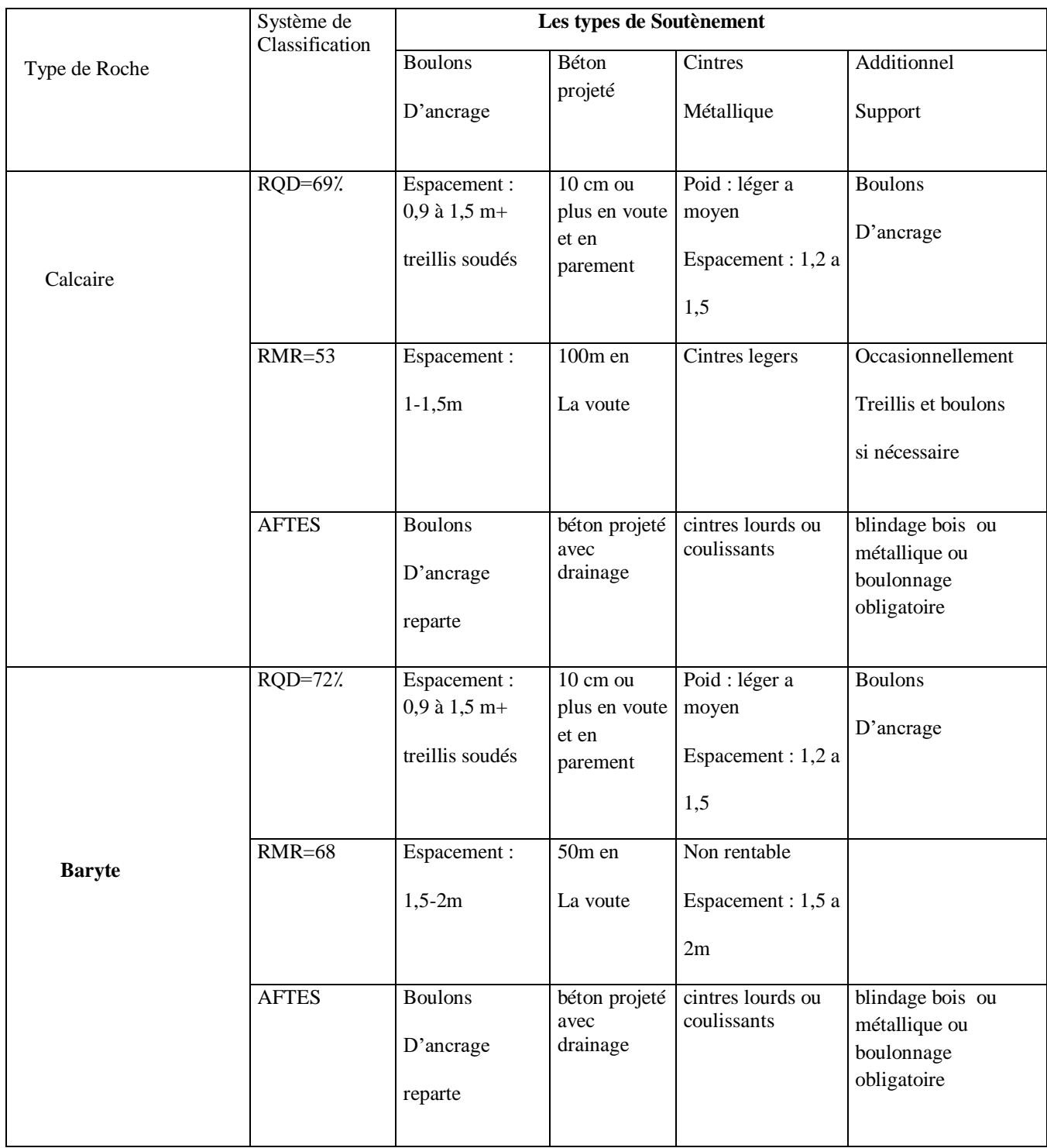

### **Ⅳ.5-Conclusion**

 Les massifs rocheux sont présentés comme un milieu discontinu, composé de discontinuités et de la matrice rocheuse. L'analyse des conditions de stabilité commence par une description et une représentation des surfaces de discontinuités. La présence des discontinuités peut avoir une grande influence sur le comportement et la structure du massif. L'étude des massifs rocheux ne sont donc pas seulement basée sur la caractérisation de la roche saine, mais on doit se basé sur la caractérisation géométrique des discontinuités. Les systèmes de classifications des massifs rocheux sont des méthodes empiriques qui déterminent les propriétés du massif enfonction de plusieurs facteurs affectent sa stabilité.

### **Ⅴ.1.-Introduction**

 Plaxis est un programme d'éléments finis en deux dimensions ou en trois dimensions spécialement conçu pour réaliser des analyses de déformation et de stabilité pour différents types d'applications géotechniques. Les situations réelles peuvent être représentées par un modèle plan ou axisymétrique. Le programme utilise une interface graphique pratique permettant aux utilisateurs de générer rapidement un modèle géométrique et un maillage d'éléments finis basés sur la coupe verticale de l'ouvrage à étudier.

 L'algorithme général du code Plaxis consiste à résoudre un système d'équations algébriques non linéaire selon un processus itératif pour déterminer les champs de déplacements aux différents noeuds du maillage, les champs contraints et les états de rupture du sol.

### **V.2. Code de calcul Plaxis**

 L'utilisation de lois de comportement complexes dans des modèles éléments finis pour l'ingénierie est délicate. Elle demande pour la détermination des paramètres des études spécifiques lourdes sortant du cadre des projets d'ingénierie. L'intégration de telles lois dans des codes éléments finis est difficile. Le coût de ces calculs est généralement important et peu de codes sont actuellement opérationnels (LEVASSEUR, S (2007).

Pour notre problème, on a choisi d'utiliser le code de calcul Plaxis.

La démarche suivie dans le développement de Plaxis est de fournir à l'utilisateur un code éléments finis qui soit à la fois robuste et convivial, permettant de traiter des problèmes géotechniques réels, dans un délai raisonnable en utilisant un modèle de comportement de sols. dont les paramètres puissent être déterminés à partir d'une étude géotechnique normale.

Différents modèles de comportement, plus ou moins sophistiqués, ont été implémentés dans Plaxis : élastique linéaire, Mohr-Coulomb, modèles de sol avec écrouissage ou spécifiques aux sols mous, etc.

Enfin, les options simplifiées (initiation des contraintes, pressions interstitielles) permettent d'aller droit au but (prévoir le comportement d'un ouvrage).

### **V.3. Les sous-programmes de Plaxis**

L'interface d'utilisation de PLAXIS se compose de quatre sous-programmes (Input, Calculations, Output et Curves) (Figure V.1). [32]

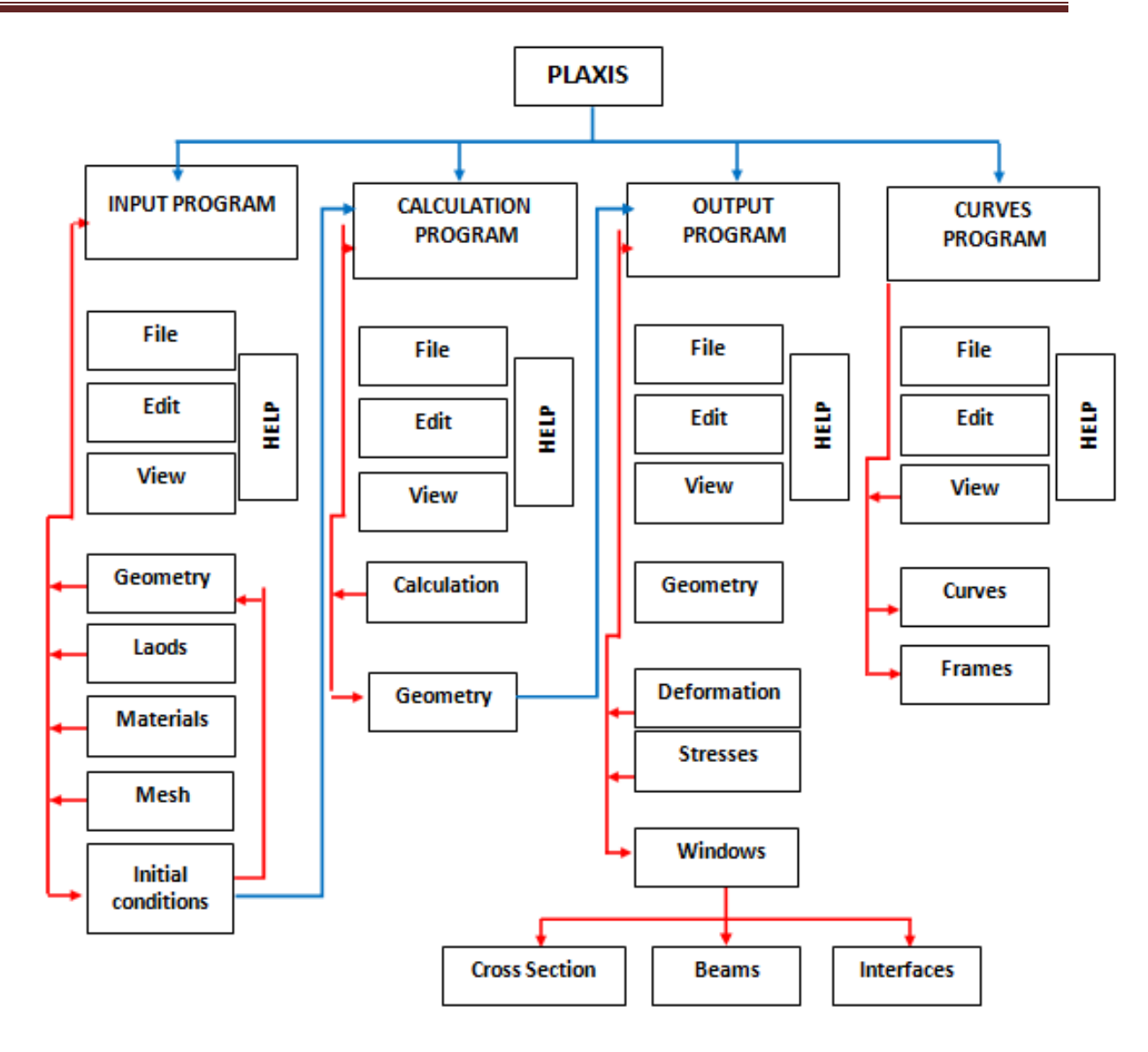

**Figure V.1** : Organigramme des sous-programmes de code [32]

## **Ⅴ.4-Etapes de modélisation avec PLAXIS**

## **a) Géométrie**

La première étape sous Plaxis est la définition de la géométrie. Un certain nombre de propriétés sont disponibles :

●les lignes géométriques qui sont là pour dessiner l'organisation du sol.

 ●L'outil << plates >> permet de dessiner et de définir des structures élancées, qui possèdent une résistance en traction compression et une résistance en flexion. Cet outil est principalement utilisé pour modéliser des murs, des poutres des coquilles, des plaques pour modéliser les murs et les zones rigides. (Surtout les éléments ayant une forte extension selon l'axe perpendiculaire au plan de modélisation.

●<< anchor >> qui sert à modéliser les liaisons entre les éléments**.** Ces ont des ressorts,

qu'on utilise pour modéliser les batardeaux ou plus exactement la liaison entre les différents éléments d'un batardeau.

 ●l'outil << géogrid >> sert à dessiner des structures élancées avec une résistance en compression ou traction, mais qui ne possèdent aucune résistance de flexion.

 ► cet outil est généralement utilisé pour modéliser les géogrilles et ancrages. Sur Plaxis, il y a également un outil tunnel qui permet de modéliser un tunnel prenant en compte les facteurs qui concernent ce type d'ouvrage.

### **b) Conditions aux limites**

 Une fois la géométrie définie, il faut entrer les conditions limites, c'est-à-dire les déplacements et les contraintes imposées aux limites extérieures de la géométrie. Si aucune condition limite n'est fixée sur un tronçon, par défaut le logiciel considère que l'élément n'est soumis à aucune force extérieure et est libre de se déplacer dans toutes les directions.

Les conditions limites pouvant être imposées sont celles qui imposent un déplacement dans une direction donnée ou celle qui impose une force dans une direction donnée. Plusieurs outils permettent de créer une large gamme de conditions limites (force repartie, force ponctuelle, encastrement, glissement, etc.).

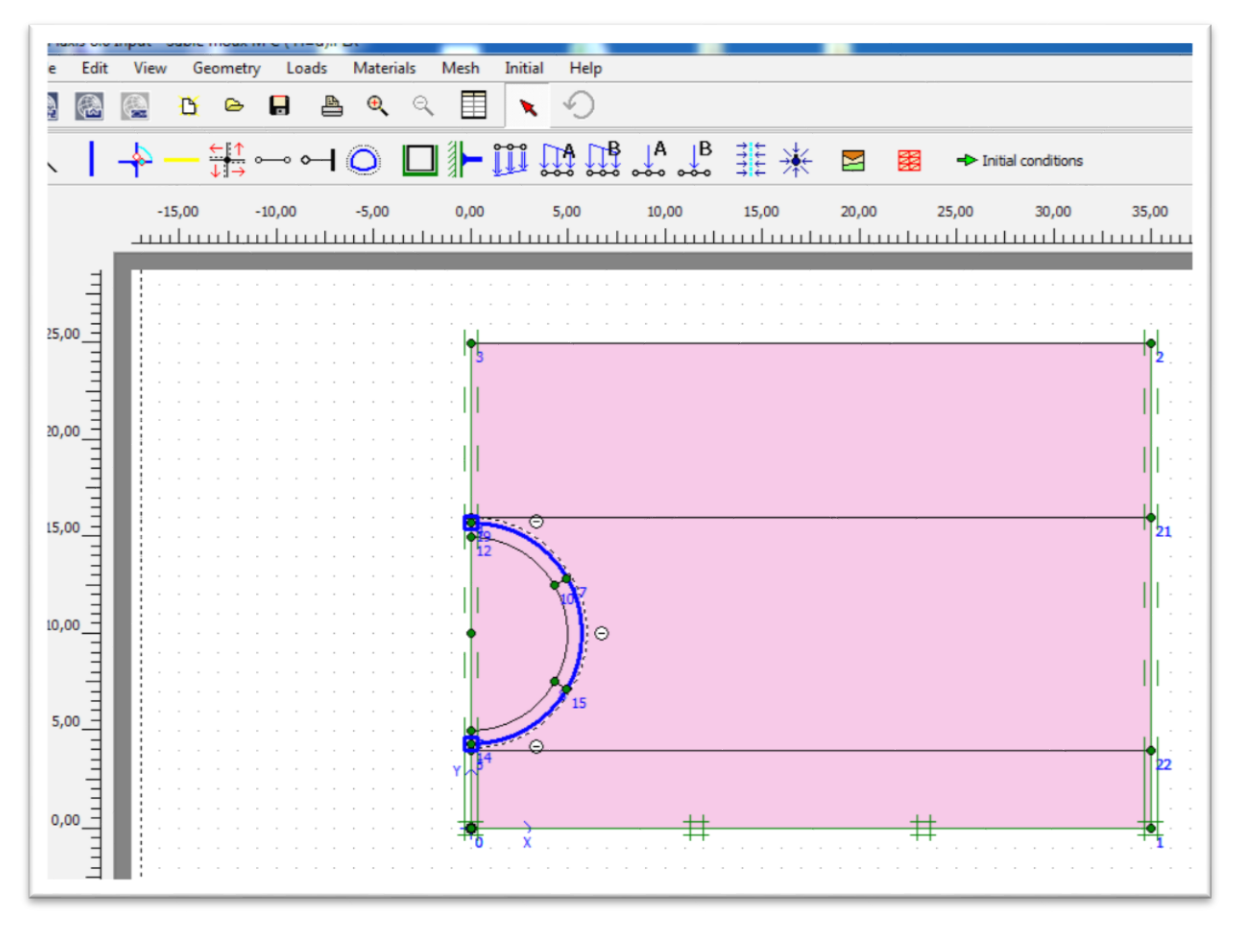

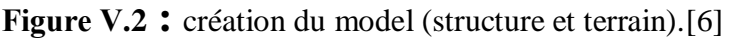

## **c) Les couches du terrain :**

Les limites des couches constituant le sous –sol sont dessinées à l'aide des lignes géométrique de l'outil « géométrie line », leurs paramètres sont introduit dans le PLAXIS par l'option « matériel sets ». Dans cette étude on a choisis d'utiliser le critère de Mohr- Coulomb, ce modèle bien connu est utilisé généralement comme une première approximation du comportement d'un sol. Ce modèle comporte cinq paramètres : le modèle d'Young (E), le coefficient de poisson (v), la cohésion (C) l'angle de fortement (ɸ), et l'angle de dilatance(ψ). [6]

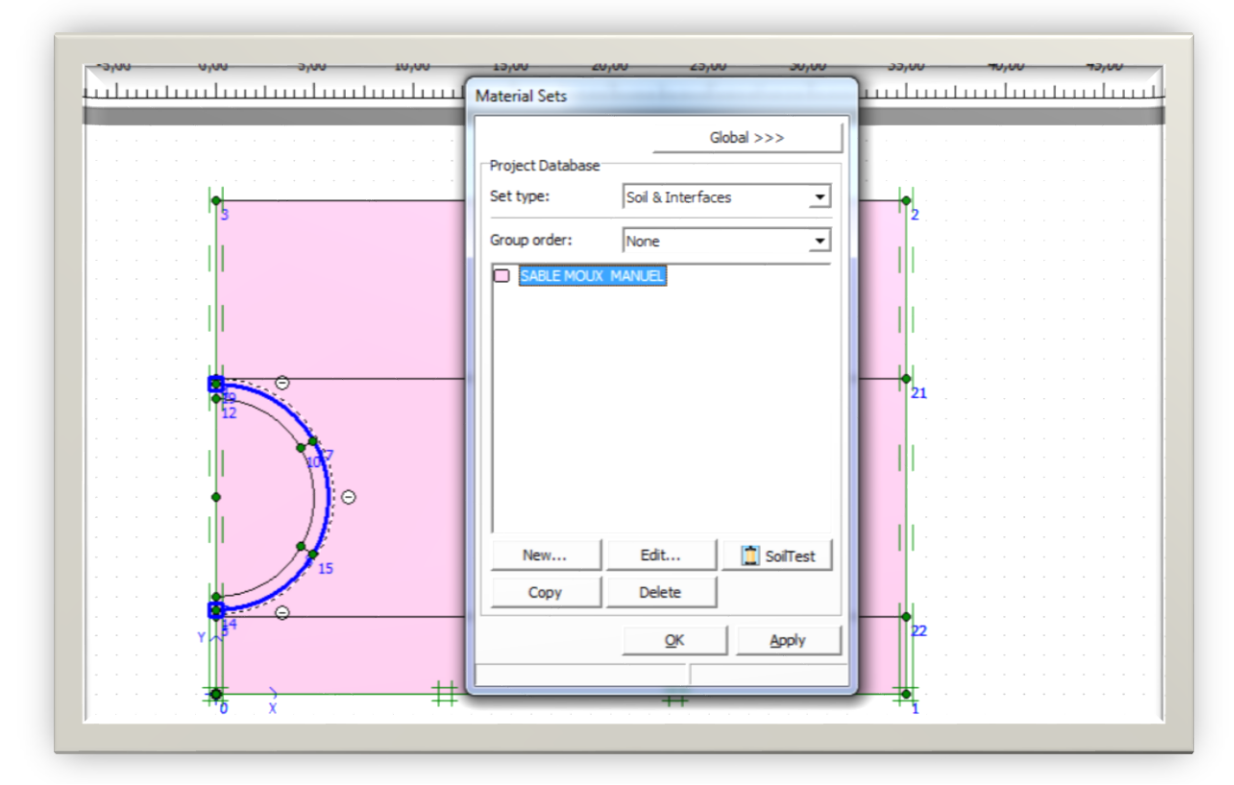

**Figure V.3:** Création des couches de terrain. [6]

### **d) Propriétés mécaniques des matériaux :**

Cliquer sur l'icône « matériel set » pour insérer les propriétés mécaniques des différentes couches de terrain, ainsi que celles du revêtement du tunnel. Le comportement mécanique est supposé drainé puisque nous nous intéressons aux déformations à long terme. [6]

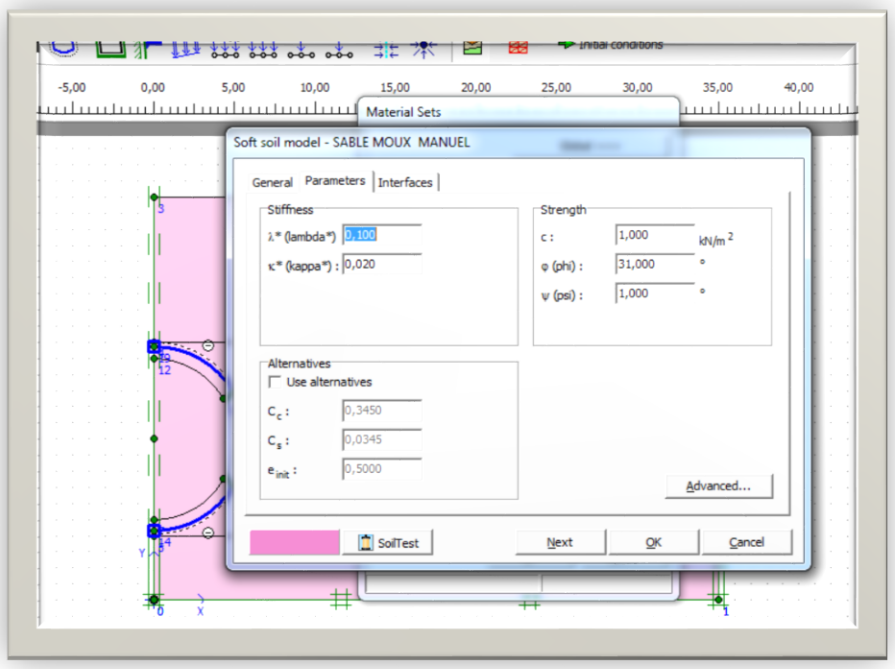

**Figure Ⅴ.4 :** Fenêtre des paramètres pour la loi the soft soil model. [31]

## **► Le tunnel**

PLAXIS offre une option qui facilite la création des tunnels circulaires ou non circulaires composés d'arcs successifs. Cliquer sur l'icône « tunnel » dans la barre des outils. Une fenêtre apparait avec 3 options pour la création de la forme du tunnel.

Après l'insertion du tunnel dans le model géométrique, on définit les caractéristiques de l'élément plaque qui constitue le tunnel. Les plaques sont des éléments de structure utilisés pour modéliser des structures élancées dans le terrain et ayant une rigidité de flexion et une raideur normale significatives. Les plaques peuvent être utilisées pour modéliser l'influence de murs, plaque coques ou soutènement. Dans un modèle géométrique, les plaques sont des « lignes bleues ». [6]

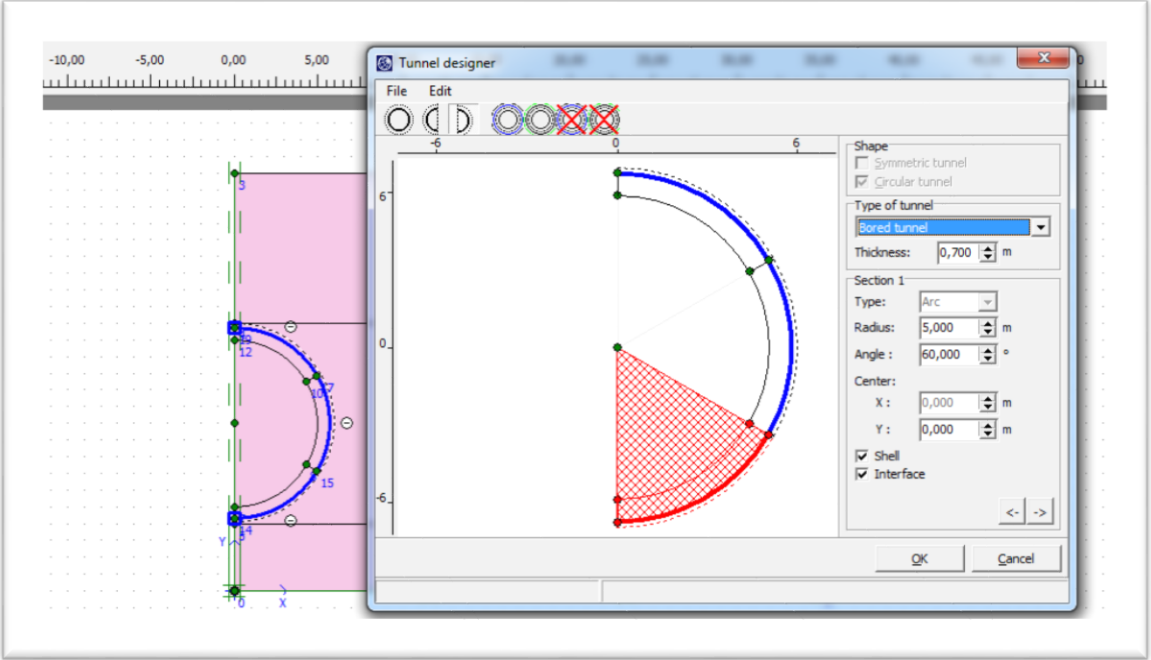

**Figure V.5 :** création du tunnel circulaire. [6]

## **e) Maillage:**

Les paramètres et les données sont introduits dans le modèle (sols, plaque) , l'option « mesh » permet de générer le maillage d'éléments finis avec des options pour raffiner le maillage . Le maillage peut contenir des milles d'éléments. [32]

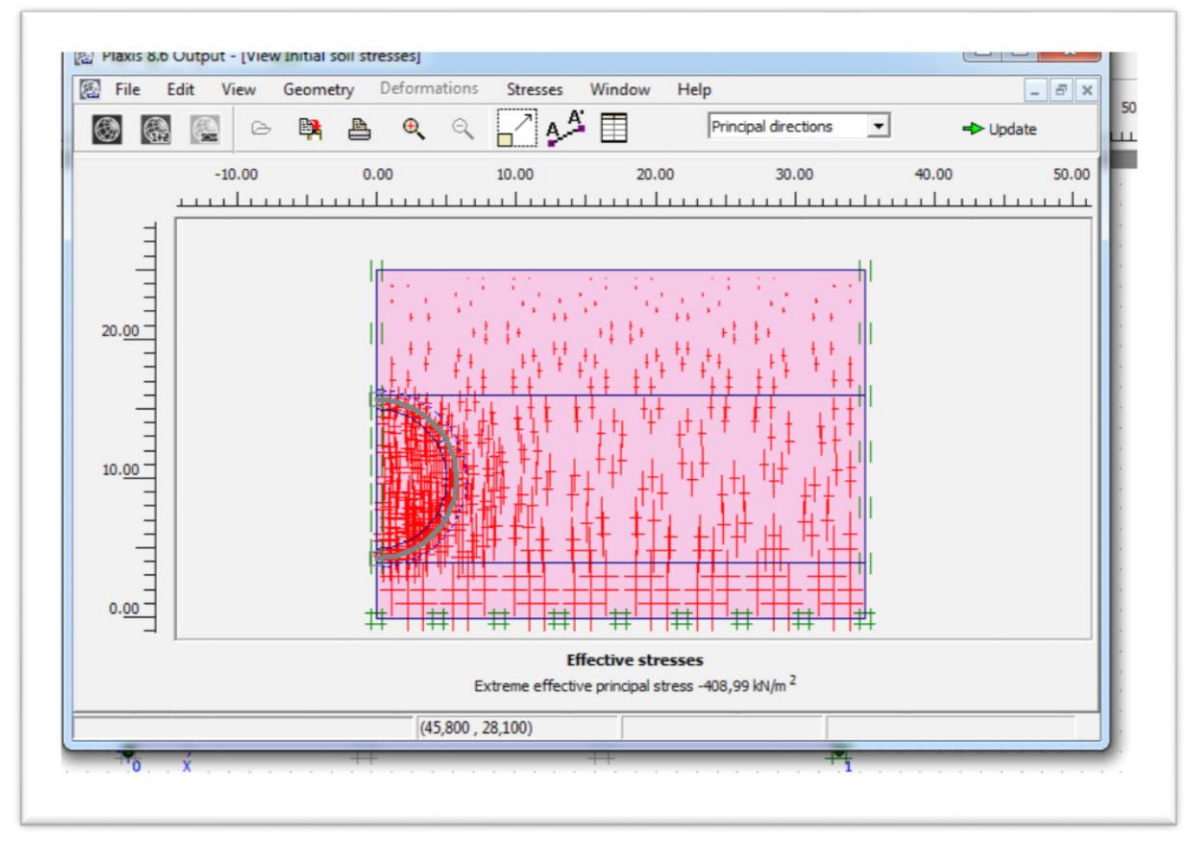

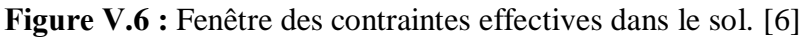

## **f) Conditions hydrauliques :**

L'étude hydrogéologique a montré qu'il n'y a pas une nappe bien déterminée sous le niveau du terrain naturel. Le logiciel PLAXIS permet de dessiner le niveau aquifère, et le degré de saturation dans le massif. [6]

### **g) Contraintes initiales :**

Les contraintes initiales dans le sol sont influencées par le poids de terrain et par l'histoire de sa formation. Cet état de contrainte est caractéristique généralement par une contrainte effective verticale initiale, et autre contrainte horizontale calculé par le coefficient de pression des terres au repos K0 (όh0=K0 όV0), La valeur par défaut de K0 est obtenue par la formule de Jaky (K0 = 1-sinɸ ) . le logiciel utilise donc la formule de Jacky pour la génération des valeurs de K0. [6]

### **h) La phase de calcul :**

Après la définition du modèle d'élément finis, on peut faire le calcul par déformation plastique. Le calcul est fait en deux phases :

Dans une 1ere phase, on désactive les éléments de sol à l'intérieure du tunnel et l'on active le revêtement.

C'est la seconde phase de calcul qui va nous ramener à la réalité lors de la construction d'un tunnel nécessitant un coffrage, le volume de sol excavé est habituellement plus important que le volume du tunnel. Cette perte de volume peut être simulée en imposant une contraction radiale de lamproie du tunnel. Le volume de sol (perdu) à imposer est défini dans PLAXIS, comme un pourcentage du volume total du tunnel. [6]

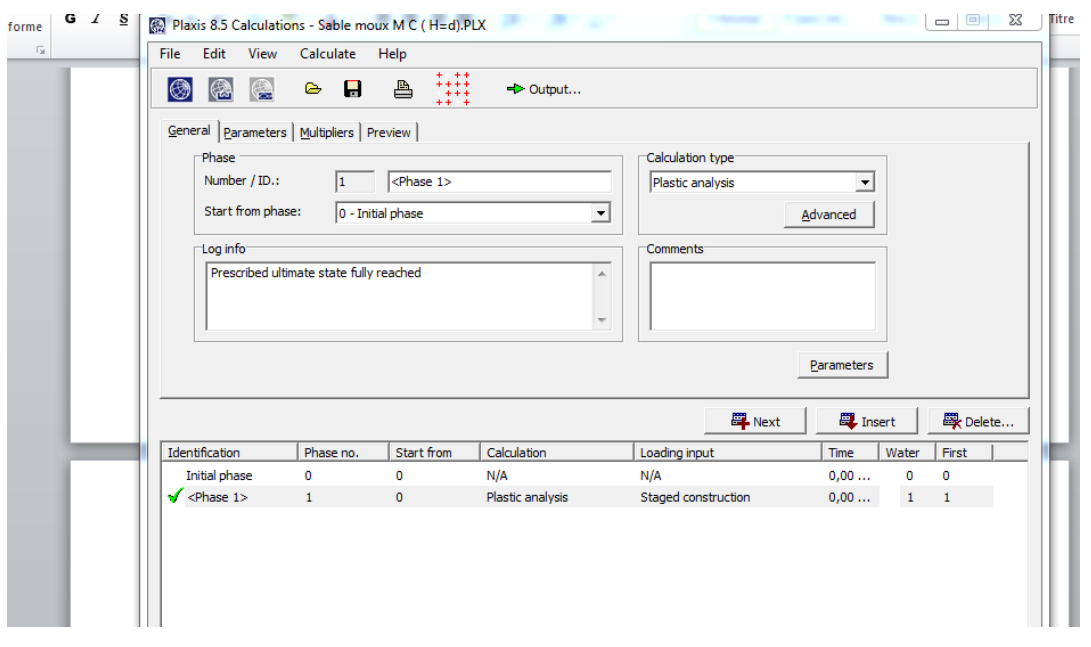

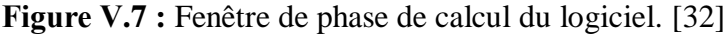

## **Ⅴ.5- Modélisation numérique résultats et interprétations**

## **Ⅴ.5.1-Présentation du projet**

Ce travail consiste a étudie la galerie de filon 4, cette galerie est de forme trapézoïdale de largeur de 4m et hauteur de 3 m.

## **Ⅴ.5.2-Caractéristiques géotechniques du massif**

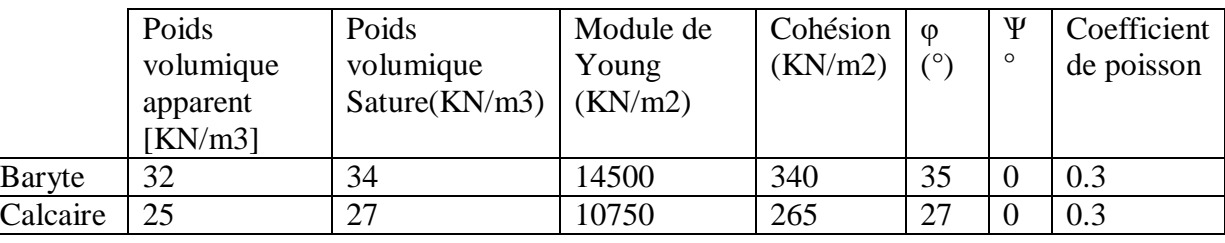

### **Tableau Ⅴ.1:** Paramètres géotechniques du massif [32]

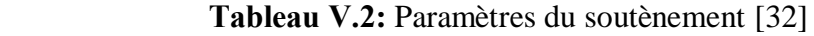

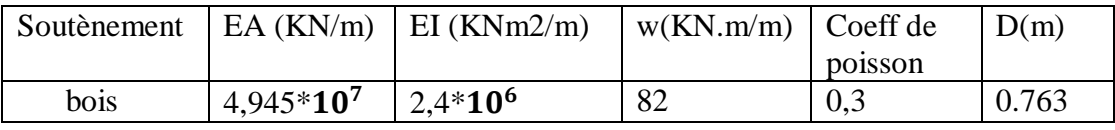

### **Ⅴ.5-3-la géométrie :**

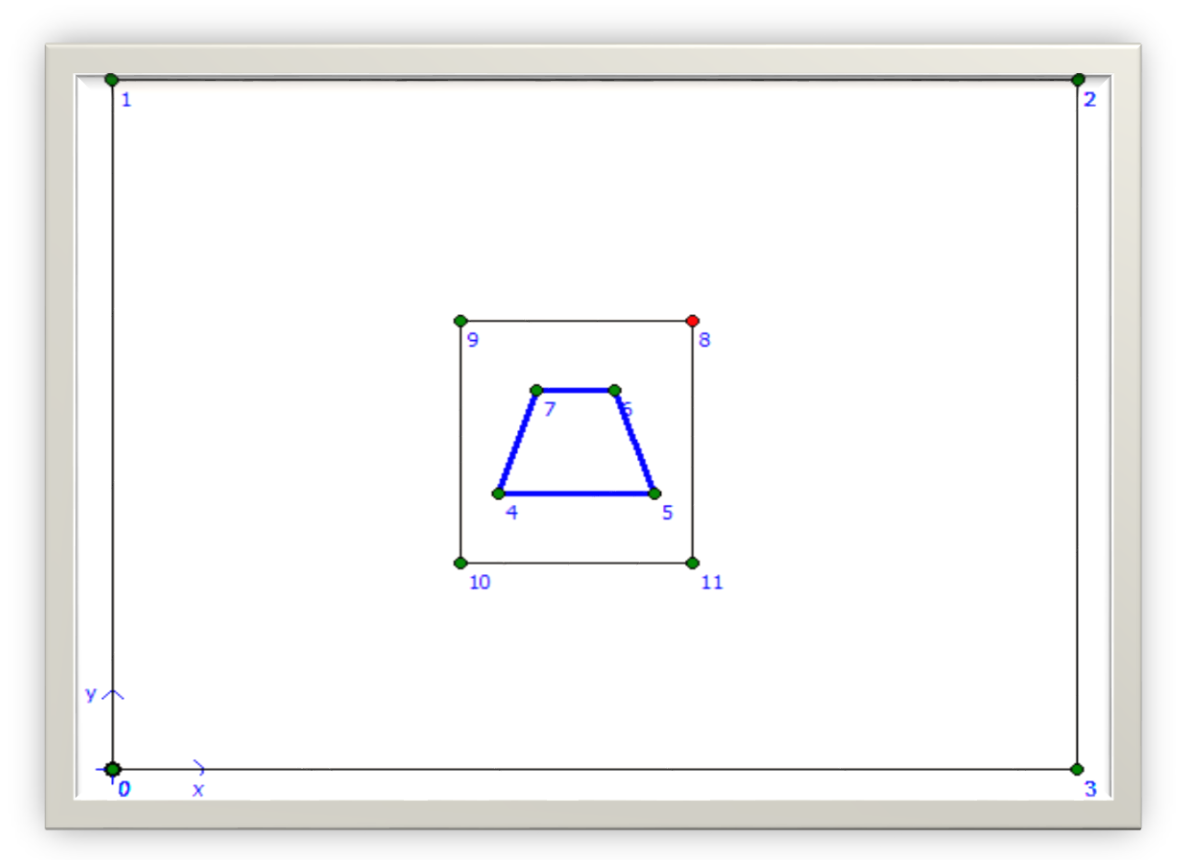

 **FigureⅤ.8:** géométrie de model

## **Ⅴ.5.4-Conditions aux limites**

Pour tenir compte de l'évolution des déplacements avec la profondeur et minimiser l'influence des conditions aux limites, le front du modèle numérique est bloqué dans les trois directions (X, Y, Z,), en utilisant la fonction « Standard Fixities ».

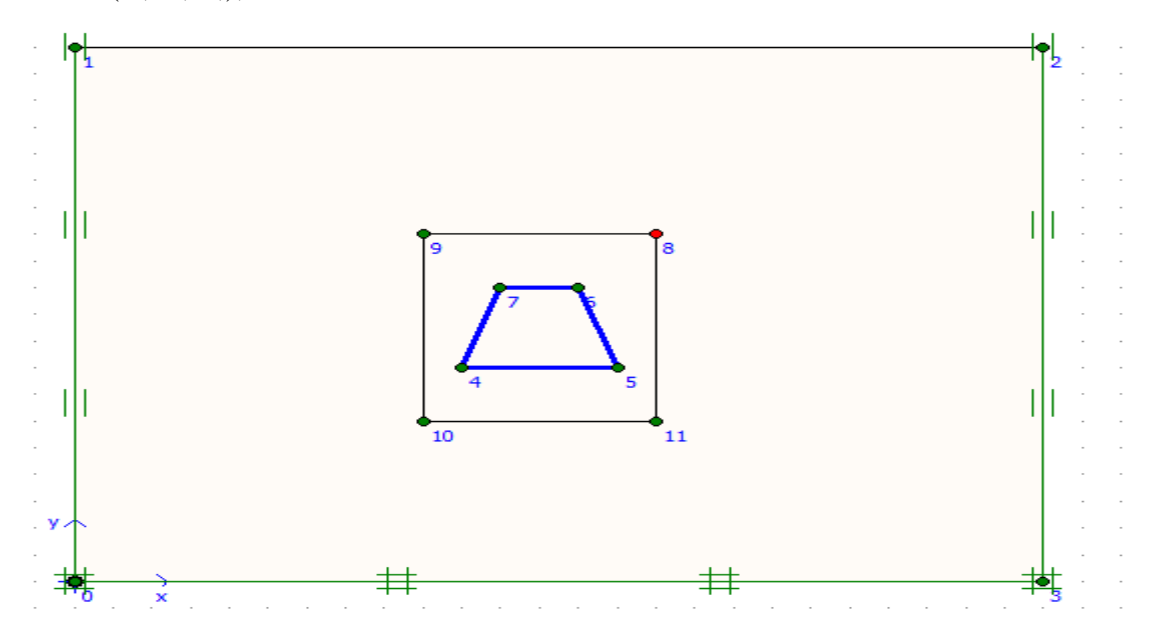

**Figure Ⅴ.9:** Génération des conditions aux limites

### **Ⅴ.5.5- Les couches du terrain**

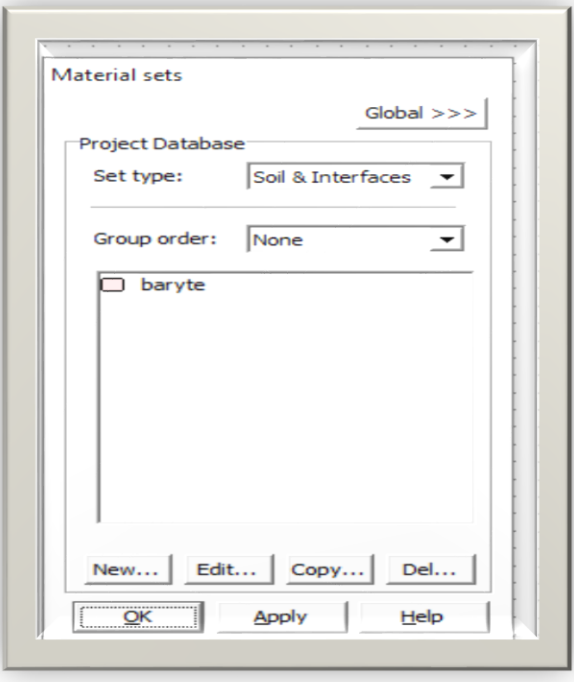

 **Figure Ⅴ.10:** Création des couches de terrain.

## **Ⅴ.5.5- Maillage**

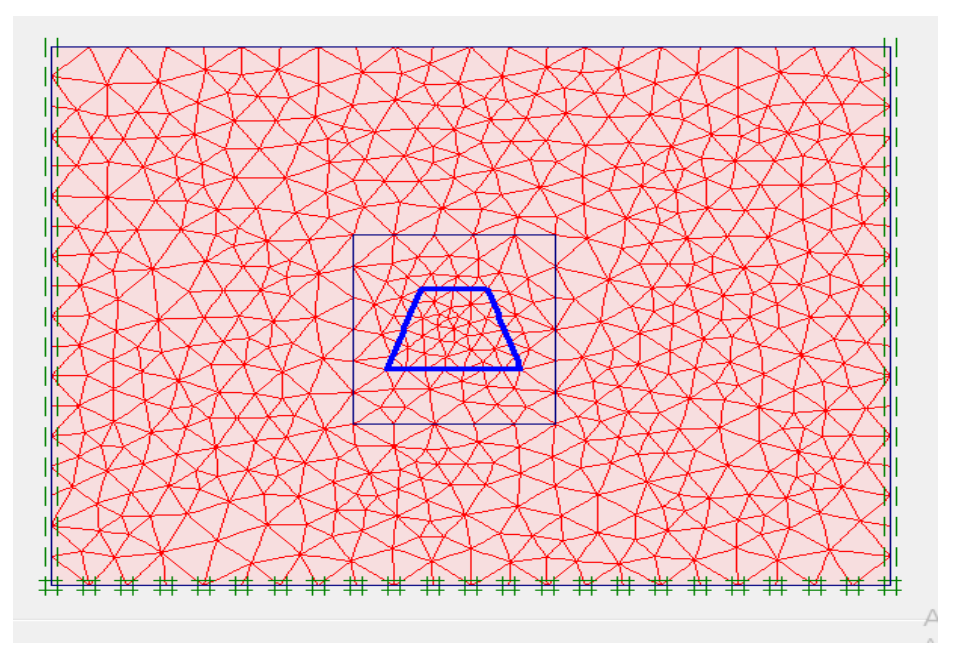

 **Figure Ⅴ.11:** Maillage de model

## **Ⅴ.5.6-Conditions initiales**

On doit spécifier les conditions initiales

- ➢Aucune nappe n'indique au niveau de la zone du tunnel.
- ➢Le poids volumique de l'eau: W water= 10KN/m3;
- ➢Ce paramètre permet de distinguer les contraintes effectives et pressions interstitielles;
- $\Sigma$ La pression interstitielle P = 0.00 KN/m2

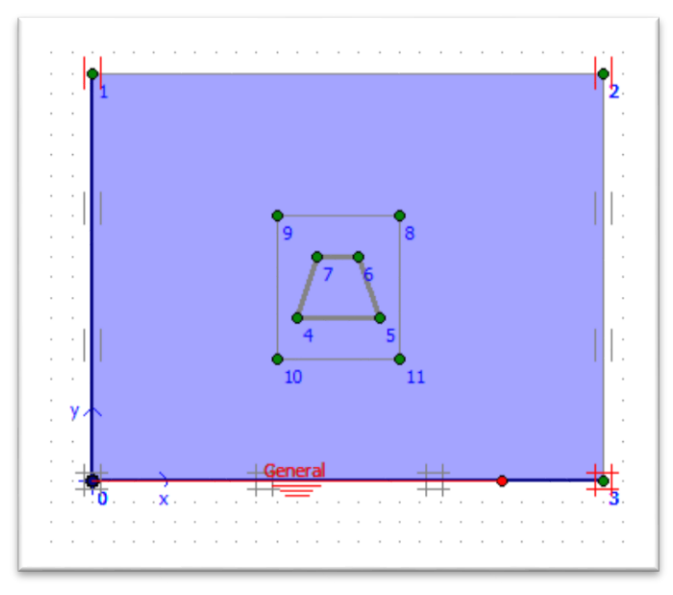

Figure V.12: conditions hydrauliques

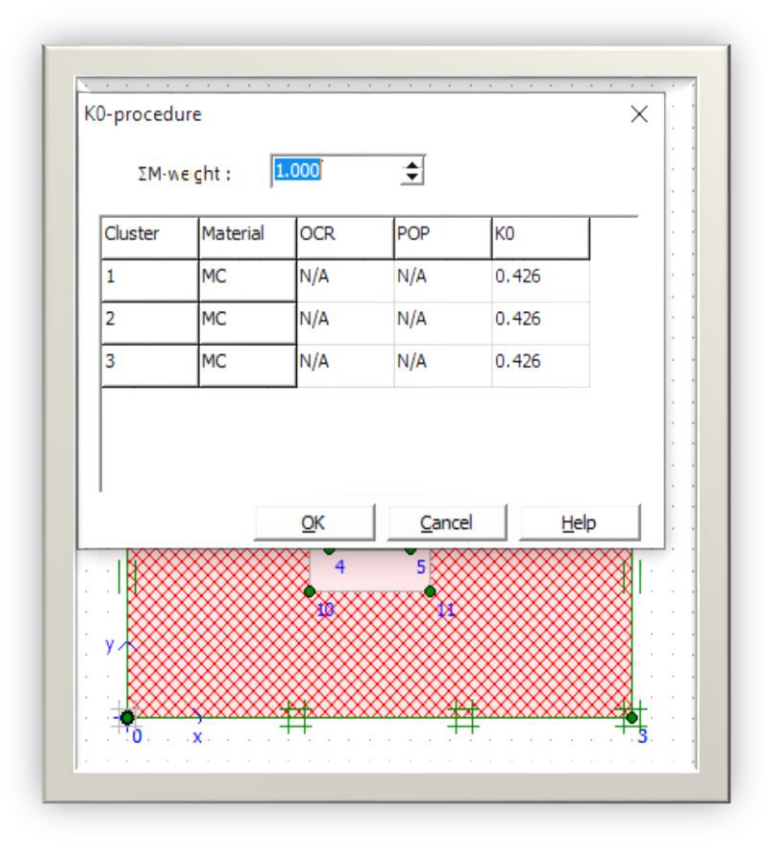

**Figure V.13:** Le champ des contraintes effectives

## **Ⅴ.5.7-Calcule**

Après avoir introduit tous les paramètres de l'ensemble (sol+structure), on lance l'application des calculs« calculassions»: les calculs se font selon plusieurs phases, chacune représente un pas d'avancement.

- Phase 1 : état initial (avant les travaux d'excavation).
- Phase 2 : Excavation de la section galerie.

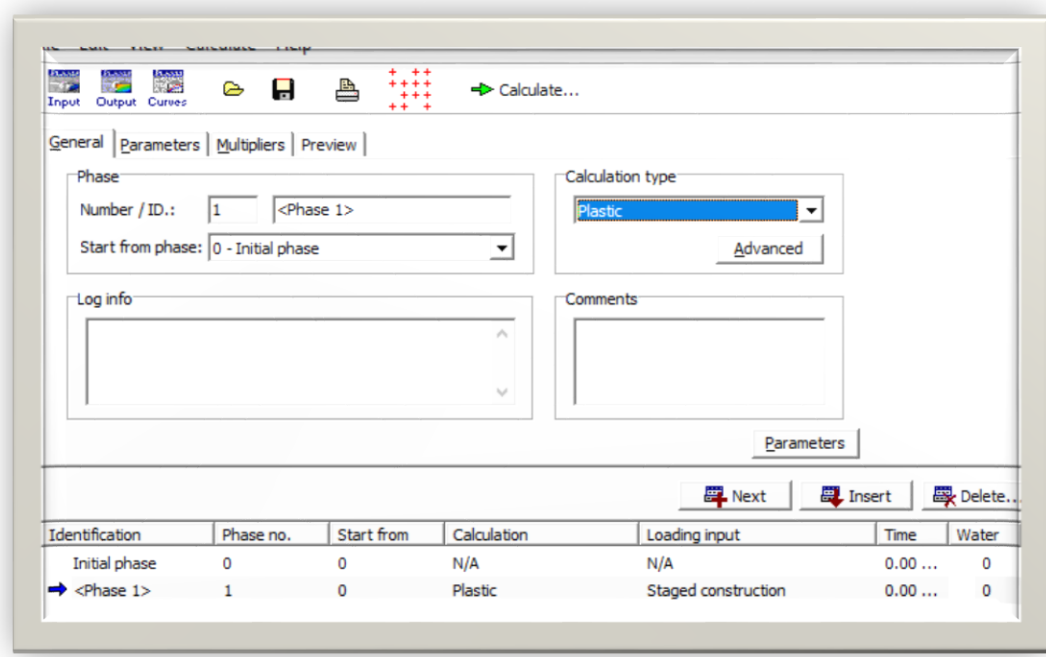

 **Figure V.14**: Phases des calculs

**Ⅴ.5.8-Calcul de la déformation (déplacements) dus à l'excavation de la section a-pour le Calcaire**

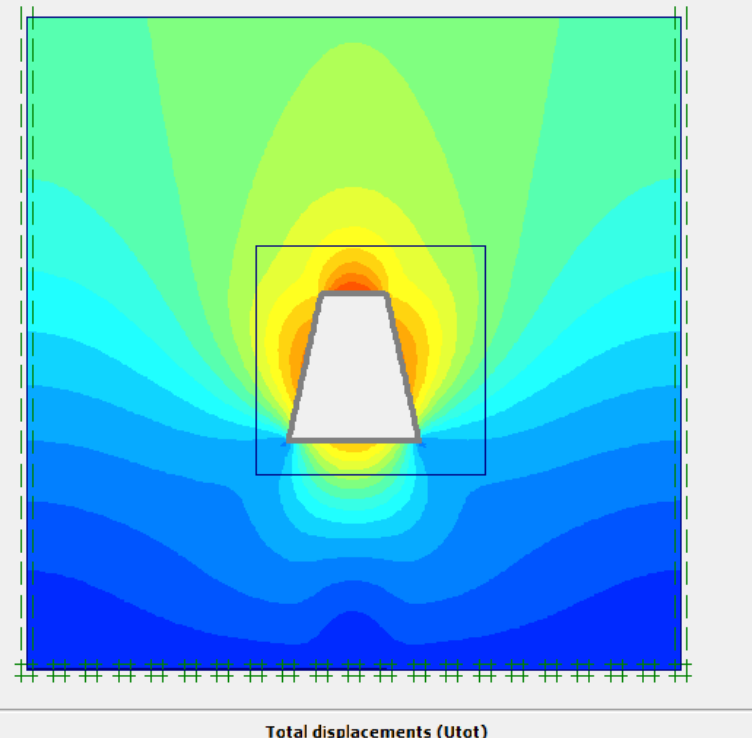

Total displacements (Utot)<br>Extreme Utot 82,18\*10 $^{-3}$ m

 **Figure V.15**: déplacement totale sans soutènement

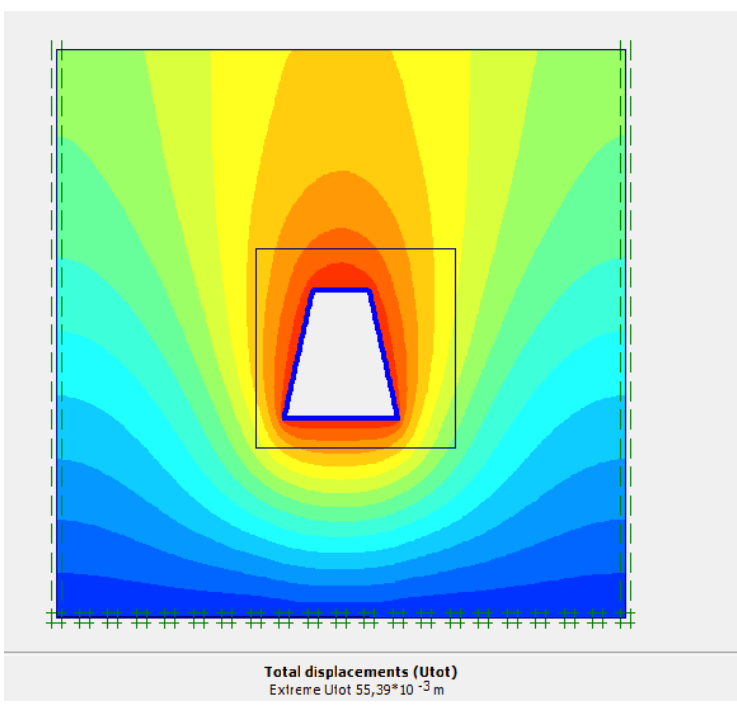

 **Figure V.16**: déplacement totale avec soutènement

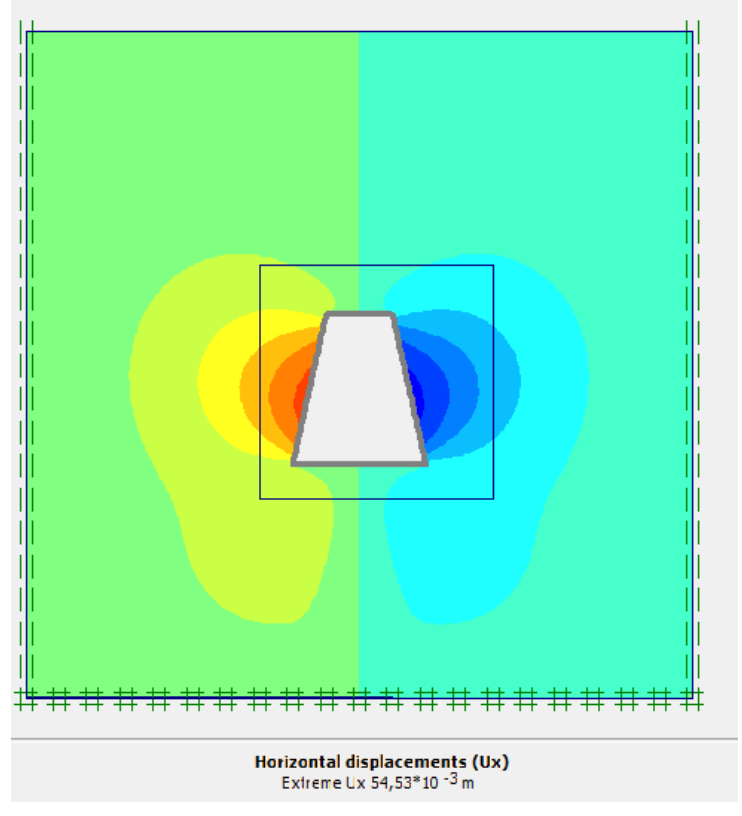

 **Figure V.17**: déplacement horizontale sans soutènement

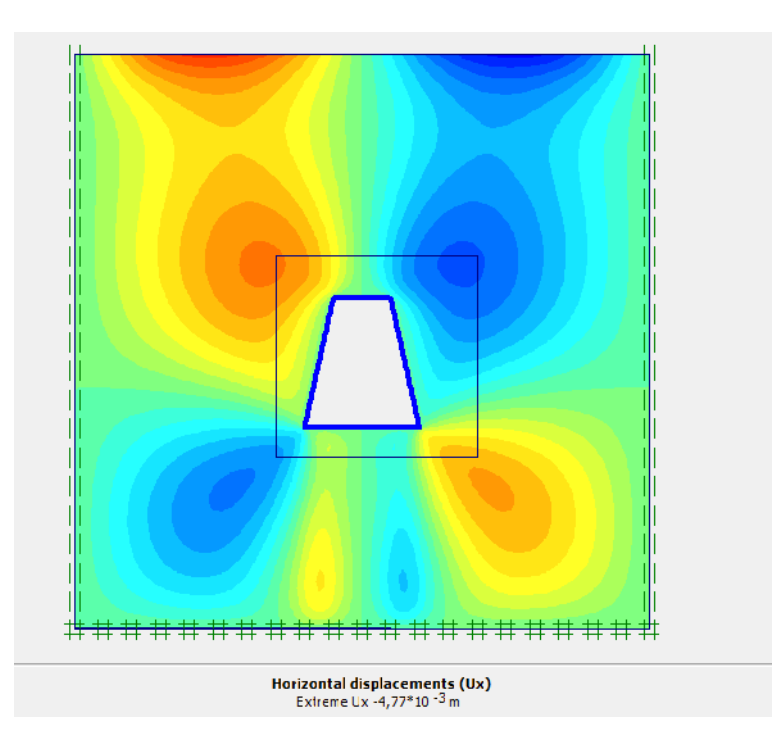

 **Figure V.18**: déplacement horizontale avec soutènement
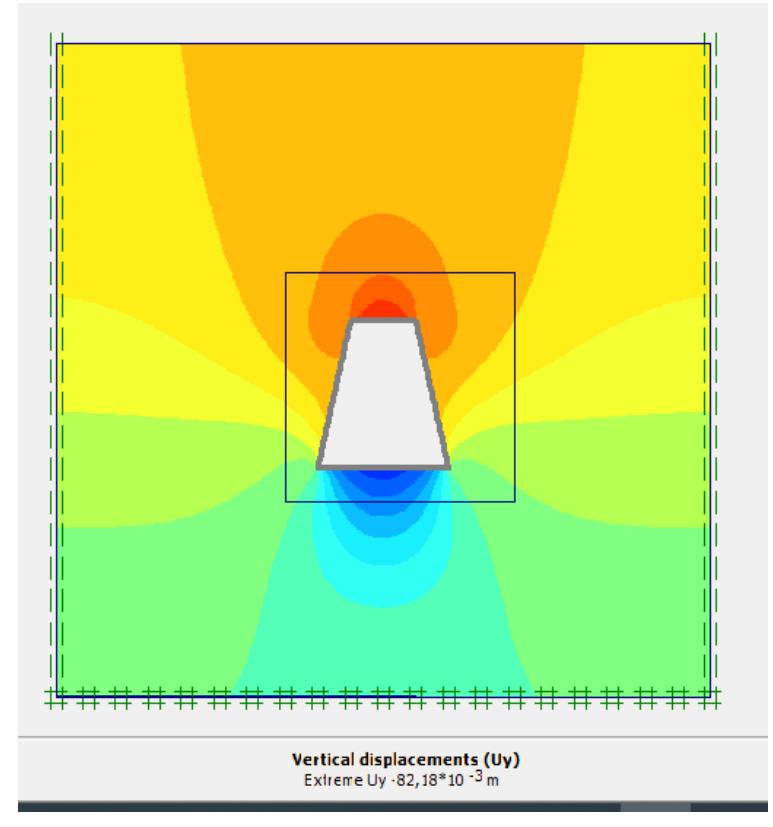

 **Figure V.19:** déplacement verticale sans soutènement

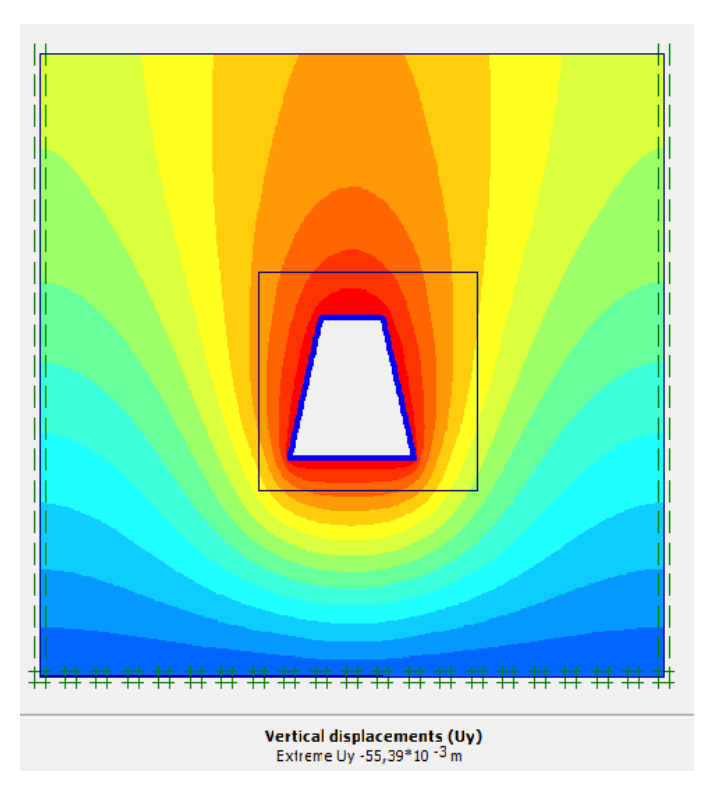

 **Figure V.20:** déplacement verticale avec soutènement

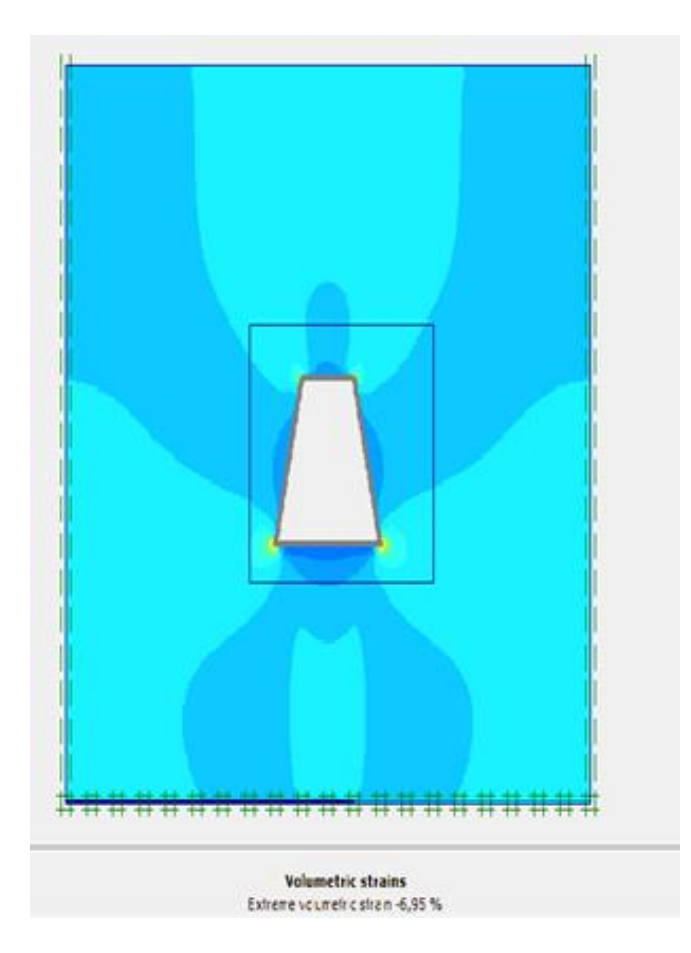

 **Figure V.21:** déformation volumétrique sans soutènement

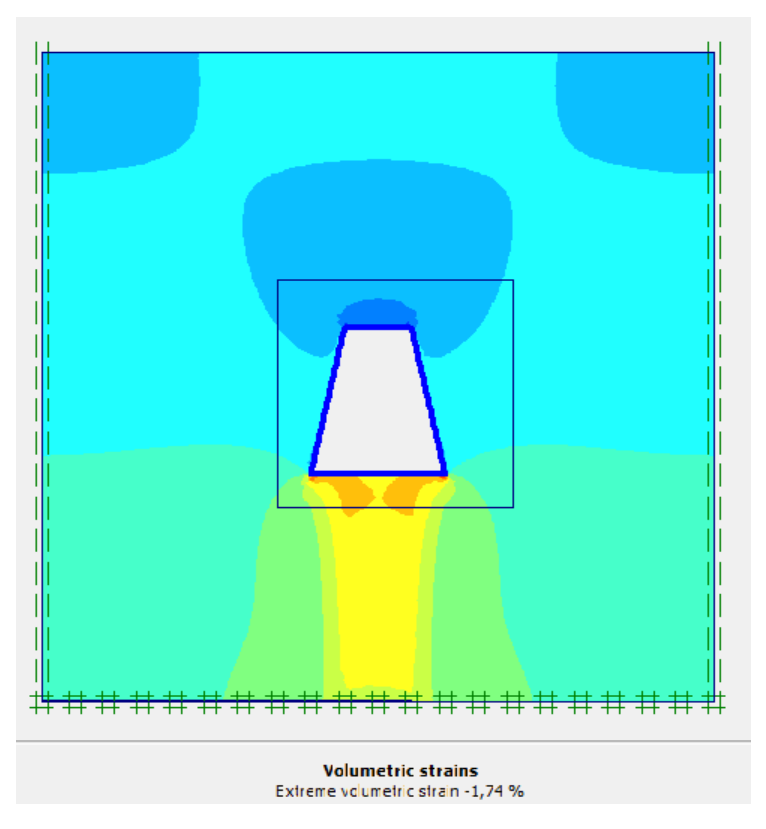

 **Figure V.22:** déformation volumétrique avec soutènement

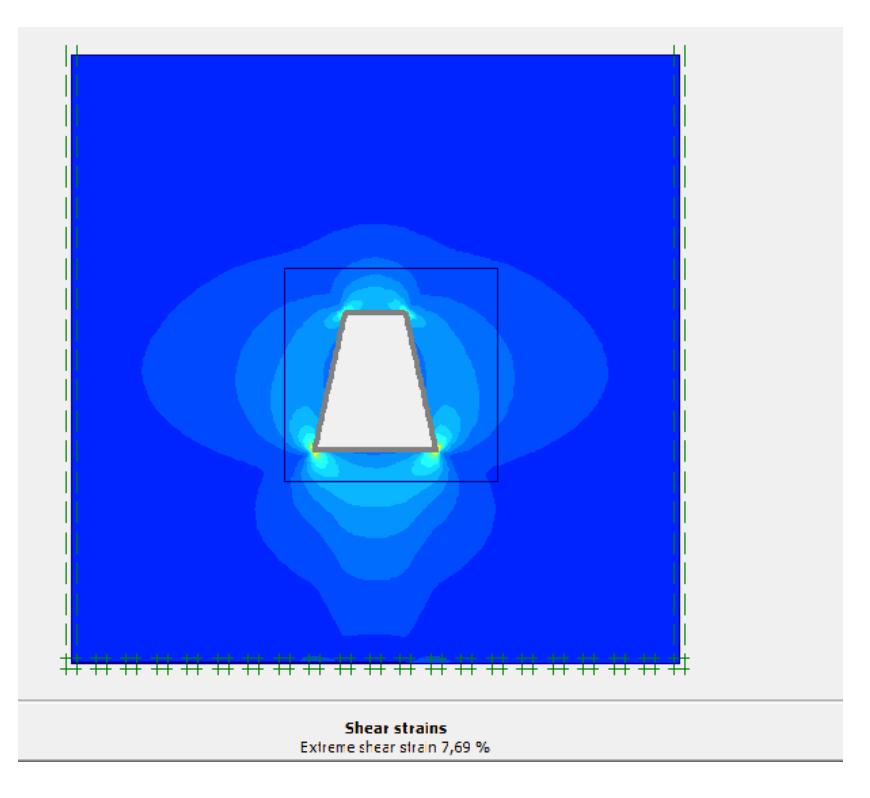

 **Figure V.23:** Contraintes de Cisaillement sans soutènement

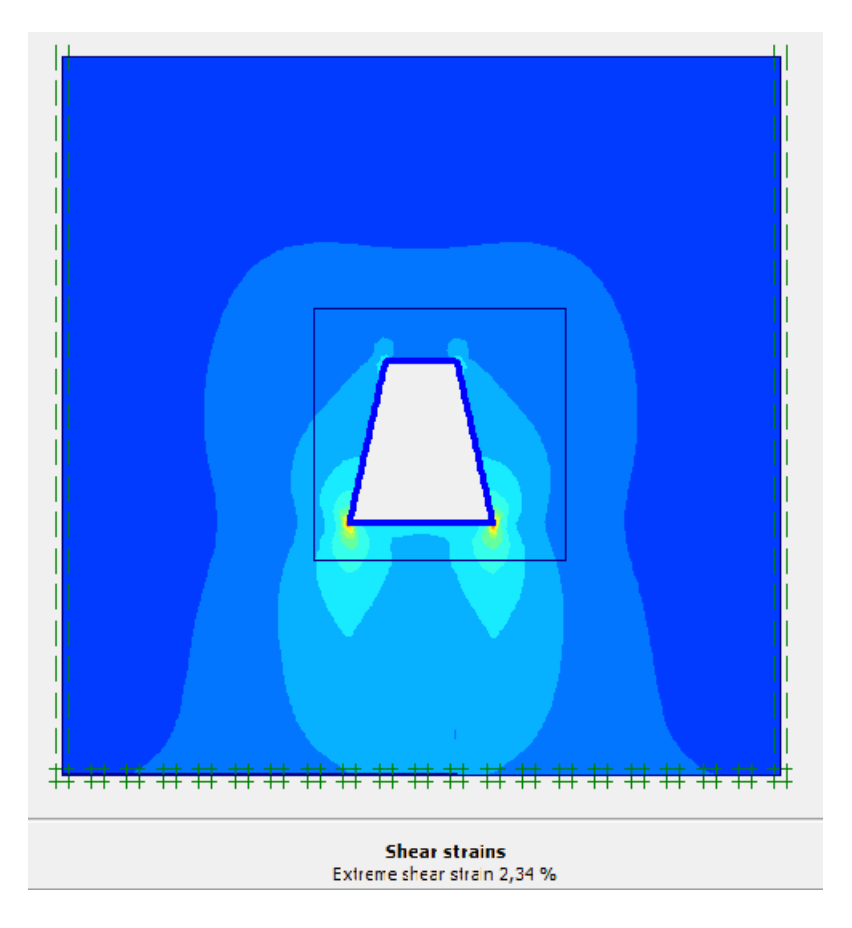

 **Figure V.24:** Contraintes de Cisaillement avec soutènement

## **2- pour la baryte :**

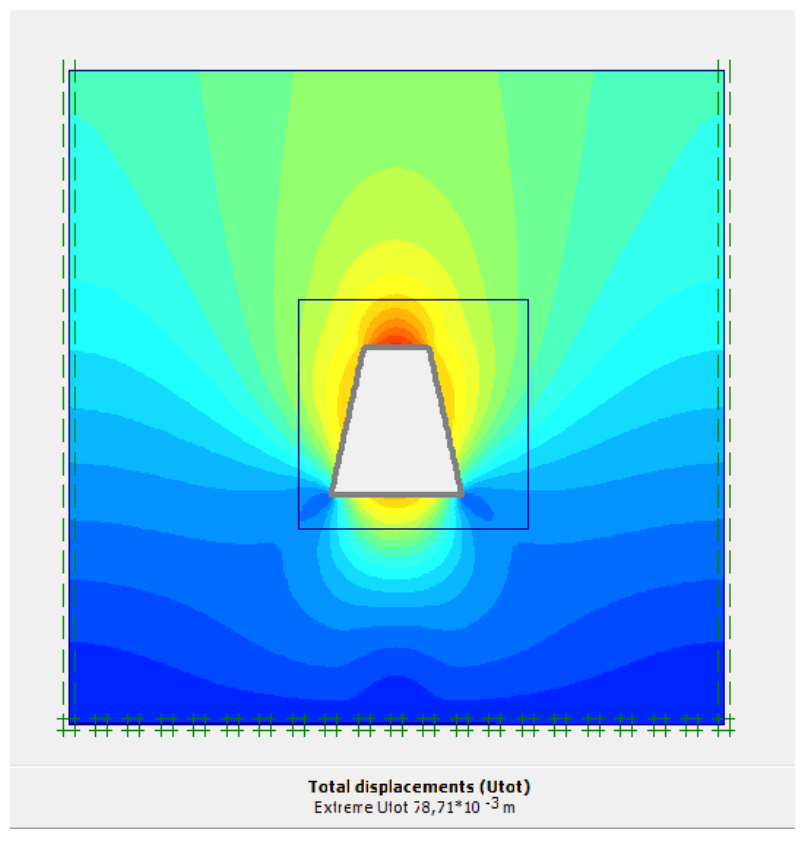

 **Figure V.25** déplacement totale sans soutènement

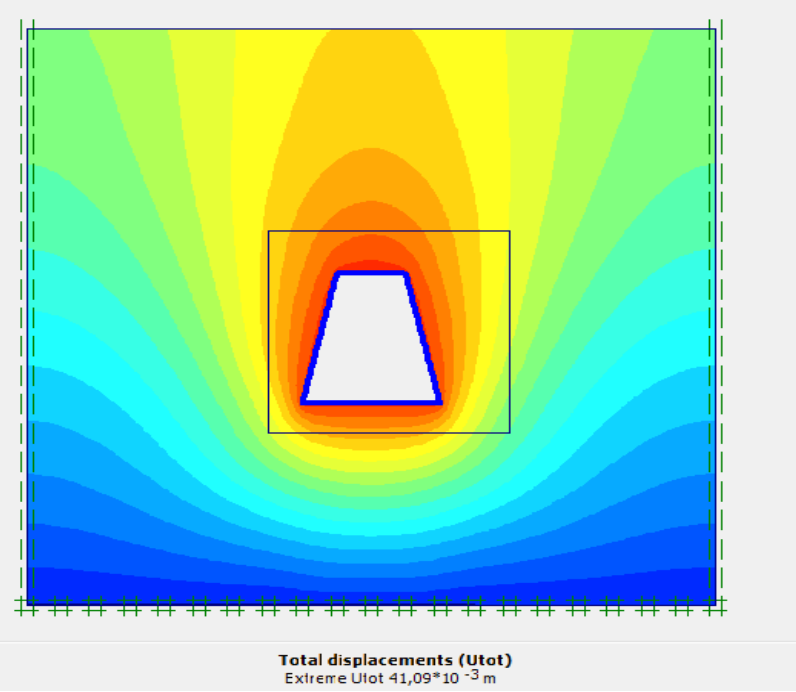

 **Figure V.26** déplacement totale avec soutènement

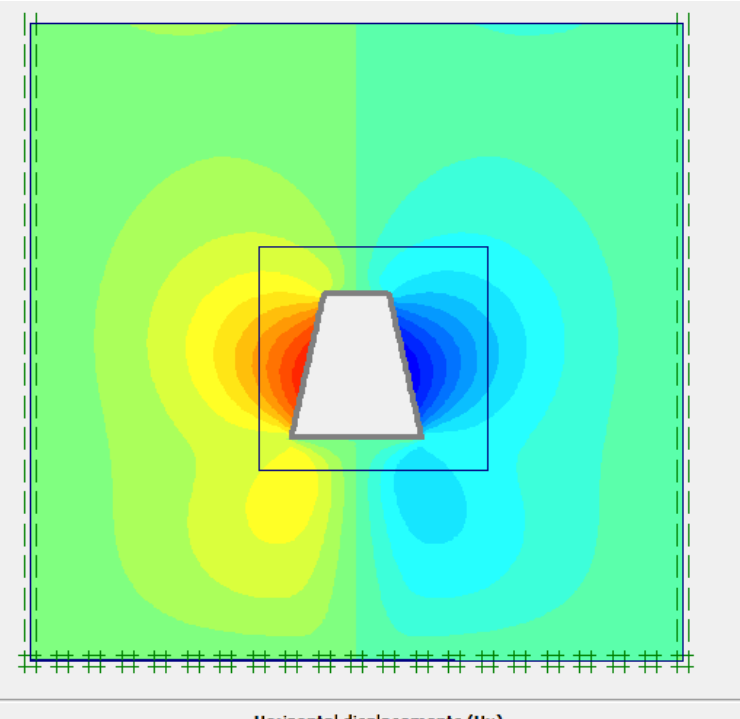

**Horizontal displacements (Ux)**<br>Extreme Ux 39,66\*10 <sup>-3</sup> m  **Figure V.27 :** déplacement horizontale sans soutènement

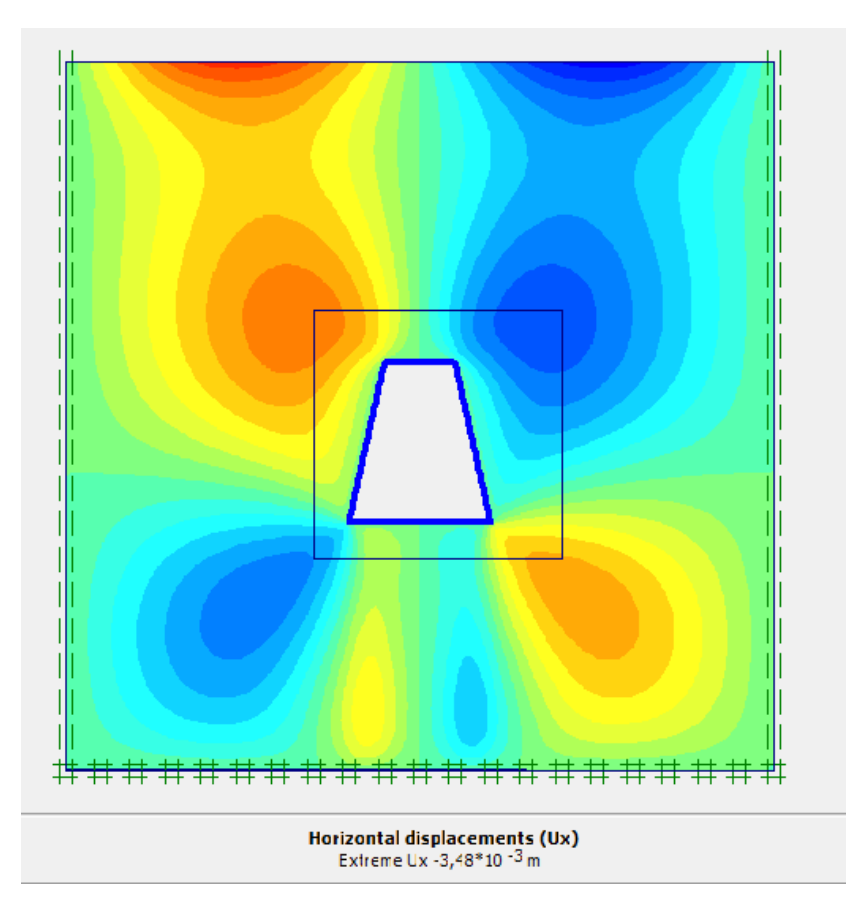

 **Figure V.28 :** déplacement horizontale avec soutènement

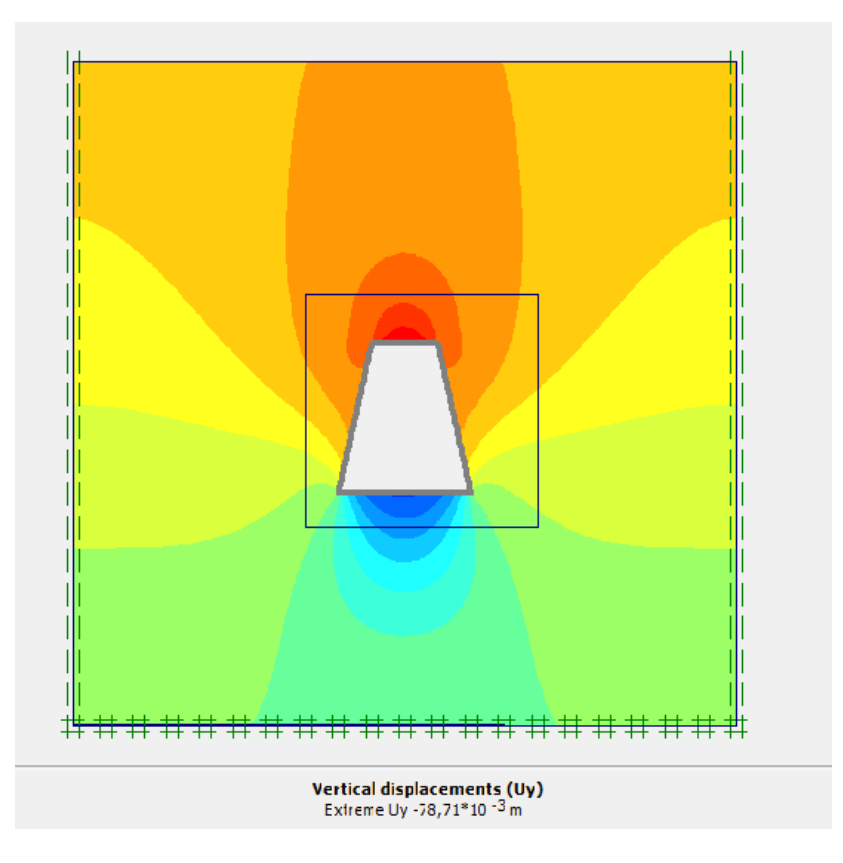

 **Figure V.29:** déplacement verticale sans soutènement

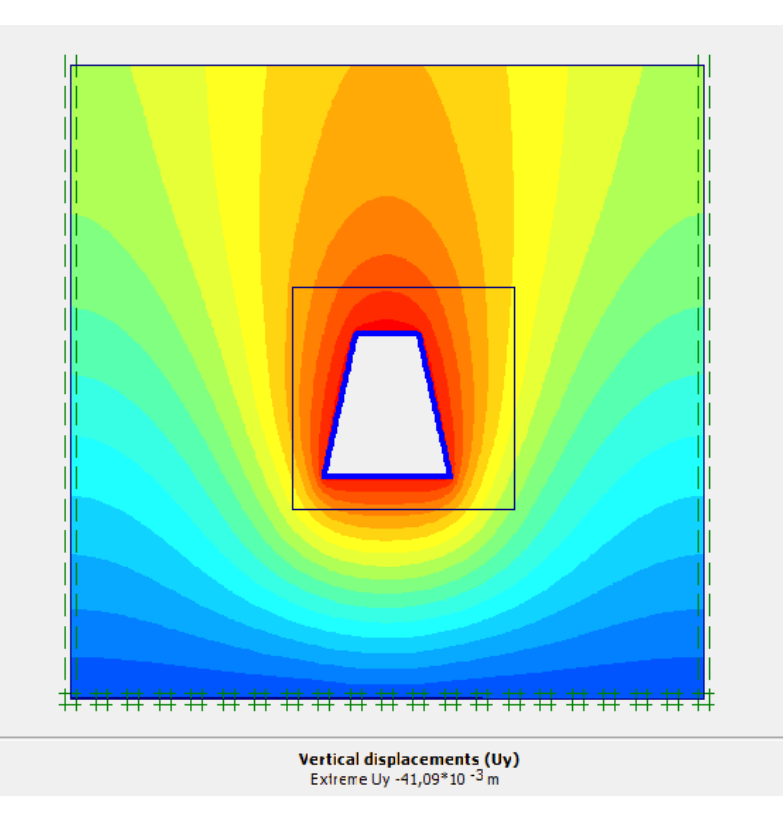

 **Figure V.30:** déplacement verticale avec soutènement

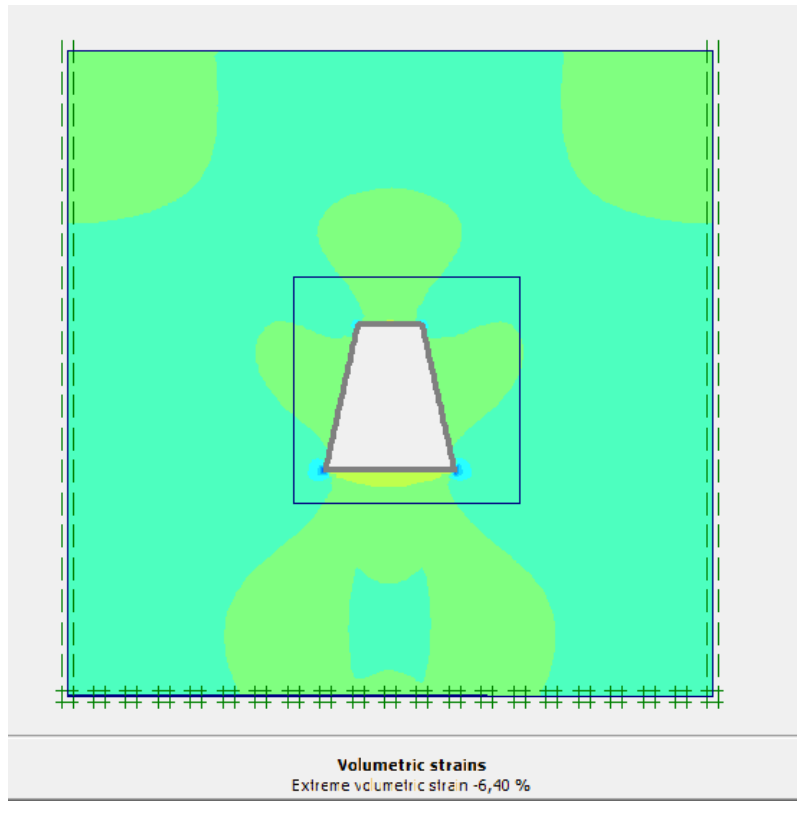

 **Figure V.31:** déformation volumétrique sans soutènement

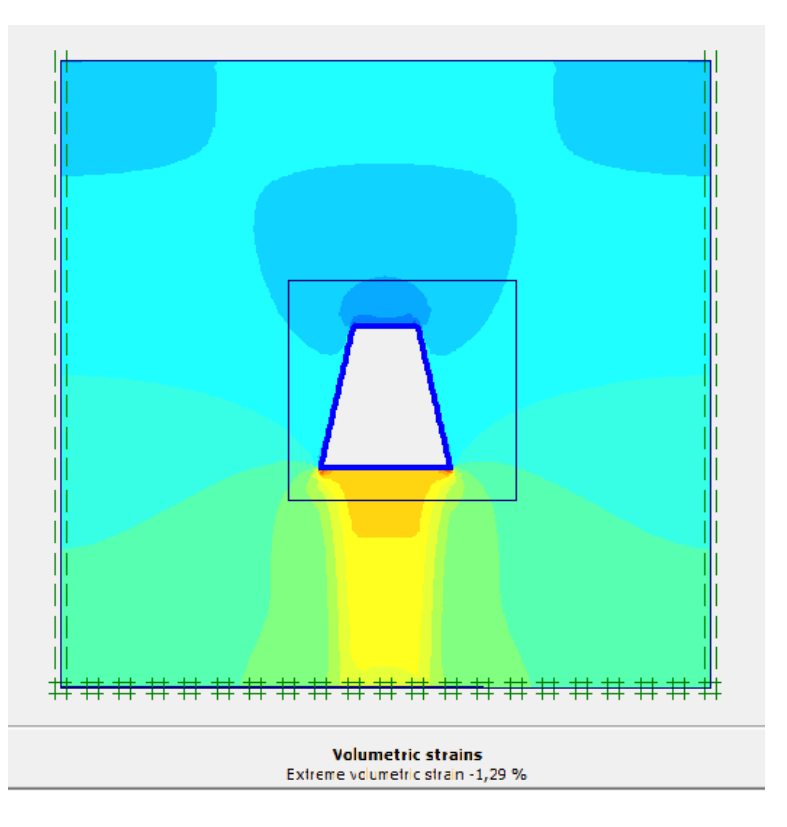

 **Figure V.32:** déformation volumétrique avec soutènement

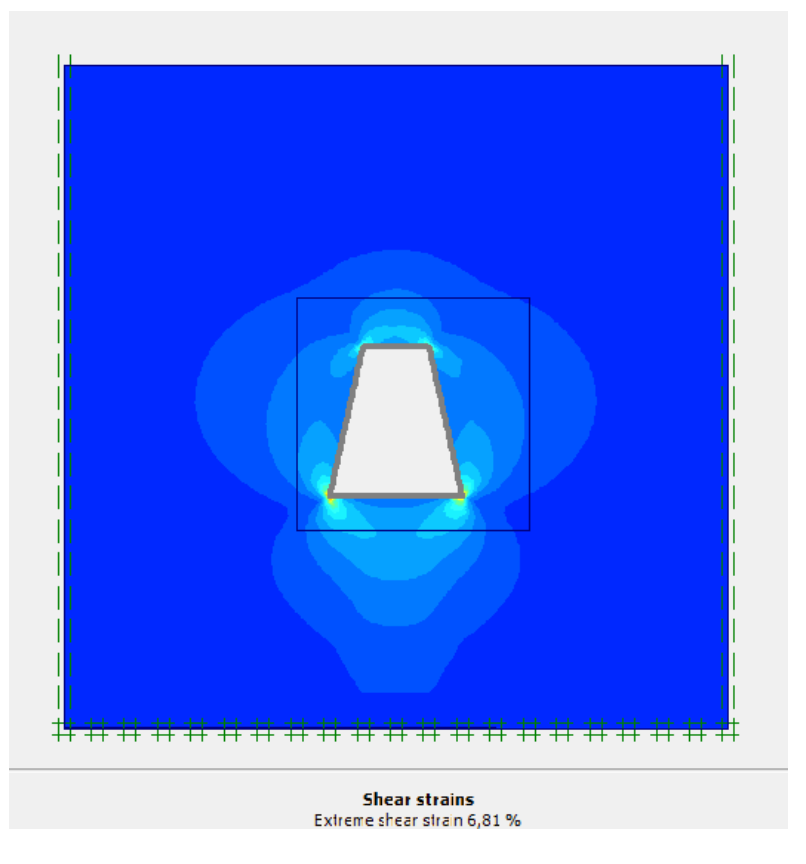

 **Figure V.33:** Contraintes de Cisaillement sans soutènement

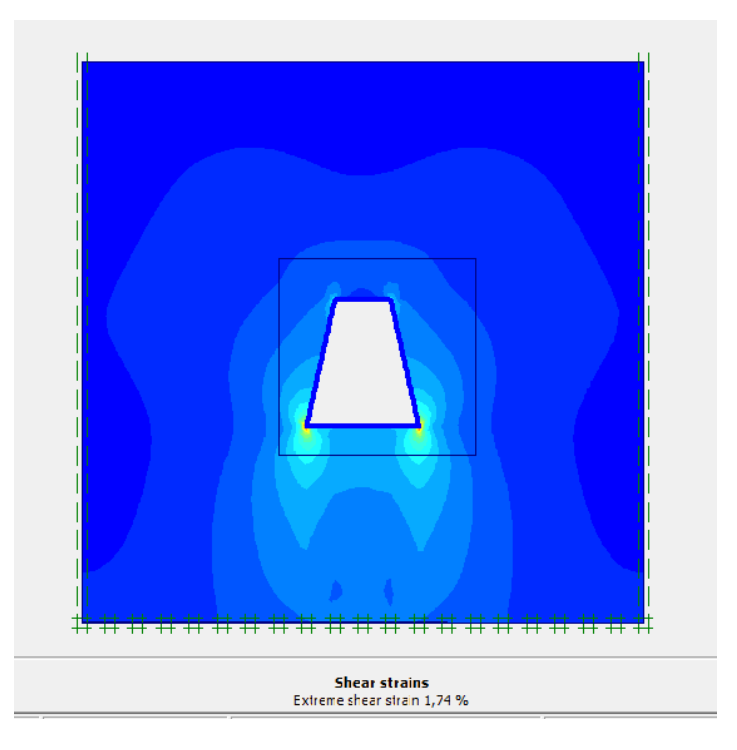

 **Figure V.34:** Contraintes de Cisaillement avec soutènement

#### **Ⅴ.6. Conclusion**

 La modélisation numérique des ouvrages géotechniques réalisée à l'aide du logiciel PLAXIS est une approche simplifiée de la réalité géométrique de l'ouvrage.

Les modèles introduits dans les codes de calcul en éléments finis permettent la résolution des problèmes liés aux tassements, à la consolidation et à la rupture des sols.

#### **Conclusion générale**

La caractérisation géotechnique des massifs des mines souterraines, avec la connaissance du contexte géologique et hydrogéologique de ces massifs, permettent de comprendre leur comportement mécanique et de prévenir de graves accidents soit sur le personnel ou sur l'environnement en général, suite à l'apparition de plusieurs phénomènes tels que les affaissements, les effondrements et les chutes de blocs.

La mine souterraine de Baryte de AIN MIMOUN (wilaya de Khenchela) fait partie de l'une des unités de l'ENOF et représente l'une des richesses de l'Algérie ; dans le but desa préservation et dans le cadre du développement durable, une prévention des risques géotechniques est très importante pour garantir le bon fonctionnement de la mine. Ainsi que le choix de la méthode d'exploitation d'une mine souterraine a une immense influence sur la stabilité des ouvrages miniers et la continuité des travaux d'extraction de minerai en toute sécurité.

Les méthodes empiriques constituent un outil efficace pour le prédimensionnement des systèmes de soutènement des tunnels. L'application de plusieurs systèmes de classification (méthode de TERZAGHI,méthode de BIENIAWSKI, RQD,et AFTES), en plus qu'elle a abouti à des recommandations de soutènement adéquat à la galerie, elle nous a poussé a constaté que le massif de Ain Mimoun a de bonnes caractéristiques mécaniques, ce qui indique que les problèmes de stabilité remarquées sur le site sont liés à d'autres facteurs tels que la méthode d'extraction du minerai appliquée ou bien les travaux de forge et de tir ce qui conduit à la nécessité d'effectuer plus d'études sur le sujet au future.

**[1] :¨ TOUAMRIA SABRI:** '' Modélisation numérique traditionnelle de l'effet de creusement d'un tunnel sur le comportement superstructures sous-jacents '' ; Mémoire du diplôme de Master ; juin 2012, Institut des Sciences et de Technologie – Souk-Ahras; Algérie ;

**[2] :¨ LATRECHE AICHA, KHALFI ASMA''** Etude de l'influence des lois de comportement et de la surcharge sur l'interaction sol-tunnel pour différents types de terrain encaissant; Mémoire du diplôme de Master ; juin 2019, UNIVERSITE BADJI MOKHTAR – ANNABA ; Algérie ;

**[3] :¨ Meghellet Lounis, Belaid Mourad:** '' Etude géotechnique de la stabilité d'une mine souterraine cas de la mine Bou-caïd (Tissemssilt)'' ; Mémoire du diplôme de Master ; juin 2019, Université Abderrahmane Mira – Bejaia; Algérie ;

**[4] : Ait Kaid Yassine :** '' Etude économique de l'Exploitation de la partie inférieure du gisement de Zn de Chaâbet El-Hamra et sensibilité des paramètres production, teneur, tout venant, cours métal et investissement'' ; Mémoire du diplôme de Master ; juin 2009 ; ÉCOLE NATIONALE SUPERIEURE POLYTECHNIQUE– Qustantaine ; Algérie ;

**[5] :¨ DREHMOUNE Saliha**'' Modélisation numérique de creusement par tunnelier – Cas de métro d'Alger –Tronçon 05'' ; Mémoire du diplôme de Master ; juin 2020, ECOLE NATIONALE SUPERIEURE DES MINES ET DE LA METALLURGIE AMAR LASKRI– Annaba; Algérie ;

**[6].Hans Hamrin, [2018]** « Les méthodes d'exploitation souterraines», Groupe Géologie Minière.

**[7] F. Kitchah (2012):** Etude numérique de la stabilité d'une section du Tunnel T4 de L'autoroute Est-Ouest. , mémoire magister de l'université EL Hadj Lakhdar-Batna.

**[8] :¨ ADKHIS Brahim:** '' Ouverture et exploitation du filon 10 du gisement de baryte de Tamza (Ain Mimoun W Khenchela)'' ; Mémoire du diplôme de Master ; juin 2010, ÉCOLE NATIONALE SUPERIEURE POLYTECHNIQUE – El-Harrach ; Algérie ;

**[9] : ISMAIL CHAKHRIT''** Optimisation des paramètres d'abattage à l'explosif pour améliorer les résultats de tir « la mine de ain Mimoun a khenchela »'' ; Mémoire du diplôme de Master ; juin 2020 ; DEPARTEMENT DE GENIE MINIER – Annaba ; Algérie ;

**[10] :¨ KHALDOUN Younes , CHANDAD Ismail**'' Etude de l'exploitation souterraine du gisement de la baryte d'Ain Mimoun -Khanchela'' ; Mémoire du diplôme de Master ; juin 2018, Université Larbi Tebessi–Tébessa ; Algérie ;

**[11]: BERKAN A**,comportement des tunnels lors du creusement en zone instable. Thèse de doctoras, 2020, université Batna 2 mostfa-ben boulaid, faculté de technologie, algerie.

**[12] :¨ BALADAH Fares** '' REVALORISATION DES REJETS BARYTIQUES ISSUES DES JIGS ET IMPACT ENVIRONNEMENTAL: CAS DE LA MINE D'AIN MIMOUNE/KHENCHLA "; Mémoire du diplôme de Master ; juin 2012 ; DEPARTEMENT DE GENIE MINIER – Annaba ; Algérie ;

**[13] : Khettar Meziane et Lyes Krim,** «Conception et Etude d'un tunnel autoroutier bitube situé sur la pénétrante de TIZIOUZOU» Mémoire Pour l'obtention du diplôme d'Ingénieur d'Etat ;(Travaux Publics) ENSTP, Alger ; 2016.

**[14] :** mémoire de magister en mine 2011-2012. Revalorisation des rejets barytique issues des jigs et impacts environnementales : cas de la mine de Ain Mimoun. BALADHA FARES

**[15]** : **Kitchah Fethi**, «Etude numérique de la stabilité d'une section du Tunnel T4 de l'autoroute Est-Ouest», Pour obtenir le diplôme de Magistère en Génie Civil, Université El Hadj Lakhdar –Batna.

**[16]:BENHAMMOU A., ZIRAR A.,** simulation numérique de l'influence du creusement des ouvrages souterrains en milieu urbain. Thèse de master, 2019, université abou bekr belkaid, faculté de technologie, algérie,

**[17]: Amara Idir,** 2018, «Etude de comportement d'un tronçon du tunnel d'Ait Yahia Moussa.», Mémoires De Fin D'etude En vue de l'obtention du diplôme de Master En Génie Civil, Université Mouloud Mammeri de Tizi Ouzou.

**[18] : BELOUAAR Hadjer** / (L'ouverture et l'exploitation du filon N° 10 Cas de la mine de Ain Mimoun-Khenchela).2016-2017 .univ Bejaïa.

**[19]: Deere**, D. U., (1988), «The Rock Quality Designation (RQD) index in practice », In Rock classification systems for engineering purposes, edition Kirkaldie L., Philadelphia.

**[20] : KERROUM Kamel** «Plan d'exploitation du gisement de baryte de djebel Ichemoul wilaya de Batna». Mémoires De Fin D'etude En vue de l'obtention du diplôme de Master En Génie Civil, univ.Bejaïa mémoire2016-2017

**[21] :** '' Creusement des ouvrages souterrains'' ; Mini projet du 3ème année licence; juin 2018, Université Larbi Tebessi – Tébessa – ; Algérie ;

**[22] : Poulard F, Daupley X, Didier C, Pokryska Z, D'Hugues P, Charles N, Dupuy J-J,Save M [2017],** «Exploitation minière et traitement des minerais», Collection (La mine en France).

**[23] : B. BOKY [1968],** «Exploitation des mines», traduit du russe par -A. GORODISKI, B. de TREZVINSKY, Y. VASSILEVSKY.

**[24] : Jaques Fines, [1998],** « le soutènement des galeries minière », Ecole des Mines de paris.

**[25] :** Cour de mine souterrain PDF document sur internet 2013

[18]: BELLADAH, F. « Revalorisation des rejets barytiques issus des jigs et impact /

**[26]:** Plan d'exploitation 2016 de Ain Mimoun. W. Khenchela (géologie et développement,

**[27]** : Rapport de Stage

**[28]** : Plans d'exploitation de la mine d'Ain-Mimoun ; document interne (2017).

**[29] : A.BOUVARD-LECOANET, G.COLMBET, F.ESTEULLE, 2008**: «ouvrages souterrains b.conception, réalisation entretien.».

**[30]:** Bieniawski, ZT., (1989), « Classifications des masses de roches techniques », manuel complet à l"intention des ingénieurs et des géologues en génie minier, civil et pétrolier. Wiley-Interscience.

**[31]:** Bieniawski, Z. T., (1973), «Engineering classification of jointed rock masses », Trans. S. Afr. Instn. Civil Engrs.

**[32]:Aftes (2003)** recommandation relative a la caractérisation des massifs rocheux

**[33]:** AMOROSI, A., BOLDINI, D., (2009): numerical modelling of the transverse dynamic behaviour of circular tunnels in clayey soils. soil dynamics and earthquake engineering,

## **Chapitre Ⅰ :**

#### **LES RESERVES**

#### **PERIODE 1968-1970 :**

En 1968, SONAREM mena des travaux de prospection sur le champ minier de MIZAB, ces travaux ont permis la mise en évidence de douze filons barytiques (filon n°1 jusqu'à filon n°12) avec un potentiel réserves de l'ordre de 2 179 700 tonnes dont le calcul de réserves se présente comme suit : [22]

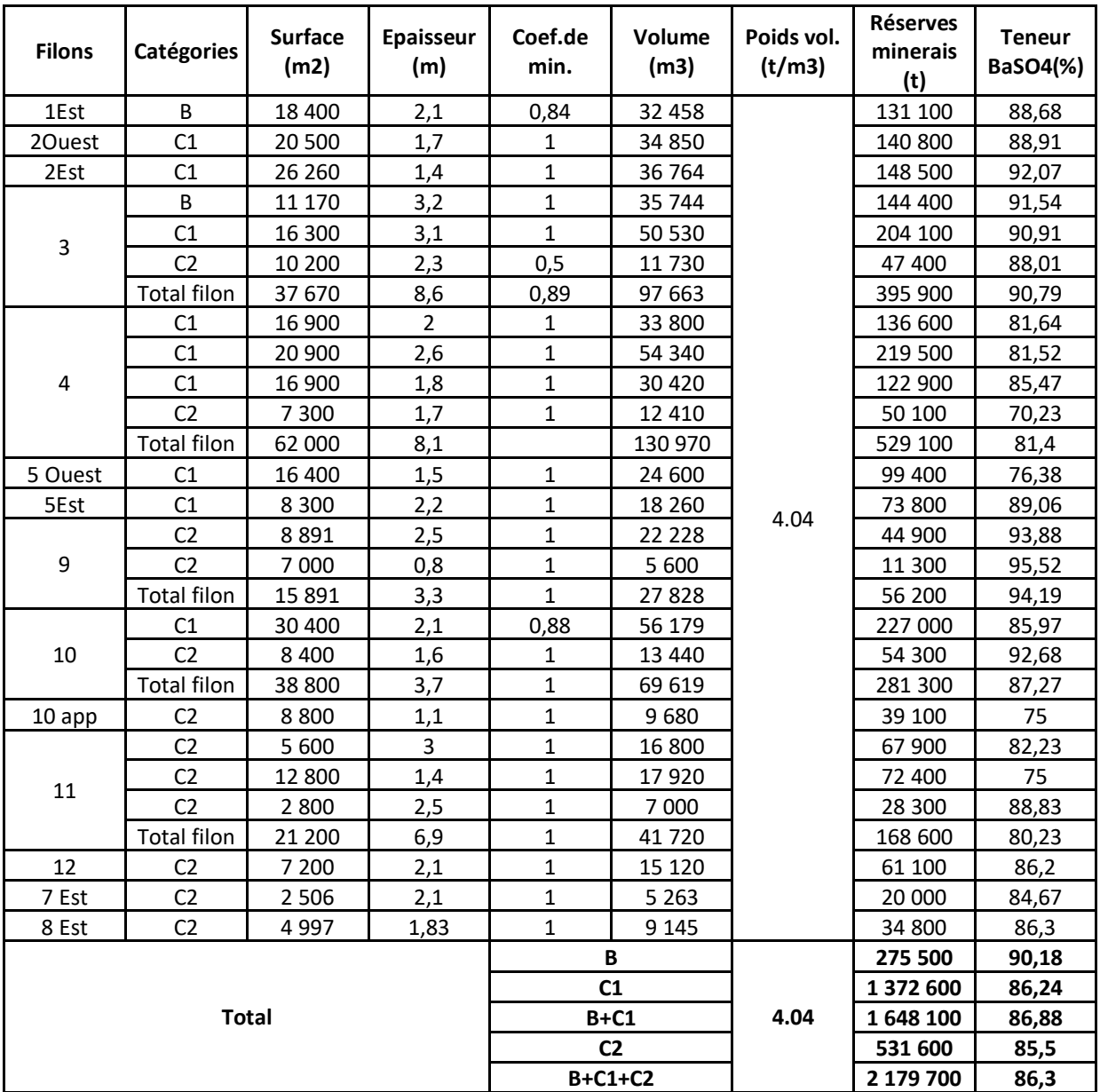

## Annexe

#### **PERIODE 1998-2011 :**

Les travaux de recherche menés par le service géologique de la mine de Ain Mimoun ont permis par la suite de mettre en évidence 17 filons barytiques il s'agit des filons :13,14,15,16,17,18,19,21,kissan1,kissan2,kissan3,Igni1,Igni2,Igni3, 1 Ouest,7 Ouest et 8 Ouest avec un potentiel réserves de l'ordre de 847 074 tonnes en catégorie C2 ,car il s'agit d'extrapolations de surfaces dont le calcul de réserves se présente comme suit [22]

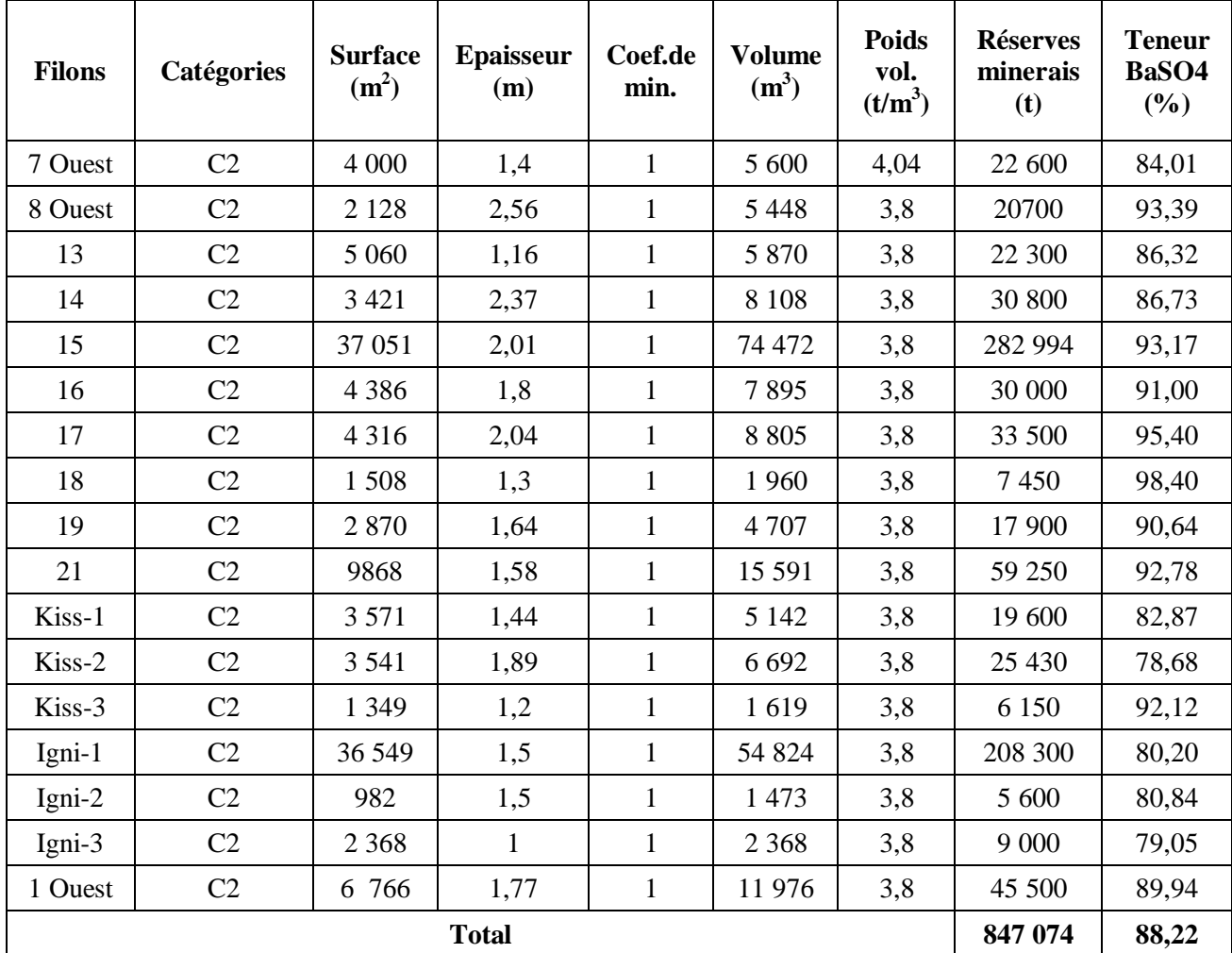

## **Moyens mis en œuvre pour le service Géologie- Topographie**

## **Moyens humains** [22]

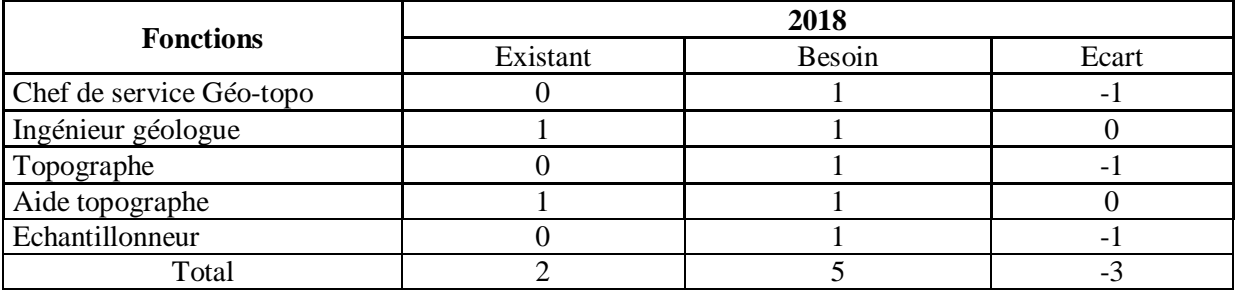

## **Paramètres de tir :** [22]

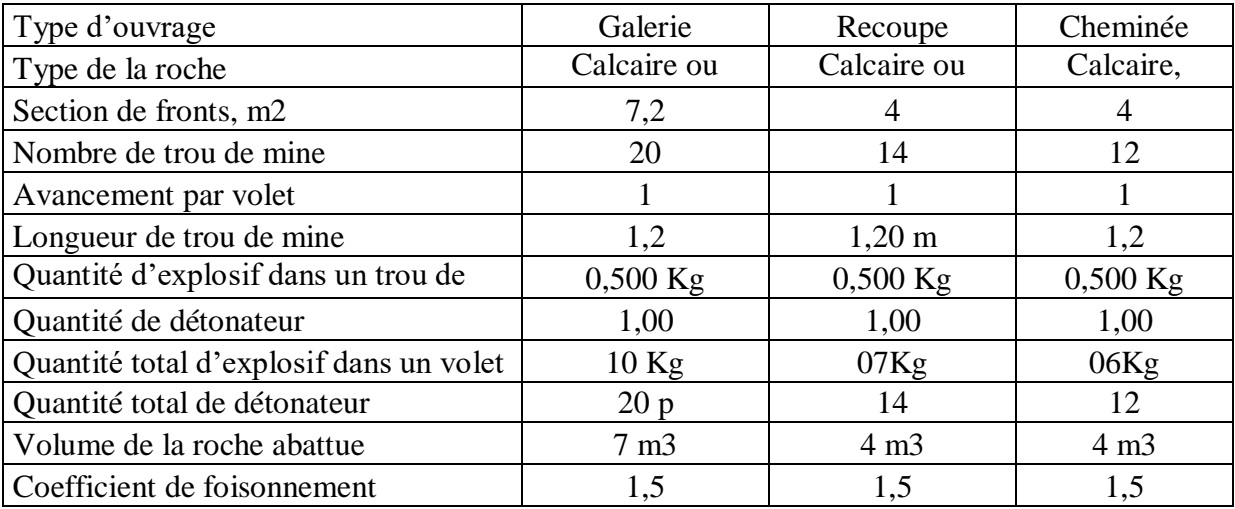

## **ORGANISATION DE TRAVAIL :** [22]

L'organisation du travail dans la mine dépend en grande partie de l'alimentation en substances explosives, l'autorisation d'utilisation dès réception, le nombre de fronts, et la capacité d'extraction, obligent l'unité à travailler en un seul (01) poste de 07 heures.

#### **- TRAITEMENT de mènerai :**

Le procède de traitement du minerai de la mine de Ain Mimoun se base sur le principe suivant :

La séparation de deux minéraux de poids spécifique différents dans un fluide (eau).

Le traitement de minerai de barytine passe par les étapes suivantes :

- 1. **Concassage.**
- 2. **Jiguage.**
- 3. **Séchage.**
- 4. **Broyage et conditionnement**. **[23]**

#### **- Concassage et criblage :**

 Le minerai acheminée de la mine par des camions de **20 tonnes** de capacité vers un air de stockage de tout-venant au niveau de la station de concassage est repris par une pelle chargeuse qui le diverse dans une trémie réceptrice installée au dessus du concasseur primaire dont la granulométrie des roches est de **350mm.**

 Le concasseur primaire a mâchoire est alimente au fond de la trémie réceptrice les produit obtenus après fragmentation ont une granulométrie inférieur a **60 mm**.

 Le minerai de granulométrie inférieur à **60mm** est acheminée à l'aide d'une bande transporteuse sur un crible vibrant muni d'une toile tissée a maille carrée de **25 mm**  d'ouverture.

Le refus du crible passe dans un concasseur a mâchoire secondaire après fragmentation le minerai retourne vers la sortie du concasseur primaire est passe une autre fois dans le crible.

 Le minerai sortie du crible dont la granulométrie est inférieur a **25 mm** est acheminée a l'aide d'une bande transporteuse est diverse dans un concasseur a cylindre, le minerai est réduit a une granulométrie inférieur a **8 mm**, le produit ainsi concasse est acheminée par une bande transporteuse vers une trémie intermédiaire de capacité de **100 t** . **[23]**

# Annexe

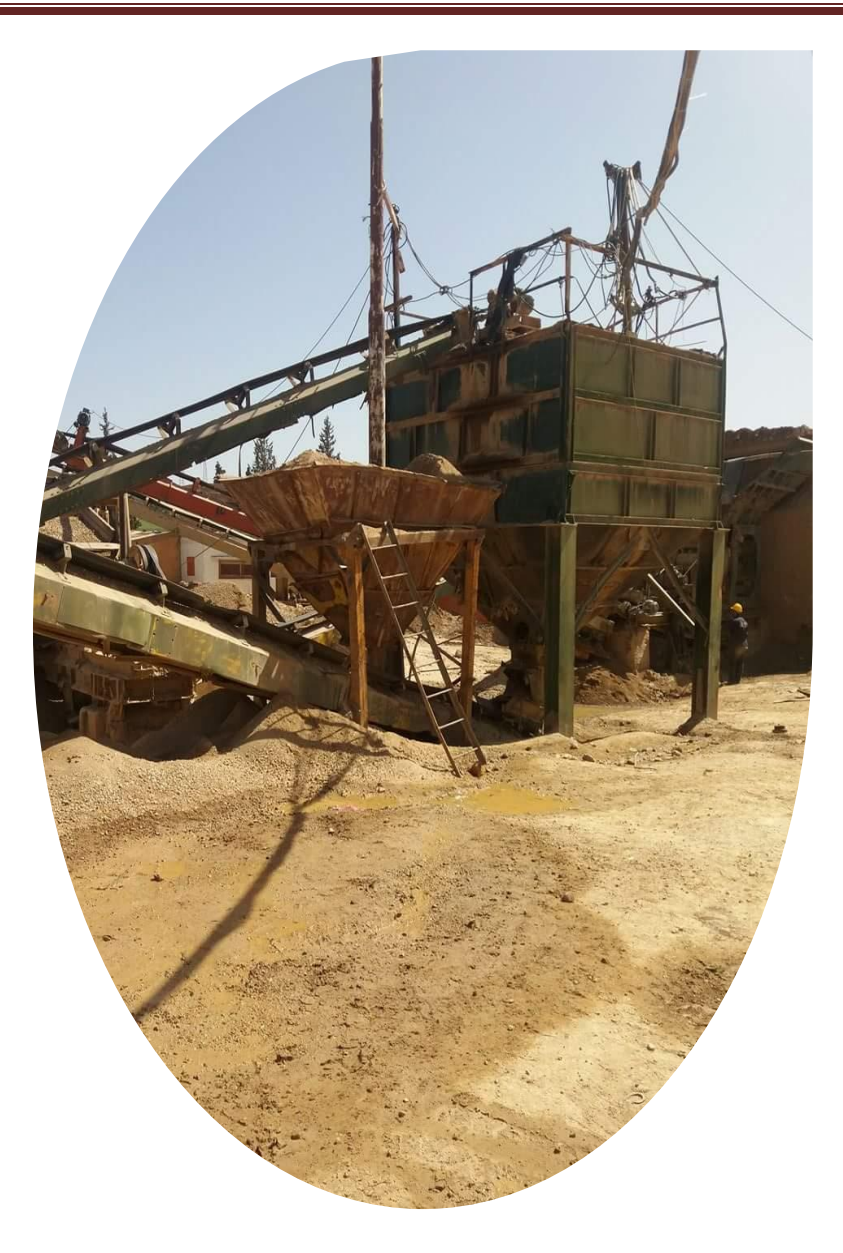

**Figure :** Le concasseur **[23]**

#### **- Jiguage :**

Le minerai réduit à la grosseur de **8mm** subit un enrichissement gravimétrique humide dans un jig d'une capacité théorique de **30T/h** . le produit léger ,représente les rejets ,est acheminé avec l'eau vers la surface là ou il seront évacués des deux coté transversaux de la machine .le produit lourd représente le concentré, est récupéré du bas et de coté frontal de la machine pour aller vers le classificateur à vis sans fin pour la décantation .le concentré issu de classificateur est mis en stock pour égouttage. **[23]**

## Annexe

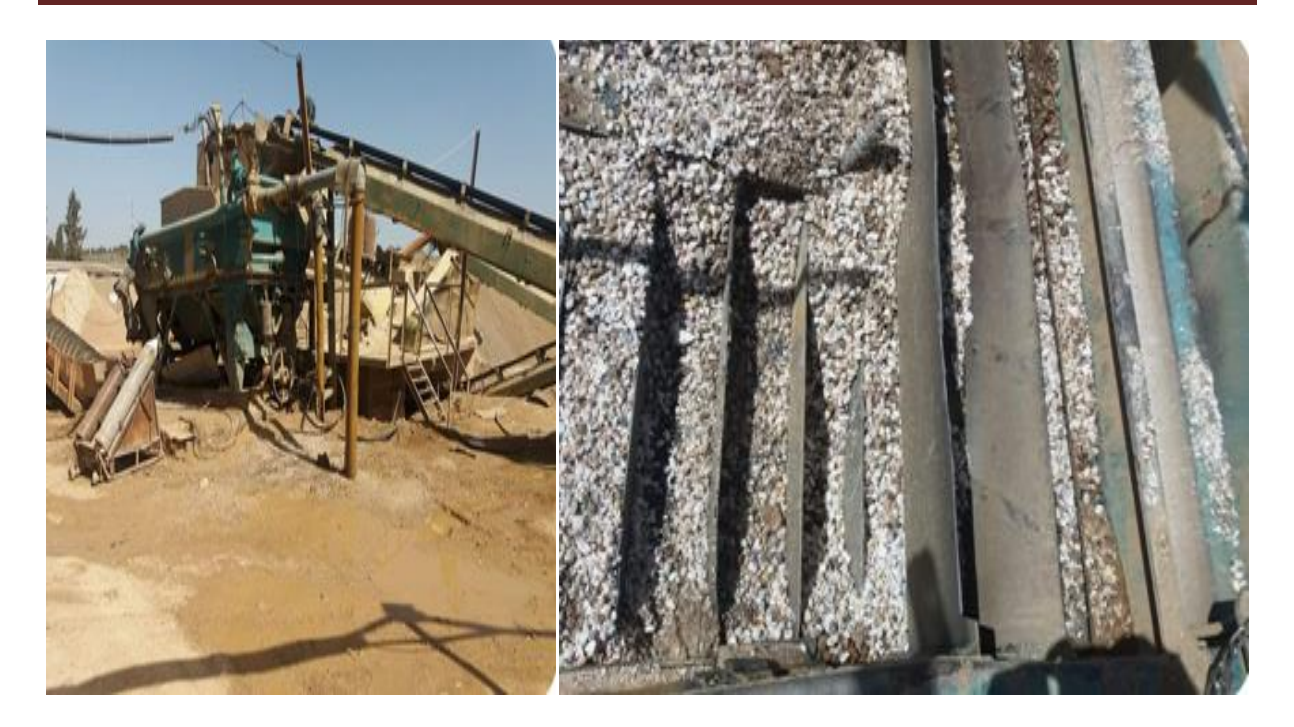

**Figure :** le Jiguage **[23]**

#### **- Séchage :**

Apres les analyse du concentre au laboratoire de l'unité et son contrôle suivant l exigence des normes **(densité> 4.20)** le concentre est diverse par une pelle chargeuse dans une trémie de capacité **40 Tonnes**, qui ce trouve avant le sécheur ce derniers est alimente par une bande transporteuse qui ce trouve entre la trémie et le sécheur rotatif de langueur 14 m et 2m de diamètre , pour se débarrasse de l'humidité(humidité maximale de 1%),après cela notre concentre passe dans une trémie installée entre le broyeur et le sécheur, ce produit (concentre) est achemine par une élévateur a godet qui se trouve entre le sécheur et la trémie qui a une capacité de 30 Tonnes. Un système de dépoussiérage est place pour cela. **[23]**

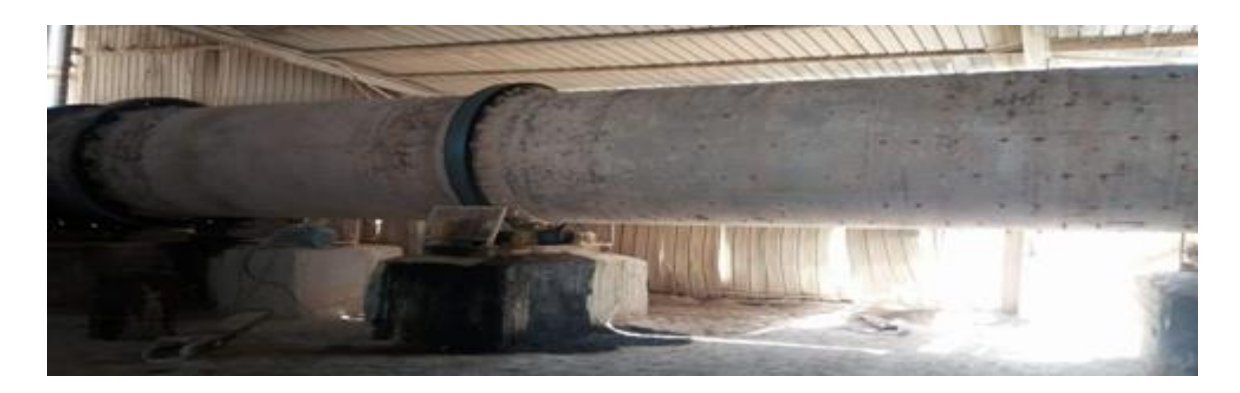

 **Figure :** Séchage **[23]**

## **a. Broyage**

Le broyeur pendulaire est alimente par la trémie de produit sèche ce derniers et broyé jusqu'à une finesse de 3 % MAX refus de classe 74µm le produit broyé passe a une trémie de stockage par voie d'air (aspiration par un ventilateur a grande capacité), les schlamms du broyeur sont aspirés est stockes dans des filtres. **[23]**

#### **b. Conditionnement :**

Le produit broyé (produit fini) stocké dans la trémie est conditionné dans des big-bags de 1,5 Tonnes à l'aide d'une ensacheuse **[23]**

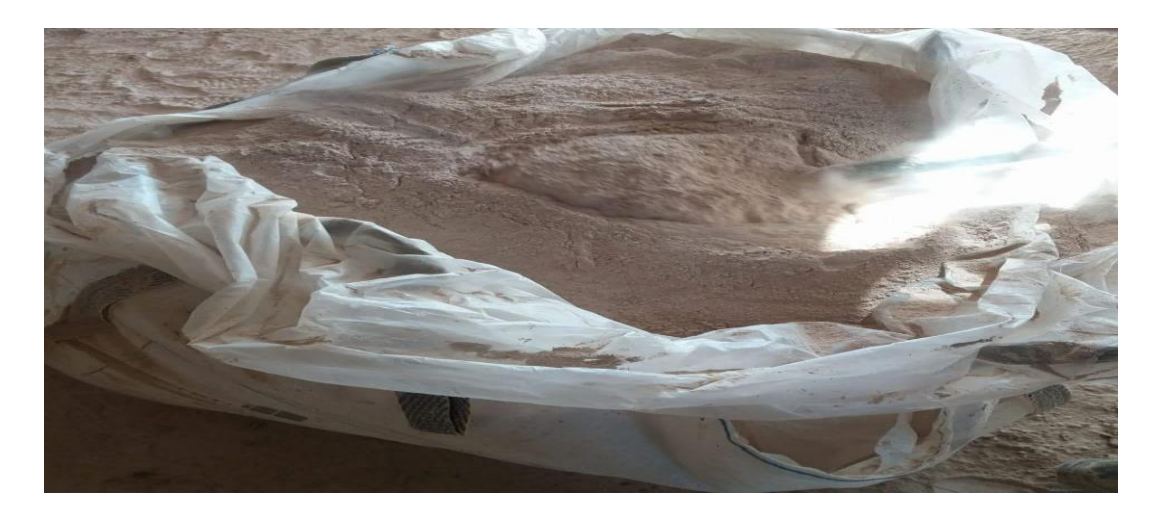

**Figure :** produit broyé **[23]**

#### **Les Indices qualificatifs :**

- 1. Teneur du tout venant : 50% en BaSo4 en moyenne
- 2. Grosseur maximale à l'alimentation du tout venant : 350mm
- 3. Grosseur du produit issu de l'installation de concassage : 0-8 mm.
- 4. Teneur du concentré : 84%en BaSo4.
- 5. Densité du concentré : 4,20 minimal.
- 6. Humidité du concentré : 12% maximal
- 7. Densité du produit fini : 4,20 minimal.
- 8. granulométrie du produit fini : 97% à 74 microns minimal. **[23]**

#### **DONNEES DE BASE :**

- Quantité du produit fini en tonne : 18 000
- Densité du produit fini en g/cm3 : 4,20
- $\triangleright$  Finesse du produit fini en microns : 74 $\mu$ m
- Quantité du concentré en tonne : 18 000
- Teneur moyenne du concentré en BaSO4: 84%
- Teneur moyenne du tout-venant en BaSO4 : 50% **[23]**

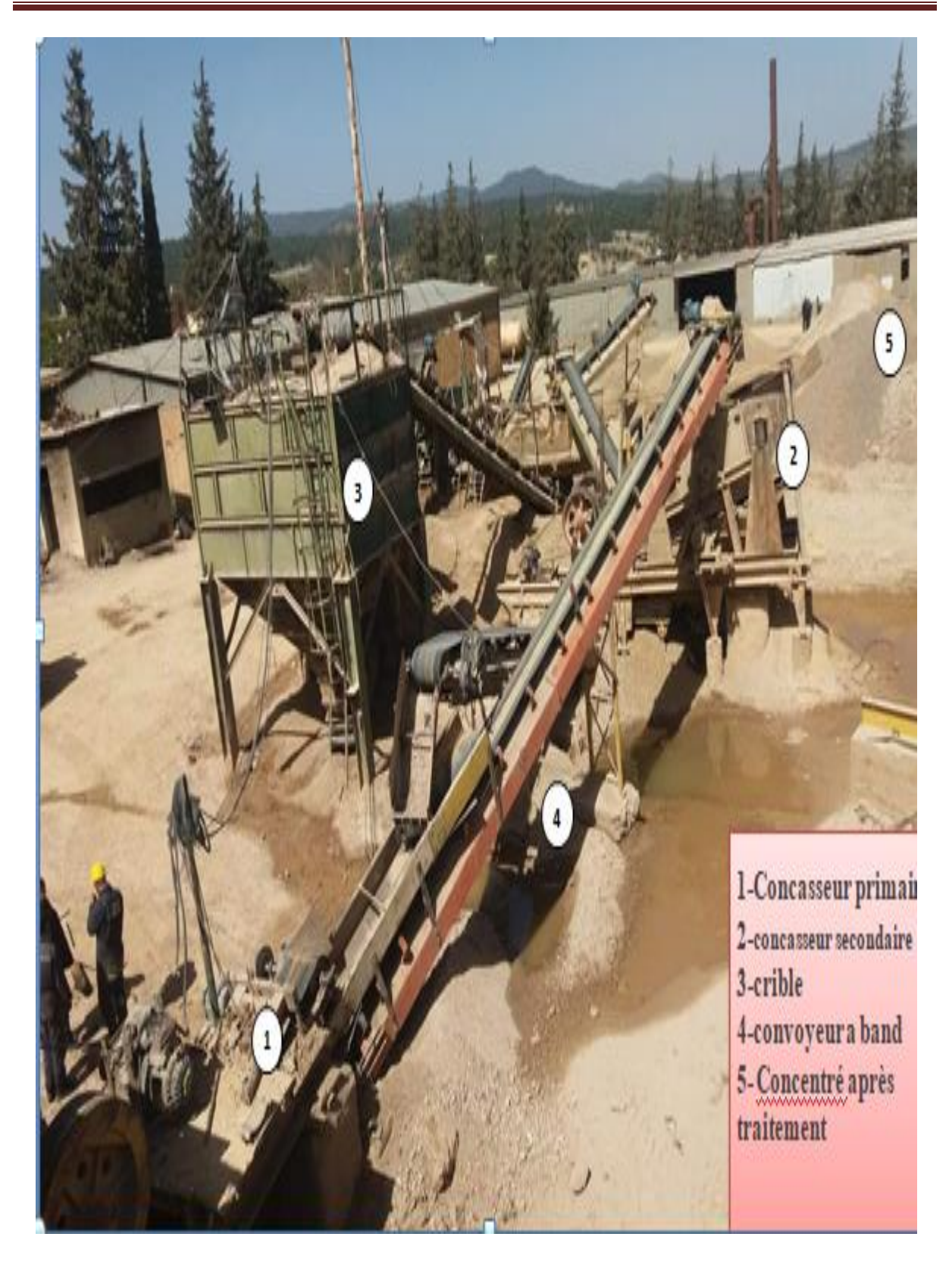

**Figure :** cycle de traitement **[23]**

# **Chapitre Ⅳ :**

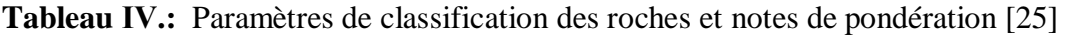

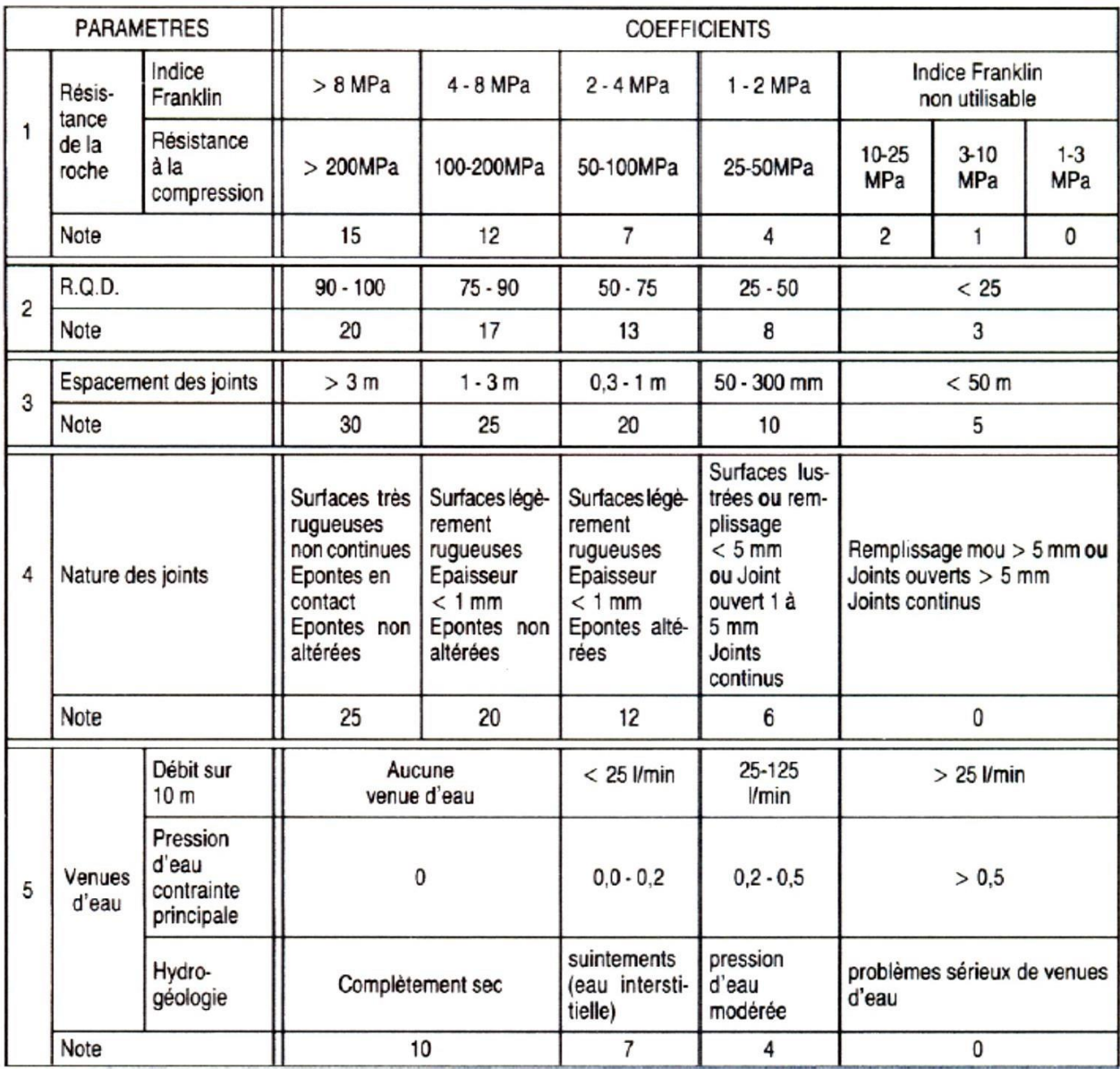

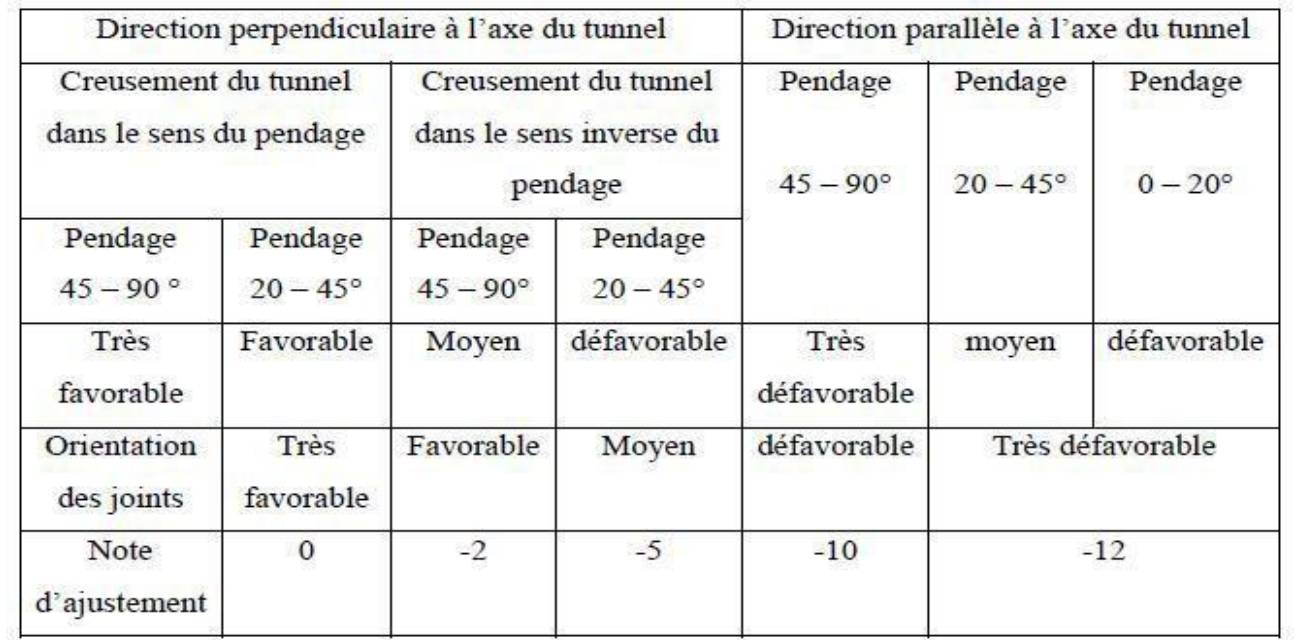

 **Tableau Ⅳ :** Note d"ajustement pour l"orientation des joints [25]